Załącznik nr 2 do uchwały nr ……….…………….. Zarządu Województwa Lubuskiego z dnia ………………...…. 2016 r.

# REGULAMIN KONKURSU REGIONALNY PROGRAM OPERACYJNY – LUBUSKIE 2020

OŚ PRIORYTETOWA 8 - Nowoczesna edukacja

DZIAŁANIE 8.4

Doskonalenie jakości kształcenia zawodowego

PODDZIAŁANIE 8.4.2

Doskonalenie jakości kształcenia zawodowego realizowane przez ZIT Gorzów Wielkopolski

KONKURS Nr RPLB.08.04.02-IZ.00-08-K01/16

Nabór wniosków od 31 marca 2016 r. do 17 czerwca 2016 r.

Zielona Góra, kwiecień 2016 r.

# **Spis treści**

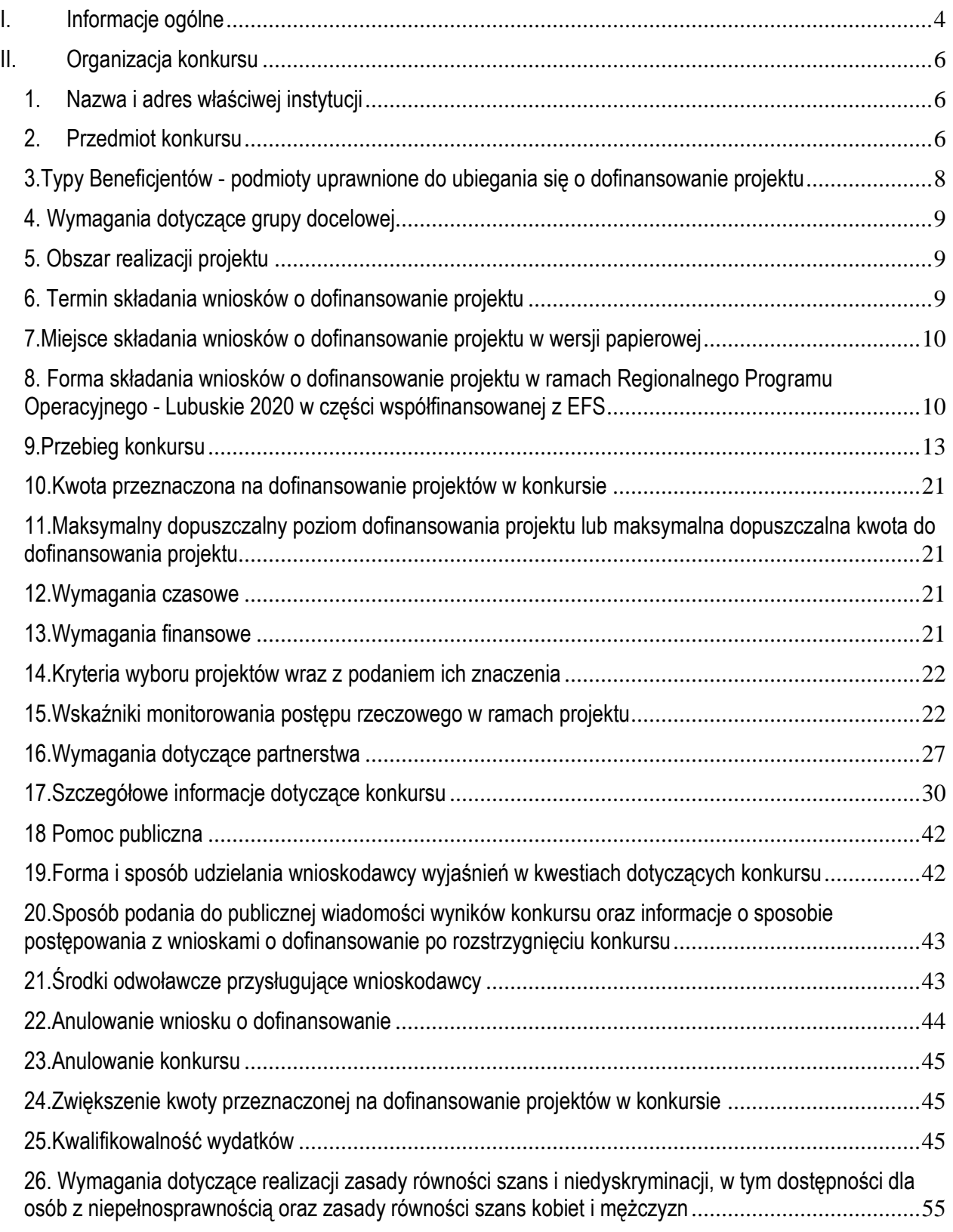

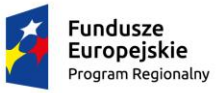

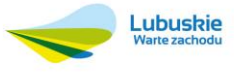

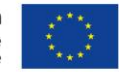

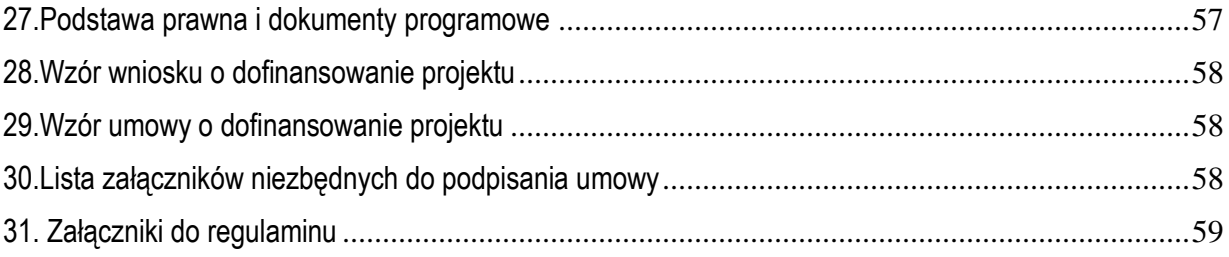

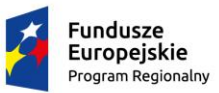

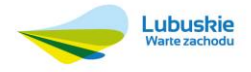

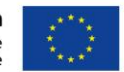

# <span id="page-3-0"></span>**I. Informacje ogólne**

- 1. Regulamin w szczególności określa cel i zakres konkursu, zasady jego organizacji, warunki uczestnictwa, sposób wyboru projektów oraz pozostałe informacje niezbędne podczas przygotowywania wniosków o dofinansowanie realizacji projektu w ramach Regionalnego Programu Operacyjnego – Lubuskie 2020 Osi Priorytetowej 8 Nowoczesna edukacja **Działania 8.4** *Doskonalenie jakości kształcenia zawodowego* **Poddziałania 8.4.2 –** *Doskonalenie jakości kształcenia zawodowego realizowane przez ZIT Gorzów Wielkopolski***.**
- 2. Regulamin oraz wszystkie niezbędne do złożenia na konkurs dokumenty są dostępne na stronie internetowej RPO – Lubuskie 2020: www.rpo.lubuskie.pl.
- 3. Wszelkie terminy realizacji określonych czynności wskazane w Regulaminie, jeśli nie określono inaczej, wyrażone są w dniach kalendarzowych.

Przy obliczaniu terminów czynności dokonywanych w ramach procedury odwoławczej należy posiłkować się zasadami ogólnymi, określonymi w Księdze I, w Tytule V. Kodeksu Cywilnego (art. 110-116), m.in.:

- $\checkmark$  termin określony w dniach kończy się z upływem ostatniego dnia,
- $\checkmark$  termin oznaczony w miesiącach kończy się z upływem dnia, który nazwą lub datą odpowiada początkowemu dniowi terminu, a gdyby takiego dnia nie było – w ostatnim dniu miesiąca,
- $\checkmark$  jeżeli początkiem terminu oznaczonego w dniach jest pewne zdarzenie, nie uwzględnia się przy obliczaniu terminu dnia, w którym to zdarzenie nastąpiło,
- $\checkmark$  jeżeli koniec terminu do wykonania czynności przypada na dzień uznany ustawowo za wolny od pracy, termin upływa dnia następnego (zgodnie z ustawą z dnia 18 stycznia 1951 r. o dniach wolnych od pracy: Dz. U. Nr 4, poz. 28 z późn. zm.).
- 4. W przypadku ukazania się nowych przepisów prawnych lub wytycznych Ministerstwa Infrastruktury i Rozwoju, Instytucja Organizująca Konkurs (pod warunkiem dochowania zgodności z przepisami określonymi w ustawie o zasadach realizacji programów w zakresie polityki spójności finansowanych w perspektywie finansowej 2014-2020 z dnia 11 lipca 2014 r. art. 41 ust. 4 i 5) zastrzega sobie prawo dokonania zmian w regulaminie konkursu. Informacja o zmianie regulaminu konkursu wraz ze wskazaniem daty, od której obowiązuje zmiana zostanie zamieszczona na stronie internetowej IOK [\(www.rpo.lubuskie.pl\)](http://www.rpo.lubuskie.pl/) oraz na portalu Funduszy Europejskich [www.funduszeeuropejskie.gov.pl.](http://www.funduszeeuropejskie.gov.pl/)
- 5. Użyte skróty oznaczają:
	- ustawa wdrożeniowa ustawę z dnia 11 lipca 2014 r. o zasadach realizacji programów w zakresie polityki spójności finansowanych w perspektywie finansowej 2014-2020 (Dz.U.2014 poz.1146z późn. zm.);
	- CKZiU Centrum Kształcenia Zawodowego i Ustawicznego
	- RPO-L2020 Regionalny Program Operacyjny Lubuskie 2020;
	- IOK IZ RPO-L2020;
	- KOF-M Karta oceny formalno-merytorycznej wniosku o dofinansowanie projektu konkursowego w ramach RPO-L2020;
	- KOWEZiU Krajowy Ośrodek Wspierania Edukacji Zawodowej i Ustawicznej;
	- KM RPO-L2020 Komitet Monitorujący RPO-L2020;

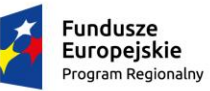

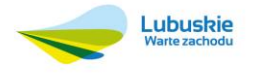

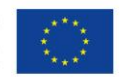

- System LSI2020 Lokalny System Informatyczny za pomocą, którego przygotowywany jest i składany do IOK wniosek o dofinansowanie projektu konkursowego w ramach RPO-L2020;
- KOP Komisja Oceny Projektów;
- PO WER Program Operacyjny Wiedza Edukacja Rozwój;
- SzOOP Szczegółowy Opis Osi Priorytetowych RPO-L2020;
- ZWL Zarząd Województwa Lubuskiego;
- IZ RPO-L2020 Instytucja Zarządzająca RPO-L2020;
- ZIT Zintegrowane Inwestycje Terytorialne;
- MOF Miejski Ośrodek Funkcjonalny.

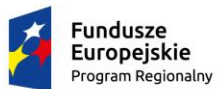

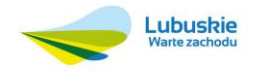

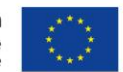

# <span id="page-5-0"></span>**II. Organizacja konkursu**

# <span id="page-5-1"></span>1. Nazwa i adres właściwej instytucji

**Instytucją Organizującą Konkurs (IOK) jest Zarząd Województwa Lubuskiego.**

Funkcję Instytucji Zarządzającej Regionalnym Programem Operacyjnym – Lubuskiego 2020 (IZ RPO-L2020) pełni Zarząd Województwa Lubuskiego (ZWL), której zadania wykonują merytoryczne komórki Urzędu Marszałkowskiego Województwa Lubuskiego, w tym zadania:

 $\checkmark$  w zakresie zarządzania RPO-L2020 realizuje,

## **Departament Zarządzania Regionalnym Programem Operacyjnym**

**ul. Bolesława Chrobrego 1-3-5,**

**65-043 Zielona Góra.**

w zakresie bezpośredniej obsługi konkursu realizuje,

#### **Departament Europejskiego Funduszu Społecznego**

**ul. Bolesława Chrobrego 1-3-5,**

## **65-043 Zielona Góra**

 $\checkmark$  w zakresie oceny spełnienia przez projekt kryteriów dotyczących jego zgodności ze strategią ZIT oraz wspólnie z IZ RPO-L2020 wybór projektów do dofinansowania,

**Instytucja Pośrednicząca Zintegrowanych Inwestycji Terytorialnych** 

**Miejskiego Obszaru Funkcjonalnego Gorzowa Wlkp.**

**Urząd Miasta Gorzowa Wlkp., Wydział Strategii Miasta – Referat ZIT**

**ul. Myśliborska 34**

**66-400 Gorzów Wlkp.**

# <span id="page-5-2"></span>2. Przedmiot konkursu

Konkurs dotyczy **Osi Priorytetowej 8 – Nowoczesna edukacja, Działania 8.4** *Doskonalenie jakości kształcenia zawodowego* **Poddziałania 8.4.2 –** *Doskonalenie jakości kształcenia zawodowego realizowane przez ZIT Gorzów Wielkopolski* określonego w Szczegółowym Opisie Osi Priorytetowych RPO-L2020 i prowadzony jest dla następujących typów projektów:

Programy wspierające kształcenie zawodowe w zakresie:

- I. Podniesienie jakości kształcenia i szkolenia zawodowego, w tym rozwój współpracy szkół i placówek systemu oświaty prowadzących kształcenie zawodowe z ich otoczeniem społeczno-gospodarczym, poprzez:
	- a) doskonalenie umiejętności i kompetencji zawodowych nauczycieli zawodu i instruktorów praktycznej nauki zawodu, związanych z nauczanym zawodem, we współpracy z instytucjami otoczenia społecznogospodarczego szkół i placówek systemu oświaty prowadzących kształcenie zawodowe;
	- b) podnoszenie umiejętności oraz uzyskiwanie kwalifikacji zawodowych przez uczniów i słuchaczy szkół lub placówek systemu oświaty prowadzących kształcenie zawodowe oraz uczestników pozaszkolnych form

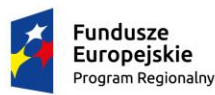

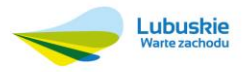

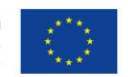

kształcenia zawodowego i wzmacnianie ich zdolności do zatrudnienia;

- c) tworzenie w szkołach lub placówkach systemu oświaty prowadzących kształcenie zawodowe warunków odzwierciedlających naturalne warunki pracy właściwe dla nauczanych zawodów;
- d) rozwój współpracy szkół lub placówek systemu oświaty prowadzących kształcenie zawodowe z ich otoczeniem społeczno-gospodarczym.
- II. Tworzenie i rozwój ukierunkowanych branżowo centrów kształcenia zawodowego i ustawicznego oraz tworzenie innych zespołów realizujących zadania zbieżne z zadaniami CKZiU poprzez:
	- a) przygotowanie szkół i placówek systemu oświaty prowadzących kształcenie zawodowe do pełnienia funkcji CKZiU lub innych zespołów realizujących zadania zbieżne z zadaniami CKZiU dla określonej branży;
	- b) wsparcie realizacji zadań przez CKZiU lub innych zespołów realizujących zadania zbieżne z zadaniami CKZiU dla określonych branż.
- III. Rozwój doradztwa edukacyjno zawodowego, poprzez:
	- a) uzyskiwanie kwalifikacji doradców zawodowych przez osoby realizujące zadania z zakresu doradztwa zawodowego w szkołach i placówkach, które nie posiadają kwalifikacji z tego zakresu oraz poodnoszenie kwalifikacji zawodowych doradców edukacyjno-zawodowych, realizujących zadania z zakresu doradztwa edukacyjno-zawodowego;
	- b) tworzenie Szkolnych Punktów Informacji i Kariery;
	- c) zewnętrzne wsparcie szkół w obszarze doradztwa edukacyjno-zawodowego.

w ramach następującej kategorii interwencji:

118 - Lepsze dopasowywanie systemów kształcenia i szkolenia do potrzeb rynku pracy, ułatwianie przechodzenia z etapu kształcenia do etapu zatrudnienia oraz wzmacnianie systemów kształcenia i szkolenia zawodowego i ich jakości, w tym poprzez mechanizmy prognozowania umiejętności, dostosowania programów nauczania oraz tworzenia i rozwoju systemów uczenia się poprzez praktyczną naukę zawodu realizowaną w ścisłej współpracy z pracodawcami

Do wsparcia kwalifikują się wyłącznie te projekty, które nie zostały fizycznie (rzeczowo) ukończone lub w pełni zrealizowane przed złożeniem wniosku o dofinansowanie w ramach ogłoszonego konkursu, niezależnie od tego czy wszystkie powiązane płatności zostały dokonane przez Wnioskodawcę.

**III typ wsparcia może być realizowany wyłącznie w połączeniu z typem I i/lub II.**

## **UWAGA:**

Jeśli projekt realizowany jest w następujących formach:

 $\checkmark$  "projekt zrealizowany w pełni lub częściowo przez partnerów społecznych lub organizacje pozarządowe" – *Partnerzy społeczni* to termin szeroko używany w całej Europie w odniesieniu do przedstawicieli pracodawców i pracowników (organizacji pracodawców i związków zawodowych). Organizacja pozarządowa (NGO) to organizacja założona przez obywateli z własnej inicjatywy, która nie działa dla

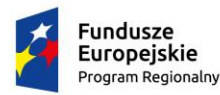

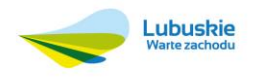

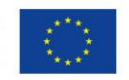

osiągnięcia zysku i jest zorganizowana na szczeblu lokalnym, krajowym lub międzynarodowym. Organizacje pozarządowe - zorientowane na działanie i prowadzone przez ludzi, którym przyświeca wspólny cel – realizują szereg usług i funkcji humanitarnych, przedstawiają rządom państw obawy obywateli, wspierają i monitorują realizację polityk oraz stymulują udział polityków poprzez dostarczanie informacji. Projekt jest częściowo realizowany przez partnerów społecznych lub organizacje pozarządowe, kiedy wśród projektodawców (rozumianych jako beneficjentów lub partnerów projektu) znajdują się m.in. partnerzy społeczni lub organizacje pozarządowe;

- $\checkmark$  "projekt ukierunkowany na trwały udział kobiet w zatrudnieniu i rozwoju ich kariery zawodowej" projekt realizowany w celu zwiększenia trwałego udziału kobiet w zatrudnieniu, a tym samym zwalczania feminizacji ubóstwa, zmniejszenia podziału ze względu na płeć i zwalczania stereotypów dotyczących płci na rynku pracy. W zakresie kształcenia i szkolenia - upowszechnienie godzenia życia zawodowego i prywatnego oraz równego podziału obowiązków związanych z opieką pomiędzy mężczyznami i kobietami; definicja opracowana na podstawie: Rozporządzenie Parlamentu Europejskiego i Rady w sprawie Europejskiego Funduszu Społecznego nr 1304/2013, Art. 7. Promowanie równości między kobietami i mężczyznami;
- $\checkmark$  .projekt obejmujący administracje publiczną lub służby publiczne na szczeblu krajowym, regionalnym lub lokalnym" – Europejski Fundusz Społeczny wzmacnia zdolności instytucjonalne i skuteczność administracji publicznej na szczeblu krajowym, regionalnym lub lokalnym; należy wykazać projekty realizowane w celu zapewnienia wsparcia w ww. obszarach; za służby publiczne uznaje się publiczne lub prywatne podmioty, które świadczą usługi publiczne (w przypadku usług publicznych zlecanych przez państwo podmiotom prywatnym lub świadczonych w ramach partnerstwa publiczno-prywatnego),

Projektodawca zobowiązany jest podczas wprowadzania wniosku o dofinansowanie do Systemu LSI2020 w części *Typ projektu*, oprócz typu/typów wskazanych w SzOOP, wybrać jednocześnie z listy rozwijanej właściwą opcję.

# <span id="page-7-0"></span>3.Typy Beneficjentów - podmioty uprawnione do ubiegania się o dofinansowanie projektu

Uprawnionymi do aplikowania w konkursie są następujące typy Beneficjentów:

 $\checkmark$  Szkoły i placówki ponadgimnazjalne prowadzące kształcenie zawodowe i ich organy prowadzące (w rozumieniu ustawy o systemie oświaty), ich związki, stowarzyszenia i porozumienia.,

O dofinansowanie nie mogą ubiegać się podmioty podlegające wykluczeniu z ubiegania się o dofinansowanie na podstawie art. 207 ust. 4 ustawy z dnia 27 sierpnia 2009 r. o finansach publicznych (tj. Dz. U. 2013 r. poz. 885 z późn. zm.); art. 12 ust. 1 pkt 1 ustawy z dnia 15 czerwca 2012 r.o skutkach powierzania wykonywania pracy cudzoziemcom przebywającym wbrew przepisom na terytorium Rzeczypospolitej Polskiej (Dz. U. poz. 769), art. 9 ust. 1 pkt 2a ustawy z dnia 28 października 2002 r.o odpowiedzialności podmiotów zbiorowych za czyny zabronione pod groźbą kary (t.j. Dz. U. 2014 r. poz. 1417 z późn. zm.).

## UWAGA:

W przypadku jednostek organizacyjnych nieposiadających osobowości prawnej (np. szkoła, przedszkole, powiatowy urząd pracy, ośrodek pomocy społecznej) w polu 2.1 *Nazwa projektodawcy* należy wpisać zarówno nazwę właściwej jednostki samorządu terytorialnego (JST) posiadającej osobowość prawną (np. gminy), jak i nazwę jednostki organizacyjnej (np. szkoły).

Właściwy zapis nazwy projektodawcy w polu 2.1 : nazwa JST/nazwa jednostki organizacyjnej.

W polach 2.1.1 *Forma prawna projektodawcy* i 2.1.2 *Forma własności projektodawcy -* należy odpowiednio dokonać

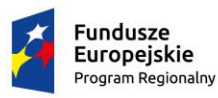

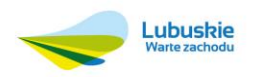

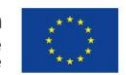

wyboru z listy rozwijanej, natomiast w polach od 2.1.3 do 2.2 należy wpisać odpowiednie dane dotyczące jednostki organizacyjnej (np. szkoły) - jeżeli ta jednostka będzie stroną umowy o dofinansowanie (na podstawie pełnomocnictwa, upoważnienia lub innego równoważnego dokumentu) lub odpowiednie dane dotyczące właściwej JST posiadającej osobowość prawną (np. gminy) - jeżeli stroną umowy o dofinansowanie będzie odpowiednia JST.

Analogicznie należy postąpić w przypadku, gdy organem prowadzącym jest np. fundacja lub stowarzyszenie, a jednostka organizacyjna nie posiada osobowości prawnej.

# <span id="page-8-0"></span>4. Wymagania dotyczące grupy docelowej

Projekty realizowane w ramach ogłoszonego konkursu dla **Poddziałania 8.4.2 – Doskonalenie jakości kształcenia zawodowego realizowane przez ZIT Gorzów Wielkopolski** muszą być skierowane bezpośrednio do następujących grup odbiorców:

- uczniowie i słuchacze szkół i placówek ponadgimnazjalnych prowadzących kształcenie zawodowe (z wyłączeniem słuchaczy szkół dla dorosłych);
- szkoły i placówki ponadgimnazjalne (instytucje i kadra pedagogiczna) prowadzące kształcenie zawodowe (z wyłączeniem szkół dla dorosłych);
- $\checkmark$  nauczyciele;
- $\checkmark$  instruktorzy praktycznej nauki zawodu,
- instytucje z otoczenia społeczno-gospodarczego szkół lub placówek systemu oświaty prowadzących kształcenie zawodowe.

# <span id="page-8-1"></span>5. Obszar realizacji projektu

Obszarem realizacji projektu jest MOF Gorzowa Wlkp. Miejski Obszar Funkcjonalny Gorzowa Wlkp. stanowią: Miasto Gorzów Wlkp. – rdzeń (miasto na prawach powiatu) oraz cztery gminy: gmina Bogdaniec, gmina Deszczno, gmina Kłodawa i gmina Santok.

Przez obszar realizacji należy rozumieć, obszar na którym funkcjonują szkoły/placówki objęte wsparciem. Istnieje możliwość realizacji części działań poza MOF Gorzowa Wlkp., z zastrzeżeniem, że muszą w nich brać udział uczniowie ze szkół/placówek umiejscowionych na terenie MOF Gorzowa Wlkp.

# <span id="page-8-2"></span>6. Termin składania wniosków o dofinansowanie projektu

Składanie wniosków o dofinansowanie wraz z niezbędną dokumentacją w ramach przedmiotowego konkursu odbywa się **w dniach od 31 marca 2016 r. do 17 czerwca 2016 roku.** Termin ten, w uzasadnionych przypadkach może ulec przedłużeniu. W przypadku podjęcia decyzji o wydłużeniu terminu składania wniosków informacja na ten temat zostanie zamieszczona na stronie [www.rpo.lubuskie.pl](http://www.rpo.lubuskie.pl/) oraz na portalu Funduszy Europejskich [www.funduszeeuropejskie.gov.pl.](http://www.funduszeeuropejskie.gov.pl/)

Datą wpływu wersji papierowej wniosku o dofinansowanie realizacji projektu jest dzień dostarczenia go do miejsc składania wniosków o dofinansowanie wskazanych w punkcie 7 niniejszego regulaminu. W przypadku dostarczenia wniosku pocztą polską lub przesyłką kurierską za datę wpływu wersji papierowej wniosku o dofinansowanie projektu uważa się datę wpływu do miejsca przyjmowania wniosków określonego w punkcie 7 niniejszego regulaminu.

Wniosek o dofinansowanie projektu w wersji elektronicznej należy złożyć za pośrednictwem Lokalnego Systemu Informatycznego dostępnego na stronie [www.rpo.lubuskie.pl](http://www.rpo.lubuskie.pl/) nie później niż w dniu zakończenia naboru wniosków, tj. 17 czerwca 2016 roku.

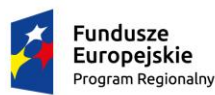

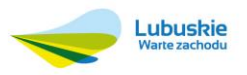

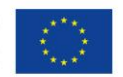

**Podsumowując**: aby dochować termin składania wniosku o dofinansowanie projektu jego wersja papierowa musi wpłynąć do IOK w terminie do dnia 17 czerwca 2016 roku oraz wersja elektroniczna wniosku o dofinansowanie projektu musi zostać złożona w Lokalnym Systemie Informatycznym do dnia 17 czerwca 2016 roku. Wnioski o dofinansowanie projektu złożone po terminie zostaną pozostawione bez rozpatrzenia.

# <span id="page-9-0"></span>7.Miejsce składania wniosków o dofinansowanie projektu w wersji papierowej

Wnioski o dofinansowanie projektu stanowiące odpowiedź na przedmiotowy konkurs ogłoszony w ramach Regionalnego Programu Operacyjnego – Lubuskie 2020 w wersji papierowej wraz z załącznikami (jeśli dotyczy) należy składać od poniedziałku do piątku w godzinach pracy urzędu:

- $\triangleright$  poniedziałek: od 800 do 1600
- $\triangleright$  wtorek piątek: od 7<sup>30</sup> do 15<sup>30</sup>

## **w Kancelarii Ogólnej**

**Urzędu Marszałkowskiego Województwa Lubuskiego, ul. Podgórna 7, 65-057 Zielona Góra - pok. 59, lub w Sekretariacie** 

#### **Wydziału Zamiejscowego Urzędu Marszałkowskiego Województwa Lubuskiego, ul. Łokietka 22, 66-400 Gorzów Wielkopolski – pok. 9.**

Wnioski można składać osobiście oraz nadsyłać pocztą lub przesyłką kurierską jedynie w dwóch ww. punktach. O dacie przyjęcia wersji papierowej wniosku o dofinansowanie decyduje data jej wpływu do IOK.

Zaznacza się, że do kompetencji pracownika kancelarii ogólnej i sekretariatu nie należy weryfikacja kompletności złożonych dokumentów.

# <span id="page-9-1"></span>8. Forma składania wniosków o dofinansowanie projektu w ramach Regionalnego Programu Operacyjnego - Lubuskie 2020 w części współfinansowanej z EFS

Wnioskodawca składa maksymalnie jeden wniosek o dofinansowanie projektu w ramach przedmiotowego konkursu RPO-L2020 w części współfinansowanej z EFS wraz z załącznikami (jeśli dotyczy) w wersji elektronicznej i dwóch wersjach papierowych.

Komplet dokumentów zaleca się składać w skoroszytach z europerforacją (format A4).

Wzór wniosku o dofinansowanie (załącznik nr 1 do niniejszego regulaminu konkursu) obowiązujący w niniejszym konkursie opublikowany jest na stronie [www.rpo.lubuskie.2020.](http://www.rpo.lubuskie.2020/) Wzór wniosku o dofinansowanie został określony przez IZ RPO-L2020 w drodze uchwały ZWL.

Nabór wniosków o dofinansowanie projektów w ramach niniejszego konkursu prowadzony jest od dnia 31 marca 2016 r. do dnia 17 czerwca 2016 roku. Za dochowanie terminu złożenia wniosku o dofinansowanie do IOK uważa się złożenie wersji elektronicznej oraz wersji papierowej (dwa egzemplarze) wraz z załącznikami (jeśli dotyczy) w miejscach określonych w punkcie 7 niniejszego regulaminu.

# **UWAGA:**

Wnioskodawca powinien tak zaplanować prace związane z przygotowaniem wniosku o dofinansowanie w Systemie LSI2020 aby po zakończeniu przygotowania wersji elektronicznej wniosku miał czas na dostarczenie w terminie do IOK wersji papierowej wniosku.

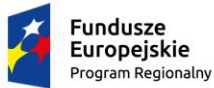

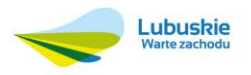

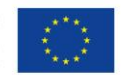

Aby uznać za skuteczne złożenie wniosku o dofinansowanie projektu w ramach niniejszego konkursu do IOK, Wnioskodawca musi obligatoryjnie złożyć przedmiotowy wniosek w wersji elektronicznej przygotowanej w Systemie LSI2020 - akcja *Prześlij wniosek do Instytucji* w Systemie LSI2020 - oraz w tożsamej wersji papierowej wraz z załącznikami (jeśli dotyczy) wygenerowanej z Systemu LSI2020 opatrzonej wymaganymi podpisami - akcja *Utwórz PDF* w Systemie LSI2020 (utworzenie PDF-a należy wykonać po akcji *Prześlij wniosek do Instytucji* – wtedy PDF nie ma nadruku "*Wydruk próbny*"). Wersję papierową należy złożyć w dwóch tożsamych egzemplarzach wraz z załącznikami (jeśli dotyczy). O tożsamości wersji elektronicznej i wersji papierowej decyduje zgodna suma kontrolna na każdej stronie obu wersji papierowych wniosku z sumą kontrolną wersji elektronicznej.

Wniosek o dofinansowanie projektu w ramach niniejszego konkursu musi być przygotowany w języku polskim i wypełniony wyłącznie w Systemie LSI2020. Dopuszcza się zawarcie obcojęzycznych słów w tytule projektu, np. nazw własnych.

Jeżeli zachodzi potrzeba załączenia kopii dokumentów obligatoryjnie muszą one zostać potwierdzone za zgodność z oryginałem przez Wnioskodawcę (w przypadku dokumentów dotyczących partnera projektu potwierdzenia zgodności z oryginałem może dokonać przedstawiciel partnera wskazany w punkcie 2.5). Potwierdzenie za zgodność z oryginałem kopii oznacza złożenie przez jedną osobę wskazaną w punkcie 2.2 wniosku podpisu wraz z pieczęcią imienną (lub czytelne imię i nazwisko osoby dokonującej poświadczenia) na każdej stronie dokumentu z zapisem "potwierdzam za zgodność z oryginałem" lub podpis wraz z pieczęcią imienną na pierwszej stronie z zapisem "potwierdzam za zgodność z oryginałem od strony …. do strony ….". Wszystkie strony tak potwierdzonego dokumentu muszą być ponumerowane, parafowane i przedstawione w sposób wskazujący na integralność dokumentu (np. zszyte). Do podpisywania i parafowania dokumentów zaleca się stosowanie niebieskiego tuszu.

W przypadku, gdy Wnioskodawca upoważnia inną osobę do jego reprezentowania należy mieć na uwadze fakt, iż stosowne upoważnienie/pełnomocnictwo musi być opatrzone datą wystawienia sprzed daty wypełnienia wniosku o dofinansowanie projektu znajdującej się w części IX. *Oświadczenia* wniosku. Spełnienie powyższego warunku jest kontrolowane przez IOK przed podpisaniem umowy/decyzji o dofinansowanie projektu. W przypadku uznania, że zgodnie z obowiązującymi dokumentami prawnymi upoważnienie to nie jest skuteczne, IOK odstępuje od podpisania umowy ze względu na niespełnienie wymogów formalnych.

#### **Wersja elektroniczna wniosku**

Wersję elektroniczną wniosku należy przygotować i złożyć w Lokalnym Systemie Informatycznym (System LSI2020) dla Regionalnego Programu Operacyjnego - Lubuskie 2020.

System LSI2020 dostępny jest pod adresem: https://lsi.rpo.lubuskie.pl/.

Wniosek o dofinansowanie projektu w ramach niniejszego konkursu powinien zostać przygotowany zgodnie z Instrukcją wypełnienia wniosku o dofinansowanie projektu z Europejskiego Funduszu Społecznego w ramach Osi Priorytetowej 6 – 8 Regionalnego Programu Operacyjnego – Lubuskie 2020 (stanowiącą załącznik nr 2 do niniejszego regulaminu konkursu).

Przed przesłaniem wersji elektronicznej wniosku o dofinansowanie do IOK należy w pierwszej kolejności zweryfikować poprawność jego wypełnienia. W tym celu należy z górnego menu formularza kliknąć przycisk *Sprawdź*. Jeżeli pola objęte walidacją nie zostały wypełnione lub wypełnione błędnie, zostanie wyświetlone okno zawierające listę błędów we wniosku. Po kliknięciu na dany błąd, system automatycznie przeniesie Wnioskodawcę do wybranej sekcji zawierającej błąd. Po poprawieniu błędu należy ponownie dokonać walidacji. Wnioskodawca postępuje w ten sposób aż do momentu gdy poprawi wszystkie błędy (wynik walidacji będzie pozytywny). Następnie, IOK proponuje, aby przed przekazaniem wersji elektronicznej do IOK, Wnioskodawca wydrukował

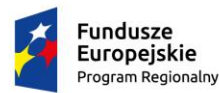

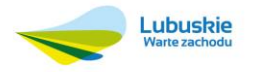

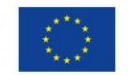

wniosek i sprawdził go pod względem zawartej w nim treści w kontekście przedmiotu konkursu (wydruk będzie posiadał nadruk "*WYDRUK PRÓBNY*"). Jeżeli wniosek nie został pozytywnie zwalidowany (tzn. system wyświetlił listę błędów w oknie walidacji) wersja papierowa wniosku będzie posiadać nadruk "*WYDRUK PRÓBNY*". Informacja taka będzie się pojawiała na wydruku formularza wniosku do czasu pozytywnego przejścia jego walidacji i przesłania wersji elektronicznej do IOK. Wydruk posiadający nadruk "*WYDRUK PRÓBNY*" nie może zostać złożony do IOK – Wnioskodawca zostanie wezwany do poprawy lub uzupełnienia wniosku o dofinansowanie projektu pod warunkiem, że uzupełnienie lub poprawa nie będzie prowadzić do jego istotnej modyfikacji merytorycznej. IOK dokona sprawdzenia, czy poprawa lub uzupełnienie wniosku o dofinansowanie projektu doprowadziła do jego istotnej modyfikacji merytorycznej. Jeżeli IOK stwierdzi, że dokonanie poprawy lub uzupełnienie wniosku o dofinansowanie projektu doprowadziło do jego istotnej modyfikacji merytorycznej, pozostawi wniosek o dofinansowanie projektu bez rozpatrzenia. Aby przesłać wersję elektroniczną formularza wniosku o dofinansowanie projektu do IOK należy kliknąć przycisk *Prześlij wniosek do Instytucji* znajdujący się w górnym menu (dopiero po tej czynności należy utworzyć PDF i go wydrukować jako wersję papierową wniosku o dofinansowanie projektu). Po wykonaniu tej czynności, wersja elektroniczna wniosku, o ile nie posiada błędów, zostanie zablokowana do edycji.

## **Wersja papierowa wniosku**

Wnioskodawca w niniejszym konkursie jest zobowiązany do dostarczenia do IOK **dwóch** jednobrzmiących papierowych egzemplarzy wniosku o dofinansowanie projektu w ramach RPO-L2020 wraz z załącznikami (jeśli dotyczy). **Dwa** papierowe egzemplarze to: oryginał + poświadczona za zgodność z oryginałem jego kopia albo dwa oryginały. Wnioski w wersji papierowej muszą być tożsame z wersją elektroniczną (o tożsamości wersji decyduje zgodność sumy kontrolnej). Wersje papierowe muszą zostać wygenerowane z Systemu LSI2020 po akcji "*Prześlij wniosek do Instytucji*". Wnioski wypełnione odręcznie oraz/lub w języku obcym (obowiązuje język polski), nie wypełnione na wymaganym formularzu nie będą rozpatrywane.

Wersję papierową wniosku należy, w części IX. Oświadczenia opatrzyć pieczęcią Wnioskodawcy (projektodawcy), podpisem osoby/ób upoważnionej/nych do podejmowania decyzji wiążących w imieniu projektodawcy wskazanej/ych w punkcie 2.2 wniosku wraz z pieczęcią imienną – gdy brak pieczęci imiennej podpis powinien być czytelny. Jeżeli projekt realizowany jest w partnerstwie, to w tej części, w odpowiednio wygenerowanych miejscach dla partnerów, każdy partner wymieniony w części 2.4 wniosku umieszcza swoją pieczęć i podpis osoby/ób uprawnionej/nych do podejmowania decyzji wiążących w stosunku do partnera projektu zgodnie ze wskazaniami w punkcie 2.5 wniosku. Jeżeli w punkcie 2.2 lub 2.5 (jeśli dotyczy) wniosku wymieniono więcej niż jedną osobę, wówczas oświadczenie muszą podpisać wszystkie osoby wskazane w tych punktach odpowiednio za wnioskodawcę i partnera/ów (jeśli dotyczy).

Jeżeli zgodnie z dokumentami prawnymi określającymi funkcjonowanie wnioskodawcy (statut, KRS) do reprezentowania Wnioskodawcy konieczny jest podpis więcej niż jednej osoby, wszystkie uprawnione osoby powinny być wskazane w punkcie 2.2 wniosku. Nie oznacza to, że Wnioskodawca wskazuje w tym miejscu listę potencjalnych osób, a jedynie te, które podpisują wniosek i ich uprawnienia są wystarczające do reprezentowania wnioskodawcy. Tak samo postępujemy w przypadku partnera/ów (jeżeli dotyczy).

Wersję papierową wniosku wraz z załącznikami (jeśli dotyczy) należy złożyć w zamkniętej (zaklejonej) kopercie w miejscach podanych w punkcie 7 niniejszego regulaminu konkursu. Koperta zawierająca wniosek wraz z załącznikami (jeśli dotyczy) powinna:

- zostać opatrzona następującym sformułowaniem: "Wniosek o dofinansowanie projektu w ramach Regionalnego Programu Operacyjnego – Lubuskie 2020 w części współfinansowanej z EFS działanie/poddziałanie "*nazwa działania/poddziałania*" – numer konkursu: RPLB.08.04.02-IZ.00-08-K01/16",
- zawierać tytuł projektu,

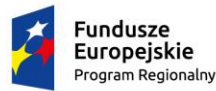

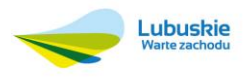

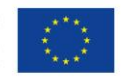

- zawierać pełną nazwę Wnioskodawcy oraz jego adres,
- zawierać pełną nazwę instytucji prowadzącej nabór wniosków o dofinansowanie w ramach RPO-L2020 oraz jej adres, tj.:

**Urząd Marszałkowski Województwa Lubuskiego Departament Europejskiego Funduszu Społecznego ul. Podgórna 7** 

## **65-057 Zielona Góra**

zostać opatrzona następującym sformułowaniem: **Konkurs / Nie otwierać**.

# <span id="page-12-0"></span>9.Przebieg konkursu

Konkurs podzielony jest na cztery etapy.

**Etap I** – nabór wniosków o dofinansowanie projektu w ramach niniejszego konkursu

Składanie wniosków o dofinansowanie projektu w ramach niniejszego konkursu trwa od 31 marca 2016 r. do 17 czerwca 2016 roku zgodnie z zasadami określonymi w punkcie 6, 7 i 8 niniejszego regulaminu konkursu.

Po zakończeniu naboru wniosków IOK niezwłocznie zamieszcza na swojej stronie internetowej zbiorczą informację dot. liczby złożonych wniosków (projektów) a także wnioskowanej łącznej kwoty dofinansowania.

**Etap II –** wstępna weryfikacja kompletności wniosku o dofinansowanie projektu złożonego w ramach niniejszego konkursu Wstępna weryfikacja kompletności wniosku o dofinansowanie projektu w ramach RPO-L2020 nie ma charakteru oceny. Jest ona dokonywana po zakończeniu naboru wniosków o dofinansowanie projektu w ramach niniejszego konkursu, w terminie 14 dni kalendarzowych od dnia dostarczenia wszystkich wniosków w wersji papierowej do IOK.

Każdy złożony wniosek o dofinansowanie projektu w ramach niniejszego konkursu podlega wstępnej weryfikacji wg niżej podanych wymogów formalnych:

- 1. Czy wniosek w wersji elektronicznej oraz papierowej został złożony w terminie określonym w regulaminie konkursu?
- 2. Czy wniosek w wersji papierowej został opatrzony pieczęciami Wnioskodawcy i Partnerów (jeśli dotyczy) oraz został podpisany przez osoby upoważnione do reprezentowania Wnioskodawcy i Partnerów (jeśli dotyczy)?
- 3. Czy wersja elektroniczna jest tożsama z wersją papierową?
- 4. Czy wniosek jest kompletny (tj. wydruk zawiera wszystkie strony, czy wszystkie strony wniosku mają identyczną sumę kontrolną, czy wniosek złożono w dwóch tożsamych egzemplarzach papierowych)?
- 5. Czy do wniosku dołączono wszystkie obligatoryjne załączniki wymagane na etapie składania wniosku o dofinansowanie projektu, o których mowa w regulaminie konkursu?
- 6. Czy we wniosku w pkt. II PROJEKTODAWCA (BENEFICJENT) lub w załącznikach występują oczywiste

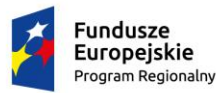

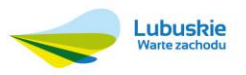

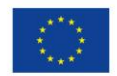

omyłki pisarskie, które nie powodują istotnych modyfikacji merytorycznych wniosku?

Wstępną weryfikację kompletności wniosku o dofinansowanie projektu w ramach niniejszego konkursu przeprowadzają pracownicy IOK. Niespełnienie, przez złożony wniosek o dofinansowanie projektu w ramach niniejszego konkursu, powyższych wymogów formalnych za wyjątkiem wymogu formalnego nr 1 prowadzić będzie do wezwania Wnioskodawcy przez IOK do uzupełnienia wniosku o dofinansowanie projektu w ramach RPO-L2020 oraz/lub poprawienia w nim oczywistych omyłek pisarskich w terminie 14 dni kalendarzowych licząc od dnia następnego po otrzymaniu wezwania, pod rygorem pozostawienia wniosku bez rozpatrzenia, a w konsekwencji niedopuszczenie projektu do oceny formalno-merytorycznej. IOK dopuszcza jednokrotną możliwość wezwania do uzupełnienia ww. braków oraz/lub skorygowania omyłek pisarskich. Wnioskodawca uzupełnia oraz/lub poprawia oczywiste omyłki pisarskie zgodnie z informacjami zawartymi w ww. wezwaniu. Niespełnienie przez wniosek wymogu formalnego nr 1 skutkuje pozostawieniem przedmiotowego wniosku bez rozpatrzenia (nie podlega dalszym etapom konkursu).

Po złożeniu przez Wnioskodawcę, w odpowiedzi na powyższe wezwanie, uzupełnionego oraz/lub poprawionego w zakresie oczywistych omyłek pisarskich wniosku o dofinansowanie projektu w ramach RPO-L2020, IOK dokonuje w terminie 7 dni kalendarzowych od dnia dostarczenia przez Wnioskodawcę uzupełnionego oraz/lub poprawionego w zakresie oczywistych omyłek pisarskich wniosku o dofinansowanie projektu w ramach RPO-L2020 ponownej wstępnej weryfikacji kompletności przedmiotowego wniosku o dofinansowanie. W przypadku stwierdzenia niewykonania uzupełnienia oraz/lub poprawienia oczywistych omyłek pisarskich wskazanych w wezwaniu, IOK pozostawia przedmiotowy wniosek o dofinansowanie bez rozpatrzenia. W przypadku niedostarczenia uzupełnionego oraz/lub poprawionego w zakresie oczywistych omyłek pisarskich przedmiotowego wniosku o dofinansowanie **w terminie określonym w wezwaniu**, IOK pozostawia przedmiotowy wniosek o dofinansowanie bez rozpatrzenia.

IOK informuje pisemnie Wnioskodawcę w terminie 7 dni kalendarzowych od daty zakończenia wstępnej lub ponownej wstępnej weryfikacji kompletności wniosku o dofinansowanie projektu w ramach RPO-L2020 o pozytywnym lub negatywnym jej wyniku.

Wnioski o dofinansowanie projektu w ramach RPO-L2020, które zostały pozytywnie zweryfikowane na etapie wstępnej weryfikacji kompletności wniosku o dofinansowanie projektu w ramach niniejszego konkursu (tj. nie wymagały uzupełnienia oraz/lub poprawy oczywistych omyłek pisarskich albo po dokonaniu uzupełnienia oraz/lub poprawieniu oczywistych omyłek pisarskich wskazanych w wezwaniu) zostają przekazane do następnego etapu konkursu, tj. do oceny formalno-merytorycznej.

Wnioski o dofinansowanie projektu w ramach RPO-L2020, które zostały negatywnie zweryfikowane na etapie wstępnej weryfikacji kompletności wniosku o dofinansowanie projektu w ramach niniejszego konkursu pozostają bez rozpatrzenia (nie podlegają dalszym etapom konkursu) i są przechowywane w IOK w celach archiwizacyjnych.

Jednocześnie w związku z tym, że wymogi formalne w odniesieniu do wniosku o dofinansowanie nie są kryteriami wyboru projektu, Wnioskodawcy, w przypadku pozostawienia jego wniosku o dofinansowanie projektu w ramach RPO-L2020 bez rozpatrzenia, nie przysługuje protest w rozumieniu rozdziału 15 ustawy wdrożeniowej.

Dodatkowo IOK może wezwać do uzupełnienia/poprawy innych elementów wniosku nie wymienionych powyżej, których nie dało się przewidzieć na etapie formułowania niniejszego Regulaminu konkursu, a ich uzupełnienie/poprawa nie będzie skutkować istotną modyfikacją merytoryczną wniosku. IOK dokona sprawdzenia, czy poprawa lub uzupełnienie wniosku o dofinansowanie projektu doprowadziła do jego istotnej modyfikacji merytorycznej. Jeżeli IOK stwierdzi, że dokonanie poprawy lub uzupełnienia wniosku o dofinansowanie projektu doprowadziło do jego istotnej modyfikacji merytorycznej pozostawi wniosek o dofinansowanie projektu bez rozpatrzenia.

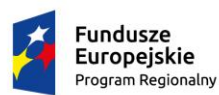

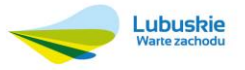

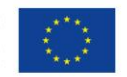

Po zakończeniu etapu II IOK sporządza zbiorczą informację na temat wyników wstępnej weryfikacji kompletności wniosków o dofinansowanie projektu w ramach niniejszego konkursu, którą zamieszcza na swojej stronie internetowej.

#### **Etap III – ocena formalno-merytoryczna.**

Ocena spełnienia kryteriów wyboru projektów wykonywana jest na Karcie oceny formalno-merytorycznej wniosku o dofinansowanie projektu konkursowego w ramach RPO-L2020 (zwanej dalej KOF-M) stanowiącej załącznik nr 3 do niniejszego regulaminu, i polega na:

a) przypisaniu im wartości logicznych "tak", "nie" albo stwierdzeniu, że kryterium nie dotyczy danego projektu - dotyczy KOF-M część: *A. Ogólne kryteria formalne*, *B. Kryteria dostępu*, *C. Kryteria horyzontalne*;

b) przyznaniu liczby punktów w ramach dopuszczalnych limitów wyznaczonych minimalną i maksymalną liczbą punktów, które można uzyskać za dane kryterium w zależności od oceny stopnia spełnienia danego kryterium - dotyczy KOF-M część: *D. Kryteria merytoryczne*, *E. Kryteria premiujące*.

Kryteria oceniane w sposób, o którym mowa w pkt a) są kryteriami obligatoryjnymi i spełnienie każdego z nich warunkuje możliwość otrzymania dofinansowania. Nie spełnienie któregokolwiek kryterium obligatoryjnego (za wyjątkiem sytuacji, w której kryterium nie dotyczy wniosku oraz/lub Wnioskodawcy) skutkuje odrzuceniem (negatywną oceną) wniosku o dofinansowanie projektu w ramach RPO-L2020.

Kryteria oceniane w sposób, o którym mowa w pkt b) są kryteriami ocenianymi punktowo – zgodnie z systemem wagowym zawartym w KOF-M. Wniosek o dofinansowanie projektu w ramach RPO-L2020 za ocenę części *D. Kryteria merytoryczne* KOF-M może uzyskać maksymalnie 100 punktów. Wniosek aby mógł zostać skierowany do dofinansowania musi uzyskać pozytywną ocenę za spełnianie wszystkich kryteriów obligatoryjnych oraz musi uzyskać pozytywną ocenę za część *D. Kryteria merytoryczne* KOF-M a to oznacza, że uzyska minimum 70% punktów bezwarunkowych za każdą część, tj. III, IV, 5.1, 5.2, 5.3-5.5 oraz VI, podlegającą ocenie w części *D. Kryteria merytoryczne* KOF-M. Maksymalna, łączna suma punktów, którą może uzyskać wniosek w etapie III konkursu wynosi 100. Oceny punktowe, przyznawane przez oceniających, są w postaci liczb całkowitych (bez części ułamkowych).

W niniejszym konkursie przewidziano możliwość dokonania warunkowej oceny kryteriów wyboru zawartych w części *VI. Budżet projektu* w części *D. Kryteria Merytoryczne* KOF-M, która skutkuje skierowaniem wniosku o dofinansowanie do negocjacji. Oceniający może ocenić projekt pozytywnie i skierować go do negocjacji, jedynie w sytuacji, gdy ocena bezwarunkowa projektu przesądza o uzyskaniu przez niego wymaganej liczby punktów pozwalającej na skierowanie go do dofinansowania. Negocjacje stanowią część oceny formalno-merytorycznej więc przeprowadzane są w trakcie prac Komisji Oceny Projektów przez członków KOP.

Wybór projektów do dofinansowania na etapie oceny formalno-merytorycznej przebiega w następujący sposób.

- 1. Wybór projektów odbywa się w trybie konkursowym.
- 2. Celem konkursu jest wybór do dofinansowania projektów spełniających kryteria wyboru, które wśród projektów z wymaganą liczbą punktów uzyskały kolejno największą liczbę punktów.
- 3. Złożone w ramach konkursu wnioski o dofinansowanie projektu zostaną ocenione przez KOP pod kątem spełnienia kryteriów wyboru projektów przewidzianych dla niniejszego konkursu w szczególności zgodności ze Strategią ZIT. Istnieje możliwość wycofania wniosku na każdym etapie oceny wniosku.
- 4. Szczegółowe informacje na temat kryteriów wyboru weryfikowanych na etapie oceny formalnomerytorycznej znajdują się w rozdziale nr 14 niniejszego regulaminu.
- 5. W skład KOP z prawem dokonywania oceny projektów mogą wchodzić:

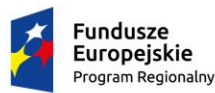

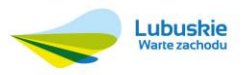

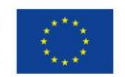

- a) pracownicy IOK;
- b) eksperci, o których mowa w art. 49 ustawy wdrożeniowej.
- 6. KOP dokonuje oceny formalno-merytorycznej wniosku za pomocą KOF-M stanowiącej załącznik nr 3 do niniejszego regulaminu.
- 7. Każdy wniosek o dofinansowanie projektu w ramach RPO-L2020, który został przekazany do KOP, jest oceniany w sposób niezależny przez dwóch losowo wybranych członków KOP oraz IP ZIT w zakresie zgodności wniosku ze strategią ZIT.
- 8. Losowanie oceniających wniosek o dofinasowanie projektu przeprowadza Przewodniczący KOP w obecności co najmniej 3 członków KOP i ewentualnie obserwatorów.
- 9. W pierwszej kolejności członkowie KOP dokonują oceny spełnienia wszystkich kryteriów obligatoryjnych: dotyczy KOF-M część: *A. Ogólne kryteria formalne*, *B. Kryteria dostępu*, *C. Kryteria horyzontalne*.
- 10. Jeżeli oceniający uzna, że projekt nie spełnia któregokolwiek z kryteriów obligatoryjnych odpowiednio odnotowuje ten fakt na KOF-M oraz uzasadnia decyzję o uznaniu danego kryterium za niespełnione.
- 11. Następnie oceniający, dokonuje sprawdzenia spełnienia przez projekt wszystkich kryteriów punktowych bezwarunkowo przyznając punkty w poszczególnych kategoriach oceny w części *D. Kryteria Merytoryczne* KOF-M. Oceniający może również warunkowo przyznać punkty za spełnienie danego kryterium ocenianego punktowo jeśli w definicji kryterium przewidziano możliwość oceny warunkowej.
- 12. Powyższe oznacza skierowanie projektu do negocjacji w zakresie warunkowo dokonanej oceny o ile projekt bezwarunkowo uzyskał od oceniającego minimum 70% punktów możliwych do uzyskania w każdej części *D. Kryteria merytoryczne* KOF-M, tj. III, IV, 5.1, 5.2, 5.3-5.5 oraz VI i spełnił wszystkie kryteria obligatoryjne.
- 13. Kierując projekt do negocjacji oceniający w KOF-M:
	- a) wskazują ich zakres, podając, jakie korekty należy wprowadzić do wniosku lub jakie uzasadnienia dotyczące określonych zapisów we wniosku KOP powinna uzyskać od Wnioskodawcy w trakcie negocjacji, aby ocena warunkowa stała się oceną ostateczną;
	- b) wyczerpująco uzasadniają swoje stanowisko oraz
	- c) w przypadku warunkowego przyznania określonej liczby punktów za spełnienie danego kryterium podają, jaką liczbę punktów powinien otrzymać projekt (punkty bezwarunkowe), gdyby negocjacje skończyły się wynikiem negatywnym.
- 14. Negocjacje stanowią część etapu oceny formalno-merytorycznej a więc przeprowadzane są przed sporządzeniem przez KOP listy projektów, o której mowa w art. 44 ust. 4 ustawy wdrożeniowej i dotyczą w niniejszym konkursie części *VI. Budżet projektu* KOF-M.
- 15. IOK, w ramach której dokonywana jest ocena wniosku może, w ramach procedury wyboru projektu do dofinansowania w ramach RPO-L2020, zweryfikować prawdziwość podanych informacji w zakresie opisanego potencjału społecznego, np. poprzez kontakt ze wskazaną przez Wnioskodawcę instytucją.
- 16. Członkowie KOP dokonują oceny kryteriów wyboru zawartych w części *D. Kryteria merytoryczne* KOF-M, poprzez przyznanie punktów za spełnienie poszczególnych kryteriów wyboru (zgodnie z systemem wagowym zawartym w KOF-M). Za spełnienie wszystkich kryteriów ocenianych w tej części KOF-M oceniający może przyznać maksymalnie 100 punktów. Ocena w każdej części *D. Kryteria merytoryczne* KOF-M przedstawiana jest w postaci liczb całkowitych. W przypadku bezwarunkowego przyznania za spełnienie danego kryterium merytorycznego mniejszej niż maksymalna liczby punktów oceniający uzasadnia ocenę.
- 17. Gdy w definicji kryterium wyboru wskazano możliwość warunkowej oceny danego kryterium oceniający

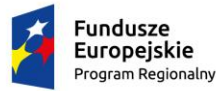

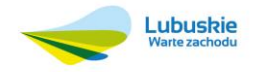

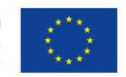

może uznać kryterium za spełnione warunkowo. Powyższe oznacza skierowanie na etapie oceny formalnomerytorycznej projektu do negocjacji w zakresie warunkowo dokonanej oceny, po dokonaniu dalszej oceny formalno-merytorycznej wniosku, o ile w ocenie punktowej otrzymałby bezwarunkowo minimum 70% punktów możliwych do uzyskania w każdej części *D. Kryteria merytoryczne* KOF-M, tj. III, IV, 5.1, 5.2, 5.3- 5.5 oraz VI i spełnił wszystkie kryteria obligatoryjne. Negocjacje obejmują wszystkie kwestie wskazane przez oceniających w wypełnionych przez nich KOF-M.

- 18. Po zakończeniu oceny formalno-merytorycznej projektów ocenionych negatywnie i nie dopuszczonych do etapu negocjacji IOK niezwłocznie przekazuje Wnioskodawcy pisemną informację o negatywnej ocenie projektu i niewybraniu do dofinansowania wraz ze zgodnym z art. 46 ust. 5 ustawy wdrożeniowej pouczeniem o możliwości wniesienia protestu, o którym mowa w art. 53 ust. 1 ww. ustawy.
- 19. Pisemna informacja, o której mowa w pkt 20 zawiera kopie wypełnionych KOF-M, z zastrzeżeniem, że IOK, przekazując Wnioskodawcy tę informację, zachowuje zasadę anonimowości osób dokonujących oceny.
- 20. Negocjacje projektów stanowią część etapu oceny formalno-merytorycznej (przeprowadzane są w trakcie trwania prac KOP), przeprowadzane są przez pracowników IOK powołanych do składu KOP. Mogą to być pracownicy IOK powołani do składu KOP inni niż pracownicy IOK powołani do składu KOP, którzy dokonywali oceny danego projektu.
- 21. Niezwłocznie po przekazaniu wszystkich KOF-M do Przewodniczącego KOP, IOK wysyła pismo informujące o możliwości podjęcia negocjacji zawierające jednocześnie stanowisko negocjacyjne IOK wyłącznie do Wnioskodawców, których projekty skierowane zostały do negocjacji oraz umożliwią maksymalne wyczerpanie kwoty przeznaczonej na dofinansowanie projektów w konkursie.
- 22. Wnioskodawca jest zobowiązany do podjęcia negocjacji w terminie 5 dni kalendarzowych od daty otrzymania pisma wskazanego w pkt 23 i negocjacje muszą zostać zakończone w ciągu 21 dni kalendarzowych od dnia ich rozpoczęcia. Za dzień rozpoczęcia negocjacji uważa się dzień wysłania przez IOK pisma wskazanego w pkt 23.
- 23. Negocjacje projektów są przeprowadzane w formie pisemnej.
- 24. Z przeprowadzonych negocjacji sporządza się podpisywany przez obie strony protokół, który zawiera wynegocjowane końcowe stanowisko oraz opis przebiegu negocjacji umożliwiający późniejsze ich odtworzenie. Protokół ten stanowi załącznik do protokołu z prac KOP.
- 25. Negocjacje są prowadzone do wyczerpania kwoty przeznaczonej na dofinansowanie projektów w konkursie zaczynając od projektu, który uzyskałby najlepszą ocenę, gdyby spełnianie przez niego kryteriów nie zostało zweryfikowane warunkowo.
- 26. Jeżeli w trakcie negocjacji:
	- a) Wnioskodawca wprowadzi wskazane przez oceniających w KOF-M korekty lub
	- b) KOP uzyska od Wnioskodawcy uzasadnienia dotyczące określonych zapisów we wniosku wskazanych przez oceniających w KOF-M

to KOP wezwie Wnioskodawcę do złożenia w terminie 7 dni kalendarzowych od daty otrzymania wezwania, skorygowanego przedmiotowego wniosku o dofinansowanie projektu tylko i wyłącznie w zakresie zgodnym z podpisanym obustronnie protokołem z negocjacji. Skorygowany wniosek podlega weryfikacji przez KOP ze względu na zgodność z protokołem z negocjacji.

- 27. Jeżeli w trakcie negocjacji:
	- a) do wniosku nie zostaną wprowadzone wskazane przez oceniających w KOF-M korekty lub
	- b) KOP nie uzyska od Wnioskodawcy uzasadnień dotyczących określonych zapisów we wniosku,

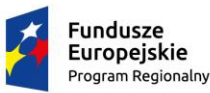

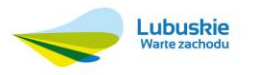

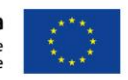

wskazanych przez oceniających w KOF-M

negocjacje kończą się z wynikiem negatywnym, co oznacza przyznanie bezwarunkowej (mniejszej), wskazanej przez oceniających w KOF-M, liczby punktów.

- 28. Końcową ocenę wniosku, przy założeniu, że projekt uzyskał pozytywną ocenę wszystkich kryteriów obligatoryjnych, stanowi średnia arytmetyczna punktów przyznanych (bezwarunkowo oraz/lub po negocjacjach) przez oceniających w wyniku oceny punktowej wniosku w części *D. Kryteria merytoryczne* KOF-M. Tak obliczonych średnich ocen nie zaokrągla się, lecz przedstawia wraz z częścią ułamkową. Powyższe stosuje się tylko w przypadku gdy obie oceny wniosku nie posiadają znacznych rozbieżności. Za znaczną rozbieżność w ocenie należy rozumieć sytuację dokonania przez jednego z dwóch oceniających oceny punktowej pozytywnej, a przez drugiego oceny punktowej negatywnej przy założeniu, że projekt uzyskał pozytywną oceną wszystkich kryteriów obligatoryjnych. Ocena punktowa pozytywna oznacza uzyskanie przez projekt minimum 70% punktów w każdej z części III, IV, 5.1, 5.2, 5.3-5.5 oraz VI części *D. Kryteria merytoryczne* KOF-M.
- 29. W przypadku różnicy w ocenie spełniania przez projekt kryteriów obligatoryjnych (ocenianych "Tak", "Nie" albo stwierdzenia, że dane kryterium "Nie dotyczy" w przedmiotowym projekcie) między dwoma oceniającymi, Przewodniczący KOP rozstrzyga, która z ocen spełniania przez projekt kryteriów jest prawidłowa lub wskazuje inny sposób rozstrzygnięcia różnicy w ocenie.
- 30. W przypadku wadliwej oceny dokonanej przez oceniającego, Przewodniczący KOP ma możliwość anulowania całej wadliwej oceny i wylosowanie innego oceniającego w obecności co najmniej 3 członków KOP i ewentualnie obserwatorów. Za wadliwą ocenę uznaje się m.in. nieprawidłowe zweryfikowanie spełnienia kryteriów.
- 31. Jako wadliwą ocenę nie rozumie się sytuacji dokonania przez jednego z dwóch oceniających pozytywnej oceny punktowej wniosku w części *D. Kryteria merytoryczne* KOF-M, a przez drugiego negatywnej oceny punktowej wniosku w części *D. Kryteria merytoryczne* KOF-M. Przedmiotowa sytuacja uznawana jest jako znaczna rozbieżność i w takim przypadku przeprowadzana jest dodatkowa ocena przez trzeciego oceniającego, wybranego w losowaniu przeprowadzonym przez Przewodniczącego KOP, w obecności co najmniej trzech członków KOP i ewentualnie obserwatorów. W przypadku dokonywania oceny wniosku przez trzeciego oceniającego, ostateczną i wiążącą ocenę projektu stanowi suma: średniej arytmetycznej punktów ogółem za spełnianie kryteriów punktowych ocenianych w części *D. Kryteria merytoryczne* KOF-M wniosku z oceny trzeciego oceniającego oraz z tej oceny z dwóch oceniających, która jest tożsama z oceną trzeciego oceniającego (w znaczeniu ocena pozytywna/negatywna) oraz ewentualnie, o ile projekt został oceniony pozytywnie, premii punktowej przyznanej projektowi za spełnienie kryteriów premiujących, o ile wniosek spełnia kryteria premiujące.
- 32. W przypadku skierowania projektu do negocjacji tylko przez jednego oceniającego przy obliczaniu średniej arytmetycznej punktów, pod uwagę brana jest liczba punktów ustalona w wyniku negocjacji oraz liczba punktów przyznanych przez drugiego oceniającego, który nie skierował projektu do negocjacji.
- 33. Po przeprowadzeniu analizy KOF-M i obliczeniu liczby przyznanych projektom punktów oraz mając na uwadze końcową ocenę wniosku, KOP przygotowuje listę wszystkich projektów, które podlegały ocenie formalno-merytorycznej w ramach konkursu. Lista jest ułożona wg kolejności malejącej liczby uzyskanych punktów za końcową ocenę wniosku. Przedmiotowa lista przekazywana jest do zatwierdzenia przez Zarząd Województwa Lubuskiego w terminie 14 dni kalendarzowych od momentu zakończenia negocjacji.
- 34. KOP, stosownie do art. 44 ust. 4 ustawy wdrożeniowej, przygotowuje listę ocenionych projektów, o której mowa w pkt 35, zawierającą w odniesieniu do każdego projektu tytuł projektu, nazwę Wnioskodawcy, kwotę wnioskowanego dofinansowania, koszt całkowity projektu, wynik oceny. Projekty, które zostały odrzucone z powodu niespełnienia co najmniej jednego z kryteriów obligatoryjnych (KOF-M część: *A. Ogólne kryteria*

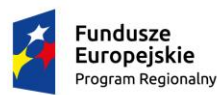

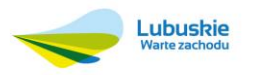

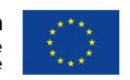

*formalne*, *B. Kryteria dostępu*, *C. Kryteria horyzontalne*) umieszczane są na liście z liczbą punktów w końcowej ocenie wniosku wynoszącą 0 jako projekty niespełniające wymagań minimalnych, aby uzyskać dofinansowanie. Na liście uwzględnia się wszystkie projekty, które podlegały ocenie formalnomerytorycznej.

- 35. Lista projektów, o której mowa w pkt 35 wskazuje, które projekty:
	- a) zostały ocenione pozytywnie oraz zostały skierowane do IP ZIT celem oceny zgodności ze Strategią ZIT,
	- b) zostały ocenione negatywnie w rozumieniu art. 53 ust. 2 ustawy wdrożeniowej i nie zostały wybrane do dofinansowania.
- 36. W przypadku dwóch lub więcej projektów o równej liczbie punktów w końcowej ocenie wniosku, wyższe miejsce na liście otrzymuje ten, który uzyskał kolejno wyższą liczbę punktów w następujących punktach oceny w części *D. Kryteria merytoryczne* KOF-M:
	- a) III. Opis projektu w kontekście właściwego celu szczegółowego RPO Lubuskie 2020/Ryzyko nieosiągnięcia założeń projektu,
	- b) 5.1 Zadania,
	- c) 5.2 Potencjał Wnioskodawcy i partnerów,
	- d) VI. Budżet projektu,
	- e) IV. Grupa docelowa,
	- f) 5.3-5.5 Doświadczenie Wnioskodawcy i partnerów oraz sposób zarządzania projektem. Kwoty ryczałtowe.

W przypadku, gdy projekty uzyskały identyczną liczbę punktów w każdym punkcie oceny w części *D. Kryteria merytoryczne* KOF-M, miejsce na liście zależy od wyników komisyjnego losowania, w którym uczestniczą: Przewodniczący KOP, Sekretarz KOP, minimum 3 członków KOP oraz, o ile wyrażą chęć, przedstawiciele Wnioskodawców, których wniosków dotyczy losowanie.

# **Etap IV – Ocena zgodności ze Strategią ZIT rozstrzygnięcie konkursu**

Wnioski o dofinansowanie projektu, które pozytywnie przeszły *Etap III - ocena formalno-merytoryczna* tzn. mogą zostać skierowane do dofinansowania (spełniły wszystkie obligatoryjne kryteria wyboru projektów obowiązujące w niniejszym konkursie i uzyskały od każdego oceniającego, którego ocena jest brana pod uwagę, wymaganą liczbę punktów, tj. bezwarunkowo otrzymały minimum 70% punktów w każdej z części *D. Kryteria merytoryczne* KOF-M, tj. III, IV, 5.1, 5.2, 5.3-5.5, VI) i są umieszczone na liście, o której mowa w pkt. 35 (etap III - ocena f-m) zostaną przekazane do IP ZIT (na podstawie protokołu odbioru – 2 egz.) celem oceny ich zgodności z kryteriami strategicznymi ZIT.

Po zakończeniu oceny IP ZIT zwraca do IOK (na podstawie protokołu odbioru – 2 egz.) dokumentację aplikacyjną poszczególnych projektów oraz przekazuje informację o wynikach oceny zgodności projektów ze Strategią ZIT wraz z listą projektów wybranych do dofinansowania. Ostateczną decyzję, o tym, które wnioski zostaną wybrane do dofinansowania podejmuje IP ZIT wspólnie z IZ.

IOK rozstrzyga konkurs w momencie gdy Zarząd Województwa Lubuskiego zatwierdzi listę projektów wybranych do dofinansowania przedstawioną przez IP ZIT.

Do dofinansowania zostaną wybrane te projekty, które są zgodne ze strategią ZIT oraz spełniły wszystkie obligatoryjne kryteria wyboru projektów obowiązujące w niniejszym konkursie i uzyskały od każdego oceniającego, którego ocena jest brana pod uwagę, wymaganą liczbę punktów, tj. bezwarunkowo otrzymały minimum 70%

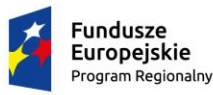

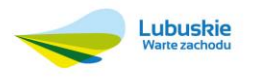

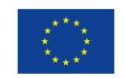

#### punktów w każdej z części *D. Kryteria merytoryczne* KOF-M, tj. III, IV, 5.1, 5.2, 5.3-5.5, VI.

Zgodnie z zapisami art. 46 ust. 4 *ustawy* wdrożeniowej po każdym etapie konkursu, IOK zamieszcza na stronie internetowej www.rpo.lubuskie.pl listę projektów zakwalifikowanych do kolejnego etapu. Ponadto, po rozstrzygnięciu konkursu IOK zamieszcza na swojej stronie internetowej i na portalu listę projektów poddanych ocenie formalnomerytorycznej wraz z informacją na temat liczby uzyskanych punktów oraz listę projektów wybranych do dofinansowania. Lista zawiera tytuł projektu, nazwę Wnioskodawcy, kwotę wnioskowanego dofinansowania, koszt całkowity projektu oraz wynik oceny.

**Orientacyjny termin rozstrzygnięcia konkursu: 30 września 2016 roku** pod warunkiem, że liczba złożonych wniosków o dofinansowanie projektu nie przekroczy 100 - w przeciwnym wypadku, przy każdym kolejnym wzroście liczby wniosków o dofinansowanie projektu o 100 termin rozstrzygnięcia zostanie przedłużony o 30 dni kalendarzowych.

Wnioskodawca, którego projekt został wybrany do dofinansowania<sup>1</sup>, wnosi do IZ RPO-L2020 poprawnie ustanowione zabezpieczenie prawidłowej realizacji umowy w terminie określonym przez IZ RPO-L2020. Zabezpieczeniem prawidłowej realizacji umowy jest składany przez Beneficjenta, nie później niż w dniu podpisania umowy, weksel in blanco wraz z wypełnioną deklaracją wystawcy weksla in blanco, podpisywany osobiście przez osobę uprawnioną w obecności pracownika Urzędu, z niniejszym zastrzeżeniem:

- w przypadku, gdy wartość dofinansowania realizowanych przez Beneficjenta Projektów w ramach Programu przekracza limit określony w rozporządzeniu Ministra Rozwoju Regionalnego z dnia 18 grudnia 2009 r. w sprawie warunków i trybu udzielania i rozliczania zaliczek oraz zakresu i terminów składania wniosków o płatność w ramach programów finansowanych z udziałem środków europejskich (Dz. U. 2009 Nr 223, poz. 1786), zabezpieczenie prawidłowej realizacji umowy ustanawiane jest w wysokości równowartości najwyższej transzy zaliczki, jednak nie może być wyższe niż wartość dofinansowania Projektu na dany rok realizacji (w przypadku Projektów dłuższych niż jeden rok kalendarzowy), w którym wartość dofinansowania jest najwyższa. Zabezpieczenie wnoszone jest wówczas w co najmniej jednej z poniższych form:
	- $\checkmark$  gwarancja bankowa;
	- $\checkmark$  polisa ubezpieczeniowa będąca gwarancją ubezpieczeniową.

Zabezpieczenie ustanowione terminowo powinno obejmować również okres 6 miesięcy od daty zakończenia realizacji Projektu. Zwrot dokumentu stanowiącego zabezpieczenie umowy następuje na wniosek Beneficjenta po ostatecznym rozliczeniu umowy, tj. po zatwierdzeniu końcowego wniosku o płatność w Projekcie oraz – jeśli dotyczy – zwrocie środków niewykorzystanych przez Beneficjenta, z niniejszymi zastrzeżeniami:

 $\checkmark$  w przypadku wszczecia postepowania administracyjnego w celu wydania decyzji o zwrocie środków podjętej na podstawie przepisów ustawy o finansach publicznych albo postępowania sądowoadministracyjnego wszczętego/podjętego w wyniku zaskarżenia takiej decyzji, albo w przypadku wszczęcia egzekucji administracyjnej, zwrot dokumentu stanowiącego zabezpieczenie umowy może nastąpić

<sup>1</sup> Nie dotyczy Beneficjenta będącego jednostką sektora finansów publicznych albo fundacją, której jedynym fundatorem jest Skarb Państwa, a także Bankiem Gospodarstwa Krajowego, na podstawie art. 206 ust. 4 ustawy z dnia 27 sierpnia 2009r. o finansach publicznych. W przypadku projektu realizowanego przez Beneficjenta będącego państwową jednostką budżetową w partnerstwie z podmiotami prywatnymi Beneficjent ma obowiązek dokonać należytego zabezpieczenia zwrotu nieprawidłowo wykorzystanych środków na poziomie umowy partnerskiej

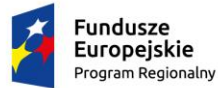

 $\overline{a}$ 

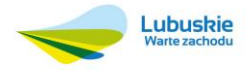

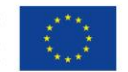

po zakończeniu postępowania i, jeśli takie było jego ustalenie, po odzyskaniu środków,

- $\checkmark$  w przypadku, gdy Wniosek przewiduje trwałość Projektu lub rezultatów, zwrot dokumentu stanowiącego zabezpieczenie następuje po upływie okresu trwałości,
- $\checkmark$  w przypadku zaplanowania kontroli projektu w siedzibie beneficjenta zwrot dokumentu stanowiącego zabezpieczenie następuje po uznaniu przez Instytucję Zarządzającą wykonania zaleceń pokontrolnych przez Beneficjenta.

# <span id="page-20-0"></span>10.Kwota przeznaczona na dofinansowanie projektów w konkursie

Wartość środków alokacji Europejskiego Funduszu Społecznego przeznaczonych na dofinansowanie projektów w ramach konkursu nr RPLB.08.04.02-IZ.00-08-K01/16 dla Działania 8.4 Doskonalenie jakości kształcenia zawodowego Poddziałania 8.4.2 – Doskonalenie jakości kształcenia zawodowego realizowane przez ZIT Gorzów Wielkopolski w ramach Regionalnego Programu Operacyjnego – Lubuskie 2020 wynosi:

## **3 853 158,00 PLN**,

w tym na procedurę odwoławczą 10% kwoty przeznaczonej na konkurs (385 315,80 PLN).

## Środki pochodzą z **Europejskiego Funduszu Społecznego**.

**UWAGA! Powyższa kwota może ulec zmianie, zgodnie z alokacją na konkurs określoną na podstawie algorytmu wyliczającego środki możliwe do zakontraktowania na dany miesiąc. W związku z powyższym IZ zastrzega sobie prawo niepodpisania umowy z Projektodawcą z powodu ewentualnego braku środków, pomimo skierowania projektu do realizacji.**

<span id="page-20-1"></span>11.Maksymalny dopuszczalny poziom dofinansowania projektu lub maksymalna dopuszczalna kwota do dofinansowania projektu

Maksymalny dopuszczalny poziom dofinansowania całkowitego wydatków kwalifikowalnych na poziomie projektu wynosi w przypadku:

- środków UE **85%,**
- $\checkmark$  srodków UE + ewentualne współfinansowanie z budżetu państwa lub innych źródeł przyznawane beneficjentowi przez właściwą instytucję – **95%**.

# <span id="page-20-2"></span>12.Wymagania czasowe

Z zastrzeżeniem zasad określonych dla pomocy publicznej początkiem okresu kwalifikowalności wydatków jest **1 stycznia 2014 r.** W przypadku projektów rozpoczętych przed początkową datą kwalifikowalności wydatków, do współfinansowania kwalifikują się jedynie wydatki faktycznie poniesione od tej daty. Wydatki poniesione wcześniej nie stanowią wydatku kwalifikowalnego.

Końcową datą kwalifikowalności wydatków jest 31 grudnia 2023 r.

Okres kwalifikowalności wydatków w ramach danego projektu określony jest w umowie o dofinansowanie, przy czym okres ten nie może wykraczać poza daty graniczne.

**Projekty mogą być realizowane nie dłużej niż do 30 czerwca 2023 roku.**

# <span id="page-20-3"></span>13.Wymagania finansowe

**Minimalna wartość projektu wynosi 100.000,00 zł.**

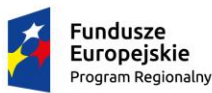

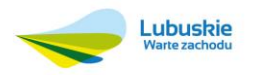

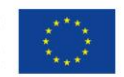

Wydatki objęte cross-financingiem są kwalifikowalne w wysokości wynikającej z SzOOP. Planowany zakres stosowania cross-financingu wynosi 10% dofinansowania UE. Zakłada się stosowanie mechanizmu w uzasadnionych przypadkach, głównie w zakresie niezbędnej infrastruktury zwiększającej efektywność interwencji. Stosowanie cross–financingu powinno dotyczyć wyłącznie takich kategorii wydatków, których poniesienie wynika z potrzeby realizacji danego projektu i stanowi logiczne uzupełnienie działań w ramach OP8 Nowoczesna Edukacja. Cross-financing może dotyczyć wyłącznie takich kategorii wydatków, bez których realizacja projektu nie byłaby możliwa, w szczególności w związku z zapewnieniem realizacji zasady równości szans, a zwłaszcza potrzeb osób z niepełnosprawnościami.

Dopuszczalna wartość zakupionych środków trwałych stanowi maksymalnie 10% wydatków kwalifikowalnych.

Beneficjent jest zobowiązany do wniesienia wkładu własnego. Wkład własny beneficjenta wynosi 5% całkowitych wydatków kwalifikowalnych. Wkład własny beneficjenta jest wykazywany we wniosku o dofinansowanie, przy czym to beneficjent określa formę wniesienia wkładu własnego, chyba że przepisy powszechnie obowiązujące lub wytyczne horyzontalne stanowią inaczej.

Beneficjent jest zobowiązany do stosowania w projekcie cen rynkowych w zakresie najczęściej finansowanych wydatków w ramach danej grupy projektów oraz o ile dotyczy – inne wymagania, w tym oczekiwany standard (w szczególności czas trwania wsparcia, tj. liczbę dni lub godzin zegarowych lub lekcyjnych (np. 45 minut)) zgodnych z określonymi w załączniku nr 4 do niniejszego Regulaminu.

Ujednolicone warunki i procedury dotyczące kwalifikowalności wydatków dla niniejszego konkursu określają Wytyczne Ministra Infrastruktury i Rozwoju w zakresie kwalifikowalności wydatków w ramach Europejskiego Funduszu Rozwoju Regionalnego, Europejskiego Funduszu Społecznego oraz Funduszu Spójności na lata 2014- 2020 z dnia 10 kwietnia 2015 r.

## <span id="page-21-0"></span>14.Kryteria wyboru projektów wraz z podaniem ich znaczenia

Wybór projektów do dofinansowania odbywa się w oparciu o kryteria formalne i merytoryczne (horyzontalne i premiujące) przyjęte przez KM RPO-L2020 Uchwałą Nr 24/KM RPO-L2020/2016 z dnia 18 lutego 2016 r. zmieniającą uchwałę nr 3/KM RPO-L2020/2015 Komitetu Monitorującego Regionalny Program Operacyjny – Lubuskie 2020 z dnia 22 maja 2015 r., w sprawie przyjęcia Kryteriów wyboru projektów dla poszczególnych osi priorytetowych, działań i poddziałań RPO – Lubuskie 2020 finansowanych z EFS, a także w oparciu o kryteria oceny strategicznej projektów w ramach ZIT, przyjęte przez KM Uchwałą Nr 14/KM RPO-L2020/2015 z dnia 20 listopada 2015 r. zmieniającą uchwałę nr 10/KM RPO-L2020/2015 Komitetu Monitorującego Regionalny Program Operacyjny – Lubuskie 2020 z dnia 21 sierpnia 2015 r., w sprawie przyjęcia kryteriów oceny strategicznej projektów w ramach Poddziałań Zintegrowanych Inwestycji Terytorialnych Miejskiego Obszaru Funkcjonalnego Gorzowa Wlkp. Dokumenty zamieszczone zostały na stronie [www.rpo.lubuskie.pl](http://www.rpo.lubuskie.pl/) oraz w załączniku nr 5 do niniejszego Regulaminu.

<span id="page-21-1"></span>15.Wskaźniki monitorowania postępu rzeczowego w ramach projektu

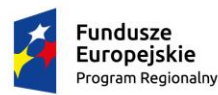

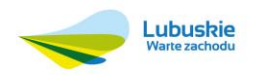

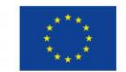

Projektodawca ubiegający się o dofinansowanie zobowiązany jest przedstawić we wniosku o dofinansowanie projektu wskaźniki produktu oraz wskaźniki rezultatu bezpośredniego.

Wskaźniki produktu oraz wskaźniki rezultatu opisuje się w części III wniosku o dofinansowanie projektu.

Dla konkursu Nr RPLB.08.04.02-IZ.00-08-K01/16 wskaźnikami obligatoryjnymi dla wszystkich Projektodawców (według Załącznika nr 2 do SzOOP RPO-L2020 - *Tabeli wskaźników rezultatu bezpośredniego i produktu dla działań i poddziałań*) bez względu na charakter grupy docelowej i typ wsparcia są:

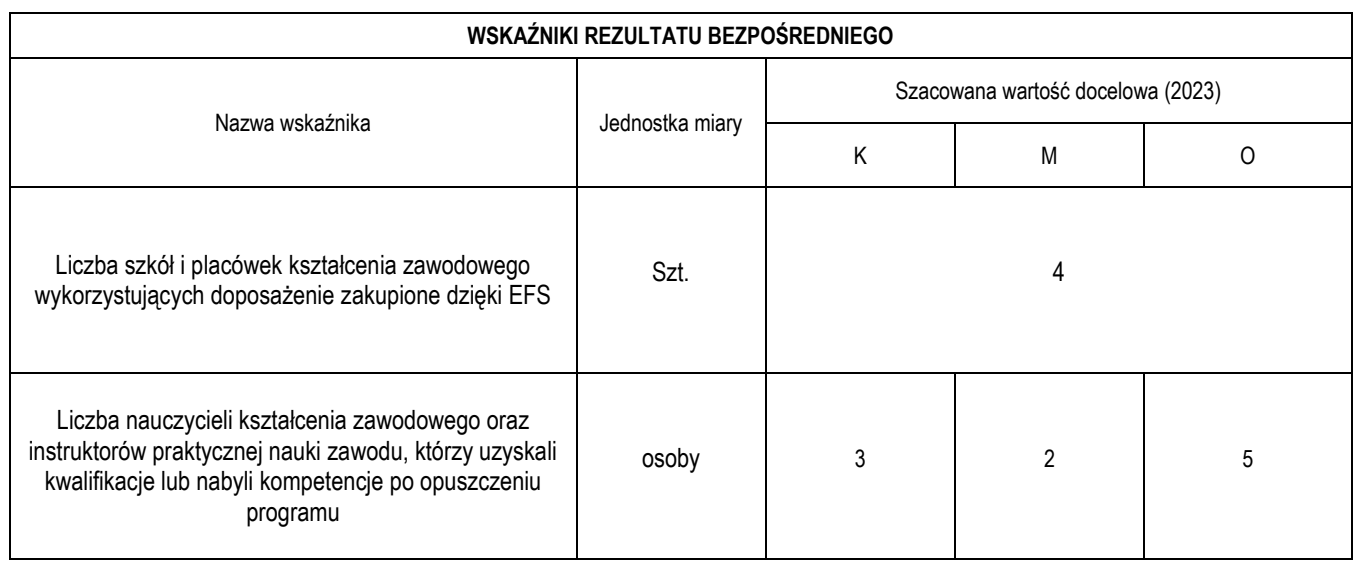

#### **Definicja wskaźników rezultatu bezpośredniego**:

1. *Liczba szkół i placówek kształcenia zawodowego wykorzystujących doposażenie zakupione dzięki EFS –* szkoły i placówki prowadzące kształcenie zawodowe wykorzystujące doposażenie zakupione w ramach programu do prowadzenia zajęć edukacyjnych.

Wykorzystanie doposażenia jest weryfikowane na reprezentatywnej próbie szkół/placówek objętych wsparciem w ramach RPO do 4 tygodni po zakończeniu projektu w ramach wizyt monitoringowych przez pracowników Instytucji Zarządzającej RPO lub Instytucji Pośredniczącej.

*Liczba nauczycieli kształcenia zawodowego oraz instruktorów praktycznej nauki zawodu, którzy uzyskali kwalifikacje lub nabyli kompetencje po opuszczeniu programu –* definicja kwalifikacji jest zgodna z definicją zawartą w części dot. wskaźników EFS monitorowanych we wszystkich priorytetach inwestycyjnych dla wskaźnika liczba osób, które uzyskały kwalifikacje po opuszczeniu programu. Fakt nabycia kompetencji będzie weryfikowany w ramach następujących etapów:

a) ETAP I – Zakres – zdefiniowanie w ramach wniosku o dofinansowanie lub w regulaminie konkursu grupy docelowej do objęcia wsparciem oraz wybranie obszaru interwencji EFS, który będzie poddany ocenie,

b) ETAP II – Wzorzec – zdefiniowanie we wniosku o dofinansowanie lub w regulaminie konkursu standardu wymagań, tj. efektów uczenia się, które osiągną uczestnicy w wyniku przeprowadzonych działań projektowych,

c) ETAP III – Ocena – przeprowadzenie weryfikacji na podstawie opracowanych kryteriów oceny po zakończeniu wsparcia udzielanego danej osobie,

d) ETAP IV – Porównanie – porównanie uzyskanych wyników etapu III (ocena) z przyjętymi wymaganiami (określonymi na etapie II efektami uczenia się) po zakończeniu wsparcia udzielanego danej osobie.

Kompetencja to wyodrębniony zestaw efektów uczenia się / kształcenia. Opis kompetencji zawiera jasno określone warunki, które powinien spełniać uczestnik projektu ubiegający się o nabycie kompetencji, tj. wyczerpującą

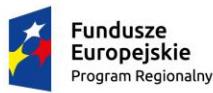

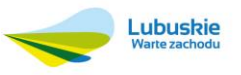

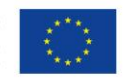

informację o efektach uczenia się dla danej kompetencji oraz kryteria i metody ich weryfikacji. Wykazywać należy wyłącznie kwalifikacje/kompetencje osiągnięte w wyniku interwencji Europejskiego Funduszu Społecznego.

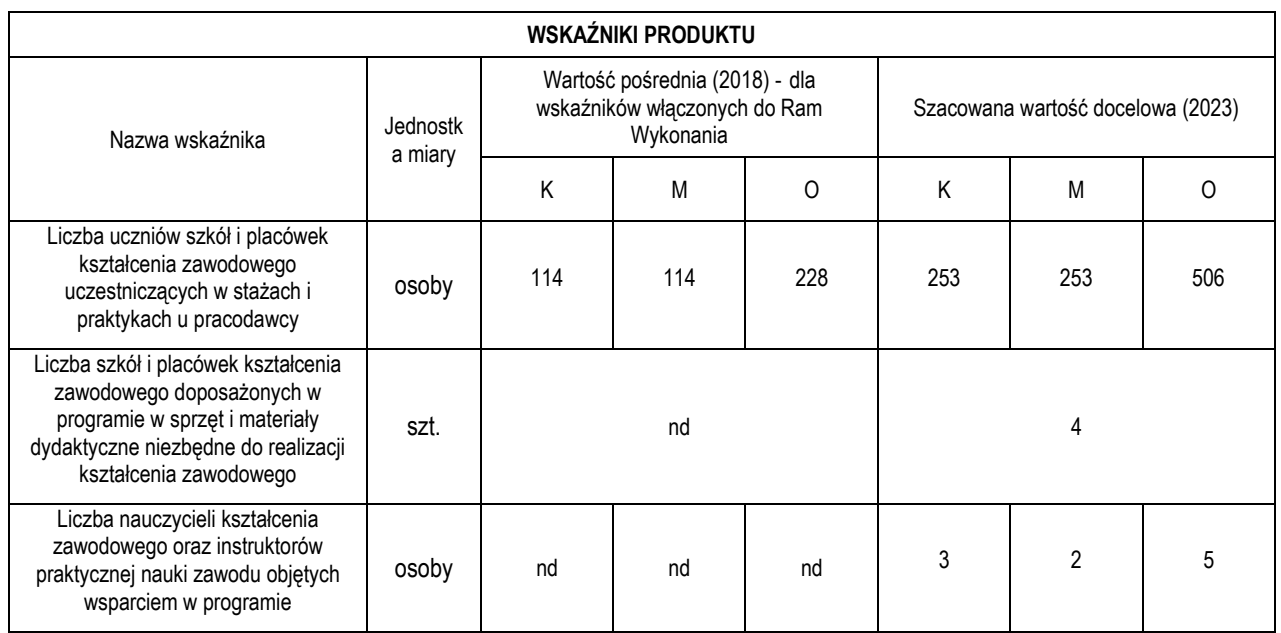

#### **Definicje wskaźników produktu:**

- *1. Liczba uczniów szkół i placówek kształcenia zawodowego uczestniczących w stażach i praktykach u pracodawcy* - uczniowie szkół i placówek kształcenia zawodowego objęci wsparciem bezpośrednim w ramach programu w postaci staży i praktyk u pracodawcy. Pod pojęciem stażu realizowanego w ramach wszystkich typów operacji należy rozumieć takie formy nabywania umiejętności praktycznych, których zakres wykracza poza ramy określone dla praktyki zawodowej. Staże mogą zatem obejmować kształcenie zawodowe praktyczne realizowane w ramach praktycznej nauki zawodu (pnz) lub wykraczać poza zakres pnz. Zasady realizacji pnz określa Rozporządzenie MEN z dnia 15 grudnia 2010 roku w sprawie praktycznej nauki zawodu.
- *2. Liczba szkół i placówek kształcenia zawodowego doposażonych w programie w sprzęt i materiały dydaktyczne niezbędne do realizacji kształcenia zawodowego* - szkoły i placówki prowadzące kształcenie zawodowe wyposażone / doposażone w ramach programu w nowoczesny sprzęt i materiały dydaktyczne zapewniające wysoką jakość kształcenia i umożliwiające realizację podstawy programowej kształcenia w zawodach. Moment pomiaru wskaźnika rozumiany jest jako dzień dostarczenia sprzętu/materiałów dydaktycznych do szkół i placówek prowadzących kształcenie zawodowe.
- 3. *Liczba nauczycieli kształcenia zawodowego oraz instruktorów praktycznej nauki zawodu objętych wsparciem w programie* - nauczyciele oraz instruktorzy praktycznej nauki zawodu objęci wsparciem, w tym:
- liczba nauczycieli uczestniczących w formach doskonalenia zawodowego organizowanych we współpracy z uczelniami
- liczbę nauczycieli uczestniczących w stażach i praktykach u pracodawców o czasie trwania nie krótszym niż dwa tygodnie
- liczbę nauczycieli objętych wspomaganiem realizowanym przez placówki doskonalenia nauczycieli, poradnie psychologiczno-pedagogiczne i biblioteki pedagogiczne oraz uczestniczących w sieciach

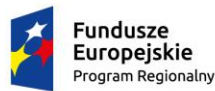

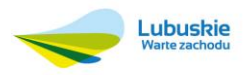

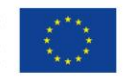

#### współpracy i samokształcenia.

Wskaźniki kluczowe są wskaźnikami obligatoryjnymi dla każdego projektu składanego w ramach konkursu z uwzględnieniem adekwatności względem grupy docelowej i typów wsparcia. Wskaźniki te wybierane są z listy słownikowej w formularzu wniosku składanym w ramach danego konkursu.

Dla wszystkich wybranych wskaźników wnioskodawca określa wartości docelowe, natomiast w przypadku wskaźników rezultatu również wartości bazowe. Beneficjent określa wartość bazową i docelową ww. wskaźników w jednostkach fizycznych, takich jak: osoby, sztuki.

Poza wyżej wskazanymi wskaźnikami, Wnioskodawca zobowiązany jest wybrać wszystkie adekwatne dla zaplanowanego w projekcie wsparcia, wskaźniki ze Wspólnej Listy Wskaźników Kluczowych (WLWK), stanowiącej załącznik nr 2 do *Wytycznych w zakresie monitorowania postępu rzeczowego realizacji programów operacyjnych na lata 2014-2020*. W ramach przedmiotowego konkursu możliwe są do wyboru następujące wskaźniki:

Wskaźniki produktu:

*1. Liczba osób poniżej 25 lat objętych wsparciem w programie (C) –* wskaźnik mierzy liczbę wszystkich uczestników projektu w wieku poniżej 25 lat objętych wsparciem w programie. Wiek uczestników określany jest na podstawie daty urodzenia i ustalany w dniu rozpoczęcia udziału w projekcie.

*2. Liczba osób pochodzących z obszarów wiejskich (C)* – osoby pochodzące z obszarów wiejskich należy rozumieć jako osoby przebywające na obszarach słabo zaludnionych zgodnie ze stopniem urbanizacji (DEGURBA kategoria 3). Obszary słabo zaludnione to obszary, na których więcej niż 50% populacji zamieszkuje tereny wiejskie. Uczestnik może charakteryzować się kilkoma cechami wskazującymi na szczególną sytuację. Dane będą gromadzone na podstawie Local Administrative Unit level of LAU 2 (lokalna administracja/gminy). Kategoria 3 DEGURBY powinna być określana na podstawie:

http://ec.europa.eu/eurostat/ramon/miscellaneous/index.cfm?TargetUrl=DSP\_DEGURBA tabela z nagłówkiem "dla roku odniesienia 2012".

*3. Liczba podmiotów realizujących zadania centrum kształcenia zawodowego i ustawicznego objętych wsparciem w programie –* jednostki systemu oświaty istniejące lub nowoutworzone realizujące zadania zbieżne z zadaniami centrum kształcenia zawodowego i ustawicznego (ckziu), tj. współpracujących z pracodawcami i organizacjami pracodawców oraz prowadzących kwalifikacyjne kursy zawodowe, a także podejmujących działania w zakresie poradnictwa zawodowego i informacji zawodowej, w tym również dla osób dorosłych.

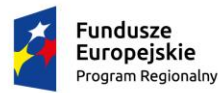

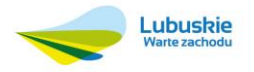

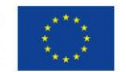

Ponadto Wnioskodawca zobowiązany jest wybrać i określić wartości docelowe dla wskazanych poniżej wskaźników horyzontalnych zawartych w WLWK stanowiącej załącznik nr 2 do *Wytycznych w zakresie monitorowania postępu rzeczowego realizacji programów operacyjnych na lata 2014-2020*:

1. *Liczba obiektów dostosowanych do potrzeb osób z niepełnosprawnościami* (szt.) – wskaźnik odnosi się do liczby obiektów, które zaopatrzono w specjalne podjazdy, windy, urządzenia głośnomówiące, bądź inne udogodnienia (tj. usunięcie barier w dostępie, w szczególności barier architektonicznych) ułatwiające dostęp do tych obiektów i poruszanie się po nich osobom niepełnosprawnym ruchowo czy sensorycznie. Jako obiekty budowlane należy rozumieć konstrukcje połączone z gruntem w sposób trwały, wykonane z materiałów budowlanych i elementów składowych, będące wynikiem prac budowlanych (wg def. PKOB). Należy podać liczbę obiektów, a nie sprzętów, urządzeń itp., w które obiekty zaopatrzono. Jeśli instytucja, zakład itp. składa się z kilku obiektów, należy zliczyć wszystkie, które dostosowano do potrzeb osób niepełnosprawnych.

2. *Liczba osób objętych szkoleniami /doradztwem w zakresie kompetencji cyfrowych* (osoby) – wskaźnik mierzy liczbę osób objętych szkoleniami / doradztwem w zakresie nabywania / doskonalenia umiejętności warunkujących efektywne korzystanie z mediów elektronicznych tj. m.in. korzystania z komputera, różnych rodzajów oprogramowania, internetu oraz kompetencji ściśle informatycznych (np. programowanie, zarządzanie bazami danych, administracja sieciami, administracja witrynami internetowymi). Wskaźnik ma agregować wszystkie osoby objęte wsparciem w zakresie TIK we wszystkich programach i projektach, także tych, gdzie szkolenie dotyczy obsługi specyficznego systemu teleinformatycznego, którego wdrożenia dotyczy projekt. Taka sytuacja może wystąpić przy cross-financingu w projektach POPC i RPO dotyczących e-usług publicznych, ale również np. w POIŚ przy okazji wdrażania inteligentnych systemów transportowych. Identyfikacja charakteru i zakresu nabywanych kompetencji będzie możliwa dzięki możliwości pogrupowania wskaźnika według programów, osi priorytetowych i priorytetów inwestycyjnych. W przypadku, gdy wartość docelowa wskaźnika *Liczba osób objętych*  szkoleniami/doradztwem w zakresie kompetencji cyfrowych O/K/M jest większa od "0", Beneficjent jest zobowiązany określić wartości docelowe dla: kobiet, mężczyzn i ogółem.

3. *Liczba projektów, w których sfinansowano koszty racjonalnych usprawnień dla osób z niepełnosprawnościami*  (szt.) – racjonalne usprawnienie oznacza konieczne i odpowiednie zmiany oraz dostosowania, nie nakładające nieproporcjonalnego lub nadmiernego obciążenia, rozpatrywane osobno dla każdego konkretnego przypadku, w celu zapewnienia osobom z niepełnosprawnościami możliwości korzystania z wszelkich praw człowieka i podstawowych wolności oraz ich wykonywania na zasadzie równości z innymi osobami. Wskaźnik mierzony w momencie rozliczenia wydatku związanego z racjonalnymi usprawnieniami. Przykłady racjonalnych usprawnień: tłumacz języka migowego, transport niskopodłogowy, dostosowanie infrastruktury (nie tylko budynku, ale też dostosowanie infrastruktury komputerowej np. programy powiększające, mówiące, drukarki materiałów w alfabecie Braille'a), osoby asystujące, odpowiednie dostosowanie wyżywienia. Definicja na podstawie: *Wytyczne w zakresie realizacji zasady równości szans i niedyskryminacji, w tym dostępności dla osób z niepełnosprawnościami oraz równości szans kobiet i mężczyzn w ramach funduszy unijnych na lata 2014-2020*.

Projektodawca ubiegający się o dofinansowanie, którego projekt wpisuje się w jedną z inteligentnych specjalizacji województwa lubuskiego (*Zielona gospodarka, Zdrowie i jakość życia, Innowacyjny przemysł*) zobowiązany jest wybrać we wniosku i określić wartości docelowe wskaźników specyficznych dla Programu, tylko w przypadku, gdy dotyczą one zakresu projektu.

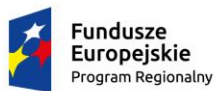

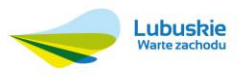

Unia Europejska Europejskie Fundusze<br>Strukturalne i Inwestycyjne

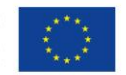

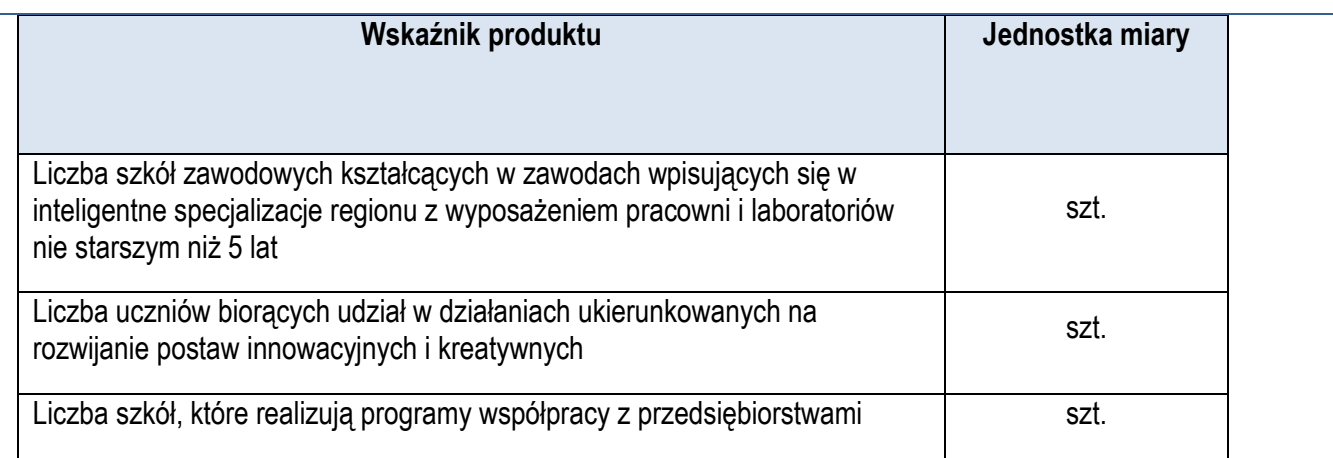

Wybrane przez Beneficjenta we wniosku o dofinansowanie wskaźniki muszą odzwierciedlać założone cele realizowanego projektu oraz być logicznie powiązane z rezultatami, jakie Beneficjent zamierza osiągnąć w wyniku realizacji danego przedsięwzięcia. Ponadto, osiągnięcie zakładanych we wniosku o dofinansowanie wartości poszczególnych wskaźników powinno zostać potwierdzone wiarygodnymi dokumentami, określonymi na etapie aplikowania o środki jako *Sposób pomiaru wskaźnika.* Szczegółowe zasady wypełniania dokumentu zawarte są w *Instrukcji wypełnienia wniosku o dofinansowanie projektu z Europejskiego Funduszu Społecznego w ramach Osi Priorytetowej 6 – 8 Regionalnego Programu Operacyjnego – Lubuskie 2020.*

## <span id="page-26-0"></span>16.Wymagania dotyczące partnerstwa

1. Zgodnie z **art. 33 Ustawy wdrożeniowej** - w celu wspólnej realizacji projektu, w zakresie określonym przez instytucję zarządzającą regionalnym programem operacyjnym, może zostać utworzone partnerstwo przez podmioty wnoszące do projektu zasoby ludzkie, organizacyjne, techniczne lub finansowe, realizujące wspólnie projekt, zwany dalej "projektem partnerskim", na warunkach określonych w porozumieniu albo umowie o partnerstwie.

2. Podmiot, o którym mowa w art. 3 ust. 1 ustawy z dnia 29 stycznia 2004 r. – Prawo zamówień publicznych (Dz.U. z 2015 r. poz. 2164, z późn. zm.), dokonuje wyboru partnerów spoza sektora finansów publicznych z zachowaniem zasady przejrzystości i równego traktowania podmiotów. Podmiot ten, dokonując wyboru, jest obowiązany w szczególności do:

1) ogłoszenia otwartego naboru partnerów na swojej stronie internetowej wraz ze wskazaniem co najmniej 21-dniowego terminu na zgłaszanie się partnerów;

2) uwzględnienia przy wyborze partnerów: zgodności działania potencjalnego partnera z celami partnerstwa, deklarowanego wkładu potencjalnego partnera w realizację celu partnerstwa, doświadczenia w realizacji projektów o podobnym charakterze;

3) podania do publicznej wiadomości na swojej stronie internetowej informacji o podmiotach wybranych do pełnienia funkcji partnera.

3. Wybór partnerów spoza sektora finansów publicznych jest dokonywany przed złożeniem wniosku o dofinansowanie projektu partnerskiego.

4. Porozumienie/umowa o partnerstwie określają w szczególności:

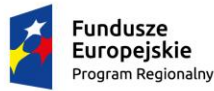

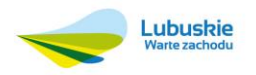

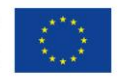

1) przedmiot porozumienia/ umowy;

2) prawa i obowiązki stron;

3) zakres i formę udziału poszczególnych partnerów w projekcie;

4) partnera wiodącego uprawnionego do reprezentowania pozostałych partnerów projektu;

5) sposób przekazywania dofinansowania na pokrycie kosztów ponoszonych przez poszczególnych partnerów projektu, umożliwiający określenie kwoty dofinansowania udzielonego każdemu z partnerów;

6) sposób postępowania w przypadku naruszenia lub niewywiązania się stron z porozumienia lub umowy.

5. Porozumienie/umowa o partnerstwie nie mogą być zawarte pomiędzy podmiotami powiązanymi w rozumieniu załącznika I do rozporządzenia Komisji (UE) nr 651/2014 z dnia 17 czerwca 2014 r. uznającego niektóre rodzaje pomocy za zgodne z rynkiem wewnętrznym w zastosowaniu art. 107 i 108 Traktatu (Dz. Urz. UE L 187 z 26.06.2014).

6. Stroną porozumienia oraz umowy o partnerstwie nie może być podmiot wykluczony z możliwości otrzymania dofinansowania.

7. Projekty dofinansowywane w ramach niniejszego konkursu mogą być realizowane w partnerstwie. Możliwość realizacji projektów w partnerstwie została określona w art. 33 ustawy wdrożeniowej.

8. Zgodnie z zapisami Wytycznych w zakresie realizacji zasady partnerstwa na lata 2014 – 2020:

- a) Partnerstwo oznacza celowy proces, w którym biorą udział instytucje uczestniczące w realizacji Programu Operacyjnego na lata 2014-2020 na poziomie krajowym, regionalnym i lokalnym oraz partnerzy, na wszystkich etapach realizacji polityki spójności UE, tj. programowania, wdrażania, monitorowania i ewaluacji. Celem partnerstwa jest poprawa efektywności i skuteczności funduszy strukturalnych i Funduszu Spójności. Wszyscy uczestnicy tego procesu wzajemnie uzupełniają się, a dzięki współpracy powstaje efekt synergii i wartość dodana, niemożliwa do osiągnięcia w przypadku działań podejmowanych indywidualnie.
- b) Partnerstwo stanowi integralny element procesu budowy kultury dialogu społecznego i partycypacji społecznej oraz podlega stałej ewolucji i adaptacji do potrzeb wszystkich jego uczestników.
- c) Realizacja zasady partnerstwa oznacza nawiązanie stałej i w miarę możliwości oraz potrzeb sformalizowanej współpracy.
- d) Zaangażowanie partnerów na różnych płaszczyznach jest czynnikiem sprzyjającym efektywnemu wykorzystaniu środków. Zaangażowanie partnerów poprawia efektywność podejmowanych działań.

9. W przypadku realizacji projektów partnerskich, partnerzy są wskazywani imiennie we wniosku o dofinansowanie projektu.

10. Podmioty, o których mowa w art. 3 ust. 1 ustawy z dnia 29 stycznia 2004 r. – Prawo zamówień publicznych (t.j. Dz. U. z 2015 r., poz. 2164 z późn. zm.) zobowiązane są do wyboru partnerów spoza sektora finansów publicznych zgodnie z zapisami art. 33 ust. 2 ustawy wdrożeniowej.

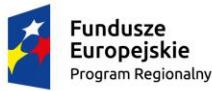

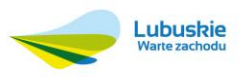

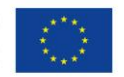

11. Podmioty inne niż wymienione w art. 3 ust. 1 ustawy z dnia 29 stycznia 2004 r. – Prawo zamówień publicznych (t.j. Dz. U. z 2015 r., poz. 2164 z późn. zm.) określają zasady wyboru partnera projektu.

- 12. Partnerami w projekcie mogą być wszystkie podmioty uprawnione do ubiegania się o dofinansowanie poza:
	- a) podmiotami podlegającymi wykluczeniu z ubiegania się o dofinansowanie na podstawie art. 207 ustawy z dnia 27 sierpnia 2009 r. o finansach publicznych (t.j. Dz. U. z 2013 r., poz. 885 z późn. zm.),
	- b) podmiotami, wobec których orzeczono zakaz dostępu do środków na podstawie art. 12 ust.1 pkt 1 ustawy z dnia 15 czerwca 2012 r. o skutkach powierzania wykonywania pracy cudzoziemcom przebywającym wbrew przepisom na terytorium Rzeczypospolitej Polskiej (Dz. U. z 2012 r., poz. 769),
	- c) oraz podmiotami, wobec których zastosowanie mają zapisy art. 9 ust. 1 pkt 2a ustawy z dnia 28 października 2002r. o odpowiedzialności podmiotów zbiorowych za czyny zabronione pod groźbą kary (t.j. Dz. U. z 2014 r., poz. 1417 z późn. zm.).
- 13. Realizacja projektów partnerskich w ramach RPO-L2020 wymaga spełnienia łącznie następujących warunków:
	- a) utworzenie lub zainicjowanie partnerstwa musi nastąpić przed złożeniem wniosku o dofinansowanie. Oznacza to, że partnerstwo musi zostać utworzone albo zainicjowane przed rozpoczęciem realizacji projektu i wnioskodawca składa wniosek o dofinansowanie projektu partnerskiego. Nie jest to jednak równoznaczne z wymogiem zawarcia porozumienia albo umowy o partnerstwie między wnioskodawcą a partnerami przed złożeniem wniosku o dofinansowanie. Wszyscy partnerzy muszą być jednak wskazani we wniosku. Powyższe postanowienia nie mają zastosowania do sytuacji, kiedy w trakcie realizacji projektu wprowadzany jest dodatkowy partner (kolejny lub w miejsce dotychczasowego partnera, który np. zrezygnował);
	- b) ustanowienie lidera partnerstwa (partnera wiodącego), który jest jednocześnie beneficjentem projektu (stroną umowy o dofinansowanie);
	- c) uczestnictwa partnerów w realizacji projektu na każdym jego etapie, co oznacza również wspólne przygotowanie wniosku o dofinansowanie projektu oraz wspólne zarządzanie projektem, przy czym partner może uczestniczyć w realizacji tylko części zadań w projekcie;
	- d) adekwatności udziału partnerów, co oznacza odpowiedni udział partnerów w realizacji projektu (wniesienie zasobów, ludzkich, organizacyjnych, technicznych lub finansowych odpowiadających realizowanym zadaniom);
	- e) udział partnerów (wniesienie zasobów ludzkich, organizacyjnych, technicznych lub finansowych) musi być adekwatny do celów projektu;
	- f) Beneficjent (lider) może przekazywać środki partnerom na finansowanie ponoszonych przez nich kosztów. Koszty te wynikają z wykonania zadań określonych we wniosku. Realizacja ww. zadań nie oznacza świadczenia usług na rzecz beneficjenta (lidera);
	- g) nie jest dopuszczalne angażowanie, jako personelu projektu pracowników partnerów przez Wnioskodawcę i odwrotnie;
	- h) nie jest dopuszczalne wzajemne zlecanie przez wnioskodawcę zakupu towarów lub usług partnerowi i odwrotnie.

14. IOK informuje, iż beneficjent zobowiązany jest do zawarcia pisemnej umowy pomiędzy partnerami, określającej w szczególności podział zadań i obowiązków pomiędzy partnerami oraz precyzyjne zasady zarządzania finansami, w tym przepływy finansowe i rozliczanie środków partnerstwa, a także sposób rozwiązywania sporów oraz

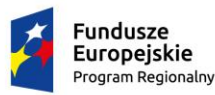

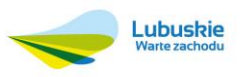

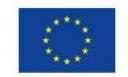

odpowiedzialności/konsekwencji (w tym finansowych) na wypadek niewywiązania się przez partnerów z umowy lub porozumienia. Szczegółowe informacje na temat informacji, jakie powinny znaleźć się w porozumieniu oraz umowie o partnerstwie znajdują się w art. 33 ust. 5 ustawy wdrożeniowej. Integralną częścią umowy pomiędzy partnerami powinno być również pełnomocnictwo/ pełnomocnictwa dla lidera/partnera wiodącego do reprezentowania partnera/partnerów projektu.

15. Partner zobowiązany jest ponosić wydatki zgodnie z Wytycznymi w zakresie kwalifikowalności wydatków w ramach Europejskiego Funduszu Rozwoju Regionalnego, Europejskiego Funduszu Społecznego oraz Funduszu Spójności na lata 2014-2020 z dnia 10 kwietnia 2015 r. oraz zgodnie z Regulaminem konkursu.

16. Wszystkie płatności dokonywane w związku z realizacją projektu pomiędzy beneficjentem (liderem) a partnerami dokonywane są za pośrednictwem wyodrębnionego dla projektu rachunku bankowego beneficjenta (lidera).

17. W przypadku rezygnacji partnera z udziału w projekcie lub wypowiedzenia partnerstwa przez dotychczasowego partnera beneficjent, za zgodą IOK, niezwłocznie wprowadza do projektu nowego partnera. Przy czym zmiany dotyczące wprowadzenia do realizowanego projektu dodatkowego, nieprzewidzianego we wniosku o dofinansowanie tego projektu partnera, traktowane są jako zmiany w projekcie i wymagają zgłoszenia oraz uzyskania pisemnej zgody, na zasadach określonych w umowie o dofinansowanie.

18. Niezależnie od podziału zadań i obowiązków w ramach partnerstwa, odpowiedzialność za prawidłową realizację projektu ponosi beneficjent (lider partnerstwa), jako strona umowy o dofinansowanie.

19. Informacja o udziale partnera powinna znaleźć się we wniosku o dofinansowanie projektu, zgodnie z Instrukcją wypełniania wniosku o dofinansowanie w ramach RPO-L2020.

20. Partnerstwo nie może zostać zawiązane pomiędzy jednostką organizacyjną a jej organem prowadzący i pozostałymi jednostkami organizacyjnymi podlegającymi pod ten organ.

# <span id="page-29-0"></span>17.Szczegółowe informacje dotyczące konkursu

Konkurs obejmuje trzy typy operacji wskazane w SzOOP RPO-L2020 dla Działania 8.4 Doskonalenie jakości kształcenia zawodowego Poddziałania 8.4.2 – Doskonalenie jakości kształcenia zawodowego realizowane przez ZIT Gorzów Wielkopolski.

- I. **Podniesienie jakości kształcenia i szkolenia zawodowego, w tym rozwój współpracy szkół i placówek systemu oświaty prowadzących kształcenie zawodowe z ich otoczeniem społeczno-gospodarczym, poprzez:**
	- **a) doskonalenie umiejętności i kompetencji zawodowych nauczycieli zawodu i instruktorów praktycznej nauki zawodu, związanych z nauczanym zawodem, we współpracy z instytucjami otoczenia społeczno-gospodarczego szkół i placówek systemu oświaty prowadzących kształcenie zawodowe;**
	- **b) podnoszenie umiejętności oraz uzyskiwanie kwalifikacji zawodowych przez uczniów i słuchaczy szkół lub placówek systemu oświaty prowadzących kształcenie zawodowe oraz uczestników**

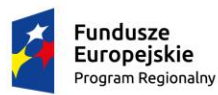

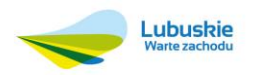

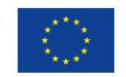

**pozaszkolnych form kształcenia zawodowego i wzmacnianie ich zdolności do zatrudnienia;** 

- **c) tworzenie w szkołach lub placówkach systemu oświaty prowadzących kształcenie zawodowe warunków odzwierciedlających naturalne warunki pracy właściwe dla nauczanych zawodów;**
- **d) rozwój współpracy szkół lub placówek systemu oświaty prowadzących kształcenie zawodowe z ich otoczeniem społeczno-gospodarczym.**

Doskonalenie umiejętności i kompetencji zawodowych nauczycieli zawodu i instruktorów praktycznej nauki zawodu, związanych z nauczanym zawodem, we współpracy z instytucjami otoczenia społeczno-gospodarczego szkół i placówek systemu oświaty prowadzących kształcenie zawodowe może objąć w szczególności:

- kursy kwalifikacyjne lub szkolenia doskonalące w zakresie tematyki związanej z nauczanym zawodem, w tym organizowane i prowadzone przez kadrę ośrodków doskonalenia nauczycieli lub trenerów przeszkolonych w ramach PO WER;
- praktyki lub staże w instytucjach z otoczenia społeczno-gospodarczego szkół lub placówek systemu oświaty prowadzących kształcenie zawodowe, w tym przede wszystkim w przedsiębiorstwach lub u pracodawców działających na obszarze, na którym znajduje się dana szkoła lub placówka systemu oświaty;
- studia podyplomowe przygotowujące do wykonywania zawodu nauczyciela przedmiotów zawodowych albo obejmujące zakresem tematykę związaną z nauczanym zawodem (branżowe, specjalistyczne);
- budowanie lub moderowanie sieci współpracy i samokształcenia;
- realizację programów wspomagania
- programy walidacji i certyfikacji wiedzy, umiejętności i kompetencji niezbędnych w pracy dydaktycznej, ze szczególnym uwzględnieniem nadawania uprawnień egzaminatora w zawodzie instruktorom praktycznej nauki zawodu na terenie przedsiębiorstw;
- wykorzystanie narzędzi, metod lub form pracy wypracowanych w ramach projektów, w tym pozytywnie zwalidowanych produktów projektów innowacyjnych, zrealizowanych w latach 2007-2013 w ramach PO KL.

Jednocześnie wsparcie dla nauczycieli zawodu i instruktorów praktycznej nauki zawodu powinno spełniać następujące warunki:

- zakres doskonalenia nauczycieli kształcenia zawodowego jest zgodny z potrzebami wynikającymi z planu rozwoju szkoły lub placówki systemu oświaty prowadzącej kształcenie zawodowe, z zapotrzebowania ww. podmiotów na nabycie przez nauczycieli kształcenia zawodowego określonych kwalifikacji lub kompetencji oraz z zapotrzebowania rynku pracy;
- realizacja różnych form doskonalenia zawodowego nauczycieli kształcenia zawodowego lub instruktorów praktycznej nauki zawodu powinna być prowadzona we współpracy z instytucjami otoczenia społeczno-gospodarczego szkół lub placówek systemu oświaty prowadzących kształcenie zawodowe, w tym w szczególności z przedsiębiorcami lub pracodawcami działającymi na obszarze, na którym znajduje się dana szkoła lub placówka systemu oświaty;

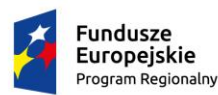

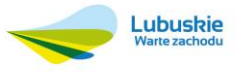

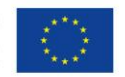

- realizacji wsparcia dla nauczycieli zawodu i instruktorów praktycznej nauki zawodu powinna być prowadzona z wykorzystaniem doświadczenia działających na poziomie wojewódzkim i lokalnym placówek doskonalenia nauczycieli;
- praktyki lub staże nauczycieli kształcenia zawodowego organizowane w instytucjach z otoczenia społeczno-gospodarczego szkół lub placówek systemu oświaty prowadzących kształcenie zawodowe powinny trwać minimum 40 godzin;
- studia podyplomowe, kursy kwalifikacyjne lub szkolenia powinny umożliwić uzyskanie przygotowania pedagogicznego lub kwalifikacji do zajmowania stanowiska nauczyciela teoretycznych przedmiotów zawodowych lub praktycznej nauki zawodu zgodnie z przepisami w sprawie kwalifikacji wymaganych od nauczycieli;
- studia podyplomowe realizowane w ramach RPO powinny spełniać wymogi określone w rozporządzeniu Ministra Nauki i Szkolnictwa Wyższego z dnia 17 stycznia 2012 r. w sprawie standardów kształcenia przygotowującego do wykonywania zawodu nauczyciela;

Podnoszenie umiejętności oraz uzyskiwanie kwalifikacji zawodowych przez uczniów i słuchaczy szkół lub placówek systemu oświaty prowadzących kształcenie zawodowe oraz uczestników pozaszkolnych form kształcenia zawodowego i wzmacnianie ich zdolności do zatrudnienia może objąć w szczególności:

- praktyki zawodowe organizowane u pracodawców lub przedsiębiorców dla uczniów zasadniczych szkół zawodowych;
- staże zawodowe obejmujące realizację kształcenia zawodowego praktycznego we współpracy z pracodawcami lub przedsiębiorcami lub wykraczające poza zakres kształcenia zawodowego praktycznego;
- wdrożenie nowych, innowacyjnych form kształcenia zawodowego;
- pomoc stypendialną dla uczniów lub słuchaczy szczególnie uzdolnionych w zakresie przedmiotów zawodowych;
- dodatkowe zajęcia specjalistyczne realizowane we współpracy z podmiotami z otoczenia społecznogospodarczego szkół lub placówek systemu oświaty prowadzących kształcenie zawodowe, umożliwiające uczniom i słuchaczom uzyskiwanie i uzupełnianie wiedzy i umiejętności oraz kwalifikacji zawodowych;
- organizowanie kursów przygotowawczych na studia we współpracy ze szkołami wyższymi oraz organizowanie kursów i szkoleń przygotowujących do kwalifikacyjnych egzaminów czeladniczych i mistrzowskich;
- udział w zajęciach prowadzonych w szkole wyższej, w tym w zajęciach laboratoryjnych, kołach lub obozach naukowych;
- wsparcie uczniów lub słuchaczy w zakresie zdobywania dodatkowych uprawnień zwiększających ich szanse na rynku pracy;
- programy walidacji i certyfikacji odpowiednich efektów uczenia się zdobytych w ramach edukacji formalnej, pozaformalnej oraz kształcenia nieformalnego, prowadzące do zdobycia kwalifikacji zawodowych, w tym również kwalifikacji mistrza i czeladnika w zawodzie;

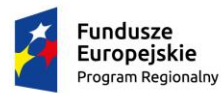

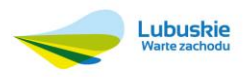

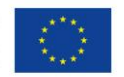

- realizację szkolnych form kształcenia ustawicznego zawodowego albo pozaszkolnych form kształcenia ustawicznego, w tym wymienionych w rozporządzeniu Ministra Edukacji Narodowej z dnia 11 stycznia 2012 r. w sprawie kształcenia ustawicznego w formach pozaszkolnych (Dz. U. z 2014 r. poz. 622);
- doradztwo edukacyjno-zawodowe;
- wykorzystanie rezultatów projektów, w tym pozytywnie zwalidowanych produktów projektów innowacyjnych zrealizowanych w latach 2007-2013 w ramach PO KL;
- przygotowanie zawodowe uczniów szkół i placówek systemu oświaty prowadzących kształcenie zawodowe w charakterze młodocianego pracownika organizowane u pracodawców, obejmujące naukę zawodu lub przyuczenie do wykonywania określonej pracy, o ile nie jest ono finansowane ze środków Funduszu Pracy. Realizacja ww. formy wsparcia powinna być przeprowadzona w zakresie i na zasadach określonych w rozporządzeniu Rady Ministrów z dnia 28 maja 1996 r. w sprawie przygotowania zawodowego młodocianych i ich wynagradzania (Dz. U. z 2014 r. poz. 432).

Przedsięwzięcia finansowane ze środków EFS będą stanowiły uzupełnienie działań prowadzonych przed rozpoczęciem realizacji projektu przez szkoły lub placówki systemu oświaty. Skala działań prowadzonych przed rozpoczęciem realizacji projektu przez szkoły lub placówki systemu oświaty (nakłady środków na ich realizację) nie ulegnie zmniejszeniu w stosunku do skali działań (nakładów) prowadzonych szkoły lub placówki systemu oświaty w okresie 12 miesięcy poprzedzających rozpoczęcie realizacji projektu (średniomiesięcznie). W przypadku staży zawodowych obejmujących realizację kształcenia zawodowego praktycznego we współpracy z pracodawcami lub przedsiębiorcami wsparcie kierowane jest do tych szkół lub placówek systemu oświaty prowadzących kształcenie zawodowe, w których kształcenie zawodowe praktyczne nie jest realizowane u pracodawców lub przedsiębiorców ze względu na brak możliwości sfinansowania kosztów takiego kształcenia.

Realizacja praktyk zawodowych i staży zawodowych powinna być zgodna z następującymi warunkami:

- praktyki zawodowe organizuje się dla uczniów zasadniczych szkół zawodowych w celu zastosowania i pogłębienia zdobytej wiedzy i umiejętności zawodowych w rzeczywistych warunkach pracy. Praktyki zawodowe realizowane w zasadniczej szkole zawodowej nie są formą praktycznej nauki zawodu, o której mowa w rozporządzeniu Ministra Edukacji Narodowej z dnia 15 grudnia 2010 r. w sprawie praktycznej nauki zawodu;
- staże zawodowe organizowane w ramach kształcenia zawodowego praktycznego dotyczą uczniów techników i szkół policealnych, w których kształcenie zawodowe praktyczne nie jest realizowane u pracodawców lub przedsiębiorców ze względu na brak możliwości sfinansowania kosztów takiego kształcenia;
- staże zawodowe wykraczające poza zakres kształcenia zawodowego praktycznego organizuje się dla uczniów techników i szkół policealnych w celu zwiększenia wymiaru praktyk zawodowych objętych podstawą programową nauczania danego zawodu;
- okres realizacji praktyki zawodowej lub stażu zawodowego wynosi minimum 150 godzin i nie więcej niż 970 godzin w odniesieniu do udziału jednego ucznia lub słuchacza w ww. formach wsparcia;
- za udział w praktyce zawodowej lub stażu zawodowym uczniowie otrzymują stypendium. Stypendium jest wypłacane za każde kolejne przepracowane 150 godzin. W przypadku realizacji praktyki zawodowej lub stażu zawodowego w wymiarze 970 godzin wysokość stypendium wliczana jest proporcjonalnie. Wysokość stypendium nie może przekroczyć połowy średniego wynagrodzenia (brutto) za pracę w danym

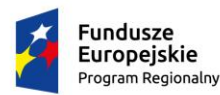

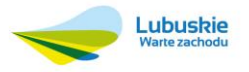

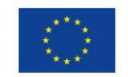

województwie, wyliczaną na podstawie aktualnych danych GUS. W przypadku staży wykraczające poza zakres kształcenia zawodowego praktycznego wysokość stypendium nie może być niższa niż to wynika z przepisów w sprawie przygotowania zawodowego młodocianych i ich wynagradzania, regulujących zasady wynagradzania młodocianych w kolejnych latach nauki;

- na czas trwania praktyki zawodowej lub stażu zawodowego jest zawierana pisemna umowa pomiędzy stronami zaangażowanymi w realizację praktyki zawodowej lub stażu zawodowego. Umowa powinna określać co najmniej wskazanie liczby godzin praktyki zawodowej lub stażu zawodowego, okres realizacji i miejsce odbywania praktyki zawodowej lub stażu zawodowego, wynagrodzenie praktykanta lub stażysty, a także zobowiązanie do wyznaczenia opiekuna praktykanta lub stażysty po stronie podmiotu przyjmującego na praktykę zawodową lub staż zawodowy;
- praktyka zawodowa lub staż zawodowy są realizowane na podstawie programu opracowanego przez nauczyciela oraz dyrektora szkoły lub placówki systemu oświaty we współpracy z podmiotem przyjmującym uczniów na praktykę zawodowa lub staż zawodowy. Program powinien być opracowany i przygotowany w formie pisemnej oraz powinien wskazywać konkretne cele edukacyjne (kompetencje i umiejętności), które osiągnie praktykant lub stażysta, treści edukacyjne, zakres obowiązków praktykanta lub stażysty a także harmonogram realizacji praktyki zawodowej lub stażu zawodowego. Przy ustalaniu programu praktyki zawodowej lub stażu zawodowego powinny być uwzględnione predyspozycje psychofizyczne i zdrowotne, poziom wykształcenia oraz dotychczasowe kwalifikacje zawodowe praktykanta lub stażysty. Program praktyki zawodowej lub stażu zawodowego zawiera szczegółowe zasady dotyczące wyposażenia stanowiska pracy praktykanta lub stażysty podczas odbywania praktyki zawodowej lub stażu zawodowego oraz procedur wdrażania praktykanta lub stażysty do pracy i monitorowania stopnia realizacji treści i celów edukacyjnych;
- podmiot przyjmujący na praktykę zawodową lub staż zawodowy:
	- $\checkmark$  zapewnia odpowiednie stanowisko pracy praktykanta lub stażysty, wyposażone w niezbedne sprzety, narzędzia i zaplecze, udostępnia warsztaty, pomieszczenia, zaplecze techniczne, zapewnia urządzenia i materiały zgodnie z programem praktyki zawodowej lub stażu zawodowego i potrzebami praktykanta lub stażysty wynikającymi ze specyfiki zadań wykonywanych przez praktykanta lub stażystę, wymogów technicznych miejsca pracy, a także z niepełnosprawności lub stanu zdrowia;
	- $\checkmark$  szkoli praktykanta lub stażystę na zasadach przewidzianych dla pracowników w zakresie BHP, przepisów przeciwpożarowych oraz zapoznaje go z obowiązującym regulaminem pracy na stanowisku, którego dotyczy praktyka zawodowa lub staż zawodowy;
	- $\checkmark$  sprawuje nadzór nad odbywaniem praktyki zawodowej lub stażu zawodowego w postaci wyznaczenia opiekuna praktyki lub stażu;
	- monitoruje postępy i nabywanie nowych umiejętności przez praktykanta lub stażystę, a także stopień realizacji treści i celów edukacyjnych oraz regularnie udziela praktykantowi lub stażyście informacji zwrotnej;
	- wydaje praktykantowi lub stażyście niezwłocznie po zakończeniu praktyki zawodowej lub stażu zawodowego - dokument potwierdzający odbycie praktyki zawodowej lub stażu zawodowego. Dokument potwierdzający odbycie praktyki zawodowej lub stażu zawodowego zawiera co najmniej następujące informacje: datę rozpoczęcia i zakończenia praktyki zawodowej lub stażu zawodowego, cel i program praktyki zawodowej lub stażu zawodowego, opis zadań wykonywanych przez praktykanta lub stażystę, opis kompetencji uzyskanych przez praktykanta lub stażystę w wyniku praktyki zawodowej lub stażu zawodowego oraz ocenę praktykanta lub stażysty dokonaną przez

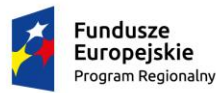

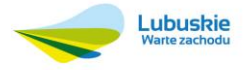

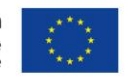

opiekuna praktyki lub stażu;

- katalog wydatków przewidzianych w ramach projektu może uwzględniać koszty związane z odbywaniem praktyki zawodowej lub stażu zawodowego (np. koszty dojazdu, koszty zakupu odzieży roboczej, wyposażenie stanowiska pracy, koszty eksploatacji materiałów i narzędzi, szkolenia BHP praktykanta lub stażysty itp.) w wysokości nieprzekraczającej 5 000 zł na 1 osobę odbywającą praktykę zawodową lub staż zawodowy. Powyższa kwota może zostać zwiększona jedynie w sytuacji konieczności ponoszenia dodatkowych kosztów związanych z udziałem uczniów w praktyce zawodowej lub stażu zawodowym, wynikających ze zwiększonego wymiaru czasu trwania ww. form wsparcia;
- na etapie przygotowań do realizacji programu praktyki zawodowej lub stażu zawodowego są wyznaczani opiekunowie praktykantów lub stażystów. Każdy przyjęty praktykant lub stażysta ma przydzielonego opiekuna. Na jednego opiekuna praktyki lub stażu nie może przypadać jednocześnie więcej niż 6 praktykantów lub stażystów. Opiekun praktykanta lub stażysty jest wyznaczany po stronie podmiotu przyjmującego ucznia na praktykę zawodową lub staż zawodowy;
- do zadań opiekuna praktykanta lub stażysty należy w szczególności:
	- $\checkmark$  diagnoza kompetencji i kwalifikacji praktykanta lub stażysty (we współpracy z nauczycielem);
	- $\checkmark$  określenie celu i programu praktyki lub stażu (we współpracy z nauczycielem);
	- udzielenie praktykantom lub stażystom informacji zwrotnej w trakcie realizacji oraz po zakończeniu praktyki zawodowej lub stażu zawodowego;
	- nadzór nad prawidłową realizacją i harmonogramem praktyki zawodowej lub stażu zawodowego;
- koszty wynagrodzenia opiekuna praktykanta lub stażysty u pracodawcy powinny uwzględniać jedną z opcji:
	- $\checkmark$  refundacje pracodawcy wynagrodzenia opiekuna praktykanta lub stażysty w zakresie odpowiadającym częściowemu lub całkowitemu zwolnieniu go od świadczenia pracy na rzecz realizacji zadań związanych z opieką nad grupą praktykantów lub stażystów, o której mowa w lit. h, przez okres 150 godzin praktyki zawodowej lub stażu zawodowego, w wysokości obliczonej jak za urlop wypoczynkowy, ale nie więcej niż 5000 zł brutto. Wysokość wynagrodzenia nalicza się proporcjonalnie do liczby godzin praktyki zawodowej lub stażu zawodowego zrealizowanych przez uczniów;
	- refundację pracodawcy dodatku do wynagrodzenia opiekuna praktykanta lub stażysty, w sytuacji, gdy nie został zwolniony od świadczenia pracy, w wysokości nieprzekraczającej 10% jego zasadniczego wynagrodzenia wraz ze wszystkimi składnikami wynagrodzenia wynikającego ze zwiększonego zakresu zadań (opieka nad grupą praktykantów lub stażystów, o której mowa w lit. h, ale nie więcej niż 500 zł brutto, za realizację 150 godzin praktyki zawodowej lub stażu zawodowego. Wysokość wynagrodzenia nalicza się proporcjonalnie do liczby godzin praktyki zawodowej lub stażu zawodowego zrealizowanych przez uczniów);
	- $\checkmark$  refundacje pracodawcy wynagrodzenia opiekuna praktykanta lub stażysty, który bedzie pełnił funkcje instruktora praktycznej nauki zawodu i dla którego praca z uczniami będzie stanowić podstawowe zajęcie – do wysokości wynagrodzenia określonego w § 9 ust. 2 pkt 1 rozporządzenia Ministra Edukacji Narodowej z dnia 15 grudnia 2010 r. w sprawie praktycznej nauki zawodu;
- wynagrodzenie przysługujące opiekunowi praktykanta lub stażysty jest wypłacane z tytułu wypełnienia obowiązków pełnionych w ramach projektu i nie zależy natomiast od liczby uczniów, wobec których te obowiązki świadczy.

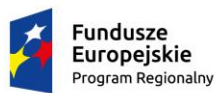

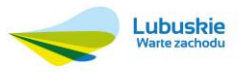

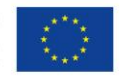

Realizacja wsparcia stypendialnego dla uzdolnionych uczniów/słuchaczy szczególnie uzdolnionych w zakresie przedmiotów zawodowych (nie dotyczy stypendiów za udział w praktyce zawodowej lub stażu zawodowym) powinna być zgodna z następującymi warunkami:

- kryterium szczególnie uzdolnionych uczniów powinno obejmować co najmniej oceny klasyfikacyjne uzyskane przez uczniów lub słuchaczy z przynajmniej jednego spośród przedmiotów zawodowych. Osiągnięcia w olimpiadach, konkursach lub turniejach mogą stanowić dodatkowe kryterium premiujące. Szczegółowe kryteria naboru, uwzględniające warunki określone w Wytycznych będą zawierać regulaminy programów stypendialnych;
- kwota stypendium wyliczona na bazie miesięcznej nie może przekroczyć 1000 zł brutto na jednego ucznia lub słuchacza;
- minimalny okres na jaki jest przyznawana pomoc stypendialna wynosi 10 miesięcy i może być skrócony jedynie w przypadku naruszenia przez ucznia regulaminu programu stypendialnego;
- w trakcie otrzymywania pomocy stypendialnej uczeń lub słuchacz podlega opiece dydaktycznej nauczyciela, pedagoga szkolnego albo doradcy zawodowego zatrudnionego w szkole lub placówce systemu oświaty ucznia lub słuchacza. Celem opieki dydaktycznej jest pomoc w dalszym osiąganiu jak najlepszych rezultatów, wsparcie ucznia lub słuchacza w wykorzystaniu stypendium na cele edukacyjne i monitorowanie jego osiągnięć edukacyjnych.

Tworzenie w szkołach lub placówkach systemu oświaty prowadzących kształcenie zawodowe warunków odzwierciedlających naturalne warunki pracy właściwe dla nauczanych zawodów obejmuje wyposażenie pracowni lub warsztatów szkolnych dla zawodów szkolnictwa zawodowego i powinno spełniać następujące warunki:

- szczegółowy katalog wyposażenia pracowni lub warsztatów szkolnych dla 190 zawodów został opracowany przez MEN i jest udostępniony za pośrednictwem strony internetowej www.koweziu.edu.pl. Interwencji w ramach RPO powinna być zgodna z przedmiotowym katalogiem;
- możliwe jest przeprowadzenie adaptacji pomieszczeń na potrzeby pracowni lub warsztatów szkolnych, wynikających m. in. z konieczności montażu zakupionego wyposażenia oraz zagwarantowania bezpiecznego ich użytkowania (tylko w ramach cross-financingu);
- wyposażenie pracowni lub warsztatów szkolnych jest dokonywane na podstawie indywidualnie zdiagnozowanego zapotrzebowania szkół lub placówek systemu oświaty prowadzących kształcenie zawodowe w tym zakresie, a także posiadanego przez nie wyposażenia. Diagnoza powinna uwzględniać rekomendacje instytucji z otoczenia społeczno-gospodarczego szkół lub placówek systemu oświaty prowadzących kształcenie zawodowe;
- inwestycje infrastrukturalne są kwalifikowalne, jeżeli zostaną spełnione łącznie poniższe warunki:
	- $\checkmark$  nie jest możliwe wykorzystanie istniejącej infrastruktury;
	- potrzeba wydatkowania środków została potwierdzona analizą potrzeb;
	- $\checkmark$  infrastruktura została zaprojektowana zgodnie z koncepcją uniwersalnego projektowania;

Rozwój współpracy szkół lub placówek systemu oświaty prowadzących kształcenie zawodowe z ich otoczeniem

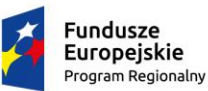

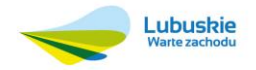

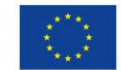

społeczno-gospodarczym obejmuje m.in.:

- włączenie pracodawców lub przedsiębiorców w system egzaminów potwierdzających kwalifikacje zawodowe oraz kwalifikacje mistrza i czeladnika w zawodzie, w tym m. in.: tworzenie przez pracodawców lub przedsiębiorców ośrodków egzaminacyjnych dla poszczególnych zawodów lub kwalifikacji, upoważnionych przez właściwą okręgową komisję egzaminacyjną do przeprowadzania egzaminów potwierdzających kwalifikacje w zawodzie, udział pracodawców lub przedsiębiorców w egzaminach potwierdzających kwalifikacje w zawodach w charakterze egzaminatorów;
- tworzenie klas patronackich w szkołach;
- współpracę w dostosowywaniu oferty edukacyjnej w szkołach i w formach pozaszkolnych do potrzeb regionalnego i lokalnego rynku pracy;
- opracowanie lub modyfikację programów nauczania;
- wykorzystanie rezultatów projektów, w tym pozytywnie zwalidowanych produktów projektów innowacyjnych zrealizowanych w latach 2007-2013 w ramach PO KL;
- współpracę szkół i placówek systemu oświaty prowadzących kształcenie zawodowe z uczelniami wyższymi.
- II. **Tworzenie i rozwój ukierunkowanych branżowo centrów kształcenia zawodowego i ustawicznego oraz tworzenie innych zespołów realizujących zadania zbieżne z zadaniami CKZiU poprzez:**
	- **a) przygotowanie szkół i placówek systemu oświaty prowadzących kształcenie zawodowe do pełnienia funkcji CKZiU lub innych zespołów realizujących zadania zbieżne z zadaniami CKZiU dla określonej branży;**
	- **b) wsparcie realizacji zadań przez CKZiU lub innych zespołów realizujących zadania zbieżne z zadaniami CKZiU dla określonych branż.**

Zakres wsparcia udzielanego w ramach RPO na rzecz przygotowania szkół i placówek systemu oświaty prowadzących kształcenie zawodowe do pełnienia funkcji CKZiU lub innych zespołów realizujących zadania zbieżne z zadaniami CKZiU obejmuje m. in:

- wyposażenie szkół i placówek systemu oświaty prowadzących kształcenie zawodowe wchodzących w skład CKZiU lub innych zespołów realizujących zadania zbieżne z zadaniami CKZiU w sprzęt i pomoce dydaktyczne do prowadzenia nauczania w zawodach z określonej branży;
- rozszerzenie lub dostosowanie oferty edukacyjnej świadczonej przez szkoły i placówki systemu oświaty prowadzące kształcenie zawodowe wchodzące w skład CKZiU lub innych zespołów realizujących zadania zbieżne z zadaniami CKZiU do realizacji nowych zadań;
- doskonalenie umiejętności i kompetencji zawodowych nauczycieli zatrudnionych w szkołach i placówkach systemu oświaty prowadzących kształcenie zawodowe wchodzących w skład CKZiU lub innych zespołów realizujących zadania zbieżne z zadaniami CKZiU.

Wsparcie na rzecz wyposażenia szkół i placówek prowadzących kształcenie zawodowe wchodzących w skład CKZiU lub innych zespołów realizujących zadania zbieżne z zadaniami CKZiU jest realizowane z zachowaniem tych samych warunków jak dla tworzenia w szkołach lub placówkach systemu oświaty prowadzących kształcenie

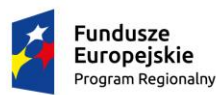

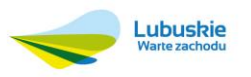

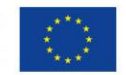

zawodowe warunków odzwierciedlających naturalne warunki pracy właściwe dla nauczanych zawodów (Typ I c).

Wsparcie dot. doskonalenia umiejętności i kompetencji zawodowych nauczycieli zatrudnionych w szkołach i placówkach systemu oświaty prowadzących kształcenie zawodowe wchodzących w skład CKZiU lub innych zespołów realizujących zadania zbieżne z zadaniami CKZiU jest realizowane z zachowaniem tych samych warunków jak dla doskonalenia umiejętności i kompetencji zawodowych nauczycieli zawodu i instruktorów praktycznej nauki zawodu, związanych z nauczanym zawodem, we współpracy z instytucjami otoczenia społecznogospodarczego szkół i placówek systemu oświaty prowadzących kształcenie zawodowe (Typ I a)

Beneficjent zapewni funkcjonowanie utworzonych w ramach projektu CKZiU lub innych zespołów realizujących zadania zbieżne z zadaniami CKZiU, przez okres co najmniej 2 lat od daty zakończenia realizacji projektu, określonej w umowie o dofinansowanie projektu.

Możliwa jest dofinansowanie działań realizowanych przez utworzone w ramach projektu CKZiU lub innych zespołów realizujących zadania zbieżne z zadaniami CKZiU, w tym m. in:

- inicjowanie współpracy szkół lub placówek systemu oświaty prowadzących kształcenie zawodowe z otoczeniem społeczno-gospodarczym, w tym monitorowanie potrzeb ww. podmiotów w zakresie współpracy, także w zakresie staży nauczycieli lub praktycznej nauki zawodu uczniów, w tym uczniów ze specjalnymi potrzebami edukacyjnymi;
- prowadzenie doskonalenia zawodowego nauczycieli kształcenia zawodowego we współpracy z pracodawcami i uczelniami oraz ośrodkami doskonalenia nauczycieli;
- tworzenie sieci współpracy szkół i placówek systemu oświaty prowadzących kształcenie zawodowe w danej branży w celu wymiany dobrych praktyk;
- wdrażanie i upowszechnianie nowych technologii;
- opracowywanie i upowszechnianie elastycznych form kształcenia zawodowego osób dorosłych, w tym osób dorosłych ze specjalnymi potrzebami edukacyjnymi;
- tworzenie wyspecjalizowanych ośrodków egzaminacyjnych;
- organizowanie praktyk pedagogicznych dla przyszłych nauczycieli kształcenia zawodowego oraz nauczycieli stażystów;
- realizacja usług doradztwa zawodowego;
- gromadzenie i udostępnianie informacji edukacyjno-zawodowej o możliwościach kształcenia, szkolenia i zatrudnienia, w tym również wersji on-line, z uwzględnieniem aktualnej sytuacji na lokalnym/regionalnym rynku pracy;
- prowadzenie współpracy z placówkami doskonalenia nauczycieli w zakresie doskonalenia zawodowego nauczycieli realizujących zadania z zakresu doradztwa zawodowego.
- III. **Rozwój doradztwa edukacyjno – zawodowego, poprzez:**
	- **a) uzyskiwanie kwalifikacji doradców zawodowych przez osoby realizujące zadania z zakresu doradztwa zawodowego w szkołach i placówkach, które nie posiadają kwalifikacji z tego zakresu**

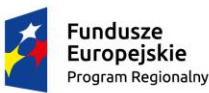

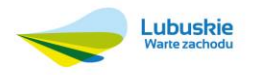

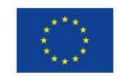

**oraz poodnoszenie kwalifikacji zawodowych doradców edukacyjno-zawodowych, realizujących zadania z zakresu doradztwa edukacyjno-zawodowego;** 

- **b) tworzenie Szkolnych Punktów Informacji i Kariery;**
- **c) zewnętrzne wsparcie szkół w obszarze doradztwa edukacyjno-zawodowego.**

Udzielane wsparcie w ramach RPO obejmuje:

- a) uzyskiwanie kwalifikacji doradców edukacyjno –zawodowych przez osoby realizujące zadania z zakresu doradztwa edukacyjno -zawodowego w szkołach i placówkach, które nie posiadają kwalifikacji z tego zakresu oraz podnoszenie kwalifikacji doradców edukacyjno -zawodowych, realizujących zadania z zakresu doradztwa edukacyjno -zawodowego w szkołach;
- b) tworzenie Szkolnych Punktów Informacji i Kariery (SPInKa)
- c) zewnętrzne wsparcie szkół w obszarze doradztwa edukacyjno-zawodowego.

Udzielane wsparcie może dotyczyć tworzenia w centrach kształcenia ustawicznego, CKZiU lub innych zespołów realizujących zadania zbieżne z zadaniami CKZiU – Szkolnych Punktów Informacji i Kariery (SPInKa), umożliwiających realizację doradztwa edukacyjno – zawodowego dla uczniów, słuchaczy szkół lub placówek systemu oświaty i osób dorosłych.

Zakres wsparcia dot. zapewnienia zewnętrznego wsparcia szkół w obszarze doradztwa edukacyjno-zawodowego powinno być realizowane zgodnie z następującymi warunkami:

- program zewnętrznego wsparcia powinien przyczynić się do zwiększenia dostępu do usług doradztwa edukacyjno-zawodowego opartych na rzetelnej informacji edukacyjno-zawodowej;
- zapewnienie dostępu do informacji edukacyjno-zawodowej może obejmować tworzenie regionalnych systemów informacji edukacyjno-zawodowej;
- zakres wsparcia wynika z analizy indywidualnej sytuacji szkoły lub placówki systemu oświaty i odpowiada na jej specyficzne potrzeby;
- realizacja programów zewnętrznego wsparcia szkół w zakresie doradztwa edukacyjno-zawodowego na poziomie lokalnym obejmuje następujące etapy:
	- $\checkmark$  przeprowadzenie diagnozy stanu doradztwa edukacyjno-zawodowego w szkole, w celu identyfikacji potrzeb szkoły w zakresie doradztwa edukacyjno-zawodowego;
	- opracowanie planu zewnętrznego wsparcia szkoły w zakresie doradztwa edukacyjno-zawodowego przez doradców-konsultantów;
	- wdrożenie i realizacja planu wsparcia szkoły w zakresie doradztwa edukacyjno-zawodowego;
	- $\checkmark$  tworzenie i rozwój sieci doradców edukacyjno zawodowych oraz sieci instytucji;
	- monitorowanie i ewaluacja zadań realizowanych w zakresie doradztwa edukacyjno-zawodowego w szkołach i placówkach systemu oświaty;
- osobą realizującą program zewnętrznego wsparcia szkół w zakresie doradztwa edukacyjno-zawodowego jest doradca-konsultant. Doradca–konsultant jest to specjalista zewnętrzny (spoza szkoły) bezpośrednio współpracujący z placówką w realizacji zewnętrznego wsparcia na poziomie powiatu. Doradca–konsultant to osoba zatrudniona w poradni psychologiczno – pedagogicznej, powiatowej placówce doskonalenia nauczycieli, w centrum kształcenia praktycznego lub centrum kształcenia ustawicznego;

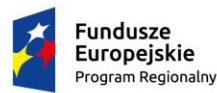

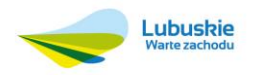

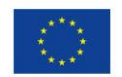

- do zadań doradcy-konsultanta należy pomoc w diagnozie potrzeb szkoły oraz dostosowanie oferty doskonalenia do zdiagnozowanych potrzeb, a następnie pomoc w zbudowaniu planu wspomagania i jego realizacji;
- na podstawie wyników diagnozy doradca konsultant, we współpracy ze szkołą lub placówką systemu oświaty, opracowuje plan wparcia ww. podmiotów. Plan powinien zawierać propozycję działań i rozwiązań ukierunkowanych na podniesienie jakości usług świadczonych w szkole lub placówce systemu oświaty z zakresu doradztwa edukacyjno-zawodowego, czyli tzw. formy doskonalenia doradztwa edukacyjnozawodowego;
- plan wsparcia szkoły powinien uwzględniać konieczność wykorzystania potencjału i zasobów szkoły. Wśród realizatorów zadań określonych w planie wsparcia szkoły wyróżnić należy: kadrę szkoły, doradcówkonsultantów oraz instytucje zewnętrzne wspierające szkolne doradztwo zawodowe (w tym poradnie psychologiczno–pedagogiczne, Ochotnicze Hufce Pracy, powiatowe urzędy pracy);
- katalog działań możliwych do zrealizowania w ramach planu wsparcia szkoły obejmuje:
	- $\checkmark$  udzielanie pomocy doradcom edukacyjno zawodowym w organizowaniu szkolnych spotkań, konkursów itp. poświęconych doradztwu edukacyjno – zawodowemu;
	- współpracę przy organizacji spotkań poświęconych doradztwu edukacyjno-zawodowemu z uczniami, rodzicami, radami pedagogicznymi, zespołami wychowawców oraz przedstawicielami pracodawców lub przedsiębiorców;
	- $\checkmark$  inicjowanie współpracy z zewnętrznymi instytucjami wspierającymi szkolne doradztwo edukacyjno zawodowe;
	- $\checkmark$  udostepnianie informacji, np. o instytucjach zewnętrznych wspierających doradztwo edukacyjno zawodowe, opisanych w mapie lokalnej sieci doradztwa edukacyjno - zawodowego lub możliwościach pozyskania materiałów z zakresu doradztwa edukacyjno-zawodowego;
	- $\checkmark$  inicjowanie i koordynowanie konkursów, konferencji i innych przedsięwzięć z dziedziny doradztwa edukacyjno - zawodowego o zasięgu lokalnym;
	- $\checkmark$  wspieranie aktywności szkoły w środowisku lokalnym poprzez udział w targach szkolnych, organizacji lub udziale w tzw. drzwiach otwartych;
	- $\checkmark$  organizacja wspólnych warsztatów, spotkań oraz konferencji z udziałem przedstawicieli instytucji zajmujących się doradztwem w powiecie, władz lokalnych, przedstawicieli pracodawców lub przedsiębiorców czy szkół wyższych;
- działania związane z tworzeniem i rozwojem sieci doradców edukacyjno zawodowych i instytucji mają na celu:
	- identyfikację osób zajmujących się problematyką doradztwa edukacyjno zawodowego w szkołach, placówkach systemu oświaty i instytucjach danego powiatu;
	- inicjowanie i organizowanie przedsięwzięć umożliwiających wymianę doświadczeń osobom zainteresowanym doradztwem edukacyjno - zawodowym (dyrektorom, doradcom zawodowym, pedagogom, psychologom, nauczycielom);
	- podejmowanie działań integrujących środowisko osób zajmujących się w szkołach i innych instytucjach problematyką doradczą;

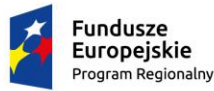

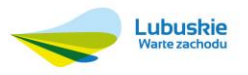

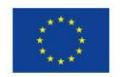

- $\checkmark$  budowanie współpracy osób odpowiedzialnych za doradztwo edukacyjno-zawodowe w powiecie;
- $\checkmark$  organizacja warsztatów dla członków sieci doradców edukacyjno zawodowych z terenu powiatu, z uwzględnieniem problematyki doradztwa edukacyjno-zawodowego dla uczniów ze specjalnymi potrzebami edukacyjnymi, wymianę informacji, np. o wydarzeniach powiatowych dotyczących doradztwa, informacji z regionalnego rynku pracy, oferty edukacyjnej szkół, badań i analiz dotyczących lokalnego rynku pracy i dobrych praktyk, propagowanie działań doradczych.

Wsparcie w ramach projektu udzielane jest na podstawie indywidualnie zdiagnozowanego zapotrzebowania szkoły/placówki w tym zakresie. Diagnoza powinna być przygotowana i przeprowadzona przez szkołę/placówkę lub inny podmiot prowadzący działalność o charakterze edukacyjnym lub badawczym oraz zatwierdzona przez organ prowadzący przed dniem, w którym złożony zostanie wniosek o dofinansowanie. Poniżej przedstawiono wymaganą strukturę raportu dotyczącego diagnozy zapotrzebowania szkoły/placówki, na wsparcie z EFS w ramach osi 8 Nowoczesna Edukacja RPO-L2020

Struktura raportu dotyczącego diagnozy zapotrzebowania OWP, szkół i placówek na wsparcie z EFS w ramach osi 8 Nowoczesna Edukacja RPO-L2020

- 1. Metryczka raportu:
	- tytuł raportu,
	- wskazanie autorów oraz nazwy instytucji przygotowującej lub opracowującej raport z diagnozy, ewentualne, wskazanie instytucji systemu wspomagania udzielającej wsparcia w opracowaniu diagnozy tj.: placówki doskonalenia nauczycieli, poradni psychologiczno-pedagogicznej, biblioteki pedagogicznej,
	- data opracowania raportu,
- 2. Opis obszaru problemowego obejmujący:
	- zdefiniowanie grupy docelowej objętej planowanym wsparciem,
	- aktualną sytuację grupy docelowej oraz problem którego rozwiązaniu ma posłużyć wsparcie,
	- zdefiniowane celów i zakresu diagnozy zapotrzebowania na wsparcie.
- 3. Opis procedury diagnozy potrzeb obejmujący:
	- wykorzystane metody badań zapotrzebowania na wsparcie,
	- zastosowane narzędzia badawcze,
	- zdefiniowane dane i wskaźniki opisujące sytuację grupy docelowej,
	- źródła danych i wskaźników.
- 4. Wyniki diagnozy potrzeb obejmujące:

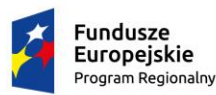

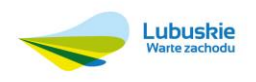

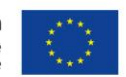

zestawienia ilościowe i jakościowe przeprowadzonych badań i analiz.

- 5. Wnioski i rekomendacje rozwojowe obejmujące:
	- zdefiniowane na podstawie wyników badań potrzeby wsparcia,
	- wnioski dotyczące sposobu i zakresu wsparcia służącego rozwiązaniu problemu grupy docelowej.

Ponadto Instytucja Zarządzająca RPO-L2020 informuje, że wszystkie projekty realizowane w ramach Poddziałania 8.4.2 – Doskonalenie jakości kształcenia zawodowego realizowane przez ZIT Gorzów Wielkopolski muszą być realizowane zgodnie z Wytycznymi w zakresie realizacji przedsięwzięć z udziałem środków Europejskiego Funduszu Społecznego w obszarze edukacji na lata 2014-2020.

# <span id="page-41-0"></span>18 Pomoc publiczna

W przypadku wystąpienia pomocy publicznej lub pomocy de minimis zastosowanie mają następujące akty prawne:

- $\checkmark$  ROZPORZĄDZENIE KOMISJI (UE) NR 651/2014 z dnia 17 czerwca 2014 r. uznające niektóre rodzaje pomocy za zgodne z rynkiem wewnętrznym w zastosowaniu art. 107 i 108 Traktatu o funkcjonowaniu Unii Europejskiej do pomocy de minimis
- $\checkmark$  ROZPORZĄDZENIE KOMISJI (UE) NR 1407/2013 z dnia 18 grudnia 2013 r. w sprawie stosowania art. 107 i 108 Traktatu o funkcjonowaniu Unii Europejskiej do pomocy de minimis
- Rozporządzenie Ministra Infrastruktury i Rozwoju z dnia 2 lipca 2015 r. w sprawie udzielania pomocy de minimis oraz pomocy publicznej w ramach programów operacyjnych finansowanych z Europejskiego Funduszu Społecznego na lata 2014-2020

# <span id="page-41-1"></span>19.Forma i sposób udzielania wnioskodawcy wyjaśnień w kwestiach dotyczących konkursu

IZ RPO-L2020 udziela wszystkim zainteresowanym informacji w zakresie konkursu, w tym w sprawie interpretacji zapisów Regulaminu, zakresu wsparcia, procesu wyboru projektów, kwalifikowalności wydatków. Informacje na temat postępowania konkursowego można uzyskać poprzez kontakt:

- ← e-mail: [info@rpo.lubuskie.pl](mailto:info@rpo.lubuskie.pl)
- $\checkmark$  telefoniczny: Departament Zarządzania Regionalnym Programem Operacyjnym Wydział Informacji i Promocji: 68 45 65 521,
- osobisty w siedzibie:

Urzędu Marszałkowskiego Województwa Lubuskiego

Departamentu Zarządzania Regionalnym Programem Operacyjnym

ul. Bolesława Chrobrego 1-3-5, 65-043 Zielona Góra

(pokój nr B.2)

Dodatkowych informacji udziela również Instytucja Pośrednicząca Zintegrowanych Inwestycji Terytorialnych Miejskiego Obszaru Funkcjonalnego Gorzowa Wielkopolskiego poprzez kontakt:

- e-mail: [zit@um.gorzow.pl](mailto:zit@um.gorzow.pl)
	- telefoniczny:

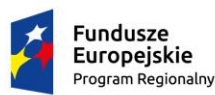

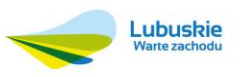

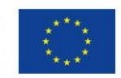

Urząd Miasta Gorzów Wlkp., Wydział Strategii Miasta – Referat Zintegrowanych Inwestycji Terytorialnych, tel. 95 735 58 83

osobisty w siedzibie:

# Urzędu Miasta Gorzowa Wlkp., Wydział Strategii Miasta – Referat ZIT ul. Myśliborska 34, 66-400 Gorzów Wlkp. (pokój nr 308)

<span id="page-42-0"></span>20.Sposób podania do publicznej wiadomości wyników konkursu oraz informacje o sposobie postępowania z wnioskami o dofinansowanie po rozstrzygnięciu konkursu

Zgodnie z zapisami art. 46 ust. 4 *ustawy z dnia 11 lipca 2014r. o zasadach realizacji programów w zakresie polityki spójności finansowanych w perspektywie finansowej 2014-2020* (Dz.U.2014 poz.1146 z późn. zm.) po każdym etapie konkursu IZ RPO-L2020 zamieszcza na stronie internetowej [www.rpo.lubuskie.pl](http://www.rpo.lubuskie.pl/) listę projektów zakwalifikowanych do kolejnego etapu.

Ponadto po rozstrzygnięciu konkursu IZ RPO-L2020 zamieszcza na stronie internetowej [www.rpo.lubuskie.pl](http://www.rpo.lubuskie.pl/) oraz na portalu Funduszy Europejskich [www.funduszeeuropejskie.gov.pl](http://www.funduszeeuropejskie.gov.pl/), listę projektów poddanych ocenie merytorycznej wraz z informacją na temat liczby zdobytych punktów oraz listę projektów wybranych do dofinansowania. Lista zawierać będzie tytuł projektu, nazwę wnioskodawcy, kwotę wnioskowanego dofinansowania, koszt całkowity projektu oraz wynik oceny). Wnioskodawcy, którego projekt został odrzucony przysługuje prawo odwołania się od wyników oceny po każdym etapie oceny.

Wnioskodawcy, których wnioski zostały odrzucone/wycofane zostaną o tym fakcie pisemnie powiadomieni (za potwierdzeniem odbioru).

# <span id="page-42-1"></span>21.Środki odwoławcze przysługujące wnioskodawcy

Od wyniku oceny (na każdym etapie – z wyłączeniem wyników weryfikacji wstępnej), zgodnie z zapisami rozdziału 15 ustawy wdrożeniowej, wnioskodawcy przysługuje prawo do wniesienia protestu.

Ustawa daje beneficjentowi możliwość złożenia protestu w przypadku negatywnej oceny jego projektu w celu ponownego sprawdzenia złożonego wniosku o dofinansowanie w zakresie spełnienia kryteriów wyboru projektów.

Wnioskodawca ma prawo wnieść pisemny protest w terminie 14 dni od doręczenia informacji o wyniku oceny.

Protest powinien zostać wniesiony do IZ RPO-L2020 (do Departamentu Europejskiego Funduszu Społecznego Urzędu Marszałkowskiego w Zielonej Górze) zgodnie z adresem zawartym w piśmie informującym o negatywnym wyniku oceny.

Dopuszczalne sposoby wniesienia protestu:

- list polecony w zaklejonej kopercie lub paczce,
- przesyłka kurierska,
- osobiście.
- przez posłańca.

Zachowanie terminu na wniesienie protestu ustala się na podstawie zwrotnego potwierdzenia odbioru pisma informującego o wynikach negatywnej oceny oraz potwierdzenia nadania protestu w placówce pocztowej lub przez kuriera, bądź na podstawie stempla pocztowego na przesyłce zawierającej protest lub też pieczęci kancelaryjnej potwierdzającej doręczenie osobiste protestu. Nie dopuszcza się wnoszenia protestu za pomocą faksu lub poczty elektronicznej. Data nadania faksu nie jest uznawana za datę złożenia protestu, także w sytuacji, kiedy

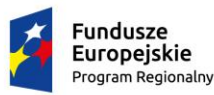

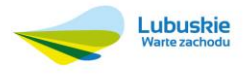

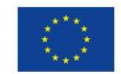

Wnioskodawca w późniejszym terminie prześle protest pocztą tradycyjną lub kurierską. W przedmiotowym przypadku termin na złożenie protestu jest ustalany z uwzględnieniem daty nadania/złożenia do właściwej instytucji środka odwoławczego w formie pisemnej.

Protest jest wnoszony w formie pisemnej i zawiera (wymogi formalne):

- 1. oznaczenie instytucji właściwej do rozpatrzenia protestu,
- 2. oznaczenie wnioskodawcy,
- 3. numer wniosku o dofinansowanie projektu,
- 4. wskazanie kryteriów wyboru projektów, z których oceną wnioskodawca się nie zgadza, wraz z uzasadnieniem,
- 5. wskazanie zarzutów o charakterze proceduralnym w zakresie przeprowadzonej oceny, jeżeli zdaniem wnioskodawcy naruszenia takie miały miejsce, wraz z uzasadnieniem,
- 6. podpis wnioskodawcy lub osoby upoważnionej do jego reprezentowania, z załączeniem oryginału lub kopii dokumentu poświadczającego umocowanie takiej osoby do reprezentowania wnioskodawcy.

W przypadku wniesienia protestu niespełniającego wymogów formalnych, o których mowa powyżej lub zawierającego oczywiste omyłki, właściwa instytucja wzywa wnioskodawcę do jego uzupełnienia lub poprawienia w nim oczywistych omyłek, w terminie 7 dni, licząc od dnia otrzymania wezwania, pod rygorem pozostawienia protestu bez rozpatrzenia.

Uzupełnienie protestu, może nastąpić wyłącznie w odniesieniu do wymogów formalnych, o których mowa powyżej, w zakresie pkt 1–3 i 6.

Wezwanie do uzupełnienia lub poprawienia w proteście oczywistych omyłek wstrzymuje bieg terminu przewidzianego na jego rozpatrzenie.

Na prawo wnioskodawcy do wniesienia protestu nie wpływa negatywnie błędne pouczenie lub brak pouczenia w piśmie informującym o wyniku oceny formalno-merytorycznej.

Właściwa instytucja, informuje wnioskodawcę na piśmie o wyniku rozpatrzenia jego protestu. Informacja ta zawiera w szczególności:

• treść rozstrzygnięcia polegającego na uwzględnieniu albo nieuwzględnieniu protestu, wraz z uzasadnieniem,

• w przypadku nieuwzględnienia protestu – pouczenie o możliwości wniesienia skargi do sądu administracyjnego.

Mając na uwadze prawidłowość doręczeń korespondencji w przedmiocie procedury odwoławczej wnioskodawca powinien poinformować IZ RPO-L2020 o zmianie adresu jego siedziby (zamieszkania).

Skarga, jest wnoszona przez wnioskodawcę w terminie 14 dni od dnia otrzymania informacji o nieuwzględnieniu protestu, negatywnej ponownej ocenie projektu lub pozostawieniu protestu bez rozpatrzenia, wraz z kompletną dokumentacją w sprawie bezpośrednio do wojewódzkiego sądu administracyjnego.

Ponowna ocena projektu polega na powtórnej weryfikacji projektu w zakresie kryteriów i zarzutów uwzględnionych w rozstrzygniętym proteście.

# <span id="page-43-0"></span>22.Anulowanie wniosku o dofinansowanie

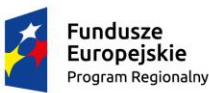

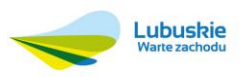

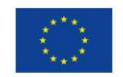

Każdemu Wnioskodawcy przysługuje prawo pisemnego wystąpienia do IOK o wycofanie złożonego przez siebie wniosku o dofinansowanie projektu w ramach RPO-L2020 z dalszych etapów procedury udzielania dofinansowania. Wycofanie wniosku przez Projektodawcę następuje poprzez złożenie podania podpisanego przez osobę/y upoważnione do reprezentowania Wnioskodawcy.

# <span id="page-44-0"></span>23.Anulowanie konkursu

IZ RPO-L2020 zastrzega sobie prawo do anulowania konkursu w następujących przypadkach:

- $\checkmark$  niewyłonienia kandydatów na ekspertów niezbednych do oceny wniosków,
- złożenia wniosków o dofinansowanie wyłącznie przez podmioty niespełniające kryteriów aplikowania do udziału w danym konkursie,
- nie złożenia żadnego wniosku o dofinansowanie,
- naruszenia w toku procedury konkursowej przepisów prawa i/lub zasad regulaminu konkursowego, które są istotne i niemożliwe do naprawienia,
- zaistnienia sytuacji nadzwyczajnej, której strony nie mogły przewidzieć w chwili ogłoszenia konkursu, a której wystąpienie czyni niemożliwym lub rażąco utrudnia kontynuowanie procedury konkursowej lub stanowi zagrożenie dla interesu publicznego,
- ogłoszenie aktów prawnych lub wytycznych horyzontalnych w istotny sposób sprzecznych z postanowieniami niniejszego regulaminu.

# <span id="page-44-1"></span>24.Zwiększenie kwoty przeznaczonej na dofinansowanie projektów w konkursie

Po rozstrzygnięciu konkursu IZ RPO-L2020 może zwiększyć kwotę środków przeznaczoną na dofinansowanie projektów w konkursie.

 Zwiększenie alokacji na konkurs może nastąpić w sytuacji, gdy w postępowaniu konkursowym, z uwagi na wyczerpanie puli konkursowej, nie uzyskały dofinansowania projekty, które spełniają kryteria i uzyskały wymaganą liczbę punktów. W takim przypadku dofinansowaniem powinny zostać objęte wszystkie projekty, które uzyskały wymaganą liczbę punktów lub kolejno wszystkie projekty, które uzyskały wymaganą liczbę punktów oraz taką samą ocenę.

# <span id="page-44-2"></span>25.Kwalifikowalność wydatków

- **I. Kwalifikowalność wydatków dla projektów współfinansowanych ze środków krajowych i unijnych w ramach RPO-L2020 musi być zgodna z przepisami unijnymi i krajowymi, w tym w szczególności z:**
- *Rozporządzeniem Parlamentu Europejskiego i Rady (UE) nr 1303/2013 z dnia 17 grudnia 2013 r. ustanawiające wspólne przepisy dotyczące Europejskiego Funduszu Rozwoju Regionalnego, Europejskiego Funduszu Społecznego, Funduszu Spójności, Europejskiego Funduszu Rolnego na rzecz Rozwoju Obszarów Wiejskich oraz Europejskiego Funduszu Morskiego i Rybackiego oraz ustanawiające przepisy ogólne dotyczące Europejskiego Funduszu Rozwoju Regionalnego, Europejskiego Funduszu Społecznego, Funduszu Spójności i Europejskiego Funduszu Morskiego i Rybackiego oraz uchylające rozporządzenie Rady (WE) nr 1083/2006 (*Dz. Urz. UE L 347 z 20 grudnia 2013 r.),
- $\times$  ustawą wdrożeniową,

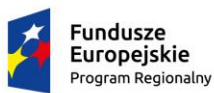

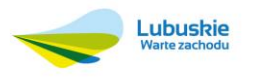

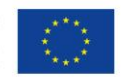

- zasadami określonymi w SzOOP RPO-L2020,
- wytycznymi Ministra Infrastruktury i Rozwoju w zakresie kwalifikowalności wydatków w ramach Europejskiego Funduszu Rozwoju Regionalnego, Europejskiego Funduszu Społecznego oraz Funduszu Spójności na lata 2014-2020 z dnia 10 kwietnia 2015 r.
- Wytycznymi Ministra Infrastruktury i Rozwoju w zakresie realizacji przedsięwzięć w obszarze włączenia społecznego i zwalczania ubóstwa z wykorzystaniem środków Europejskiego Funduszu Społecznego i Europejskiego Funduszu Rozwoju Regionalnego na lata 2014-2020 z dnia 28 maja 2015 r.

#### **II. Okres kwalifikowania wydatków**

- 1. Początkiem okresu kwalifikowalności wydatków jest 1 stycznia 2014. W przypadku projektów rozpoczętych przed początkową datą kwalifikowalności wydatków, do współfinansowania kwalifikują się jedynie wydatki faktycznie poniesione od tej daty. Wydatki poniesione wcześniej nie stanowią wydatku kwalifikowalnego.
- 2. Końcową datą kwalifikowalności wydatków jest 31 grudnia 2023 r.
- 3. Okres kwalifikowalności wydatków w ramach danego projektu określony jest w umowie o dofinansowanie, przy czym okres ten nie może wykraczać poza daty graniczne określone w pkt. 1 oraz pkt. 2. Okres kwalifikowalności wydatków w ramach projektu może przypadać na okres przed podpisaniem umowy o dofinansowanie, jednak nie wcześniej niż wskazuje data określona w pkt 1. Wydatki poniesione przed podpisaniem umowy o dofinansowanie mogą zostać uznane za kwalifikowalne wyłącznie w przypadku spełnienia warunków kwalifikowalności określonych w Wytycznych i umowie o dofinansowanie.
- 4. Początkowa i końcowa data kwalifikowalności wydatków określona w umowie o dofinansowanie może zostać zmieniona w uzasadnionym przypadku, na wniosek beneficjenta, za zgodą IZ będącej stroną umowy, na warunkach określonych w umowie o dofinansowanie.
- 5. Możliwe jest ponoszenie wydatków po okresie kwalifikowalności wydatków określonym w umowie o dofinansowanie, pod warunkiem, że wydatki te odnoszą się do okresu realizacji projektu, zostaną poniesione do 31 grudnia 2023 r. oraz zostaną uwzględnione we wniosku o płatność końcową. W takim przypadku wydatki te mogą zostać uznane za kwalifikowalne, o ile spełniają pozostałe warunki kwalifikowalności określone w Wytycznych.
- 6. Do współfinansowania ze środków UE nie można przedłożyć projektu, który został fizycznie ukończony lub w pełni zrealizowany przed przedłożeniem IZ wniosku o dofinansowanie, niezależnie od tego, czy wszystkie dotyczące tego projektu płatności zostały przez beneficjenta dokonane – z zastrzeżeniem zasad określonych dla pomocy publicznej. Przez projekt ukończony/zrealizowany należy rozumieć projekt, dla którego przed dniem złożenia wniosku o dofinansowanie nastąpił odbiór ostatnich robót, dostaw lub usług.
- 7. Ocena kwalifikowalności poniesionego wydatku dokonywana jest przede wszystkim w trakcie realizacji projektu poprzez weryfikację wniosków o płatność oraz w trakcie kontroli projektu, w szczególności kontroli w miejscu realizacji projektu lub siedzibie beneficjenta. Niemniej, na etapie oceny wniosku o dofinansowanie dokonywana jest ocena kwalifikowalności planowanych wydatków. Przyjęcie danego projektu do realizacji i podpisanie z beneficjentem umowy o dofinansowanie nie oznacza, że wszystkie wydatki, które beneficjent przedstawi we wniosku o płatność w trakcie realizacji projektu, zostaną poświadczone, zrefundowane lub rozliczone.

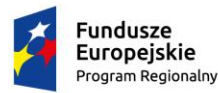

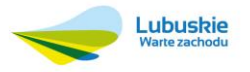

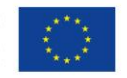

## **III. Wydatkiem kwalifikowalnym jest wydatek spełniający łącznie następujące warunki:**

- a. został faktycznie poniesiony w okresie wskazanym w umowie o dofinansowanie,
- b. jest zgodny z obowiązującymi przepisami prawa unijnego oraz prawa krajowego, w tym przepisami regulującymi udzielanie pomocy publicznej, jeśli mają zastosowanie,
- c. jest zgodny z RPO-L2020 i SzOOP RPO-L2020,
- d. został uwzględniony w budżecie projektu, z zastrzeżeniem pkt 11 i 12 podrozdziału 8.3 Wytycznych w zakresie kwalifikowalności wydatków w ramach Europejskiego Funduszu Rozwoju Regionalnego, Europejskiego Funduszu Społecznego oraz Funduszu Spójności na lata 2014-2020 z dnia 10 kwietnia 2015 r. (zwanych dalej *Wytycznymi*) ,
- e. został poniesiony zgodnie z postanowieniami umowy o dofinansowanie,
- f. jest niezbędny do realizacji celów projektu i został poniesiony w związku z realizacją projektu,
- g. został dokonany w sposób przejrzysty, racjonalny i efektywny, z zachowaniem zasad uzyskiwania najlepszych efektów z danych nakładów,
- h. został należycie udokumentowany, zgodnie z wymogami w tym zakresie określonymi w dokumentach wymienionych w pkt I,
- i. został wykazany we wniosku o płatność, zgodnie z Wytycznymi w zakresie warunków gromadzenia i przekazywania danych w postaci elektronicznej*,*
- j. dotyczy towarów dostarczonych lub usług wykonanych lub robót zrealizowanych, w tym zaliczek dla wykonawców,
- k. jest zgodny z innymi warunkami uznania go za wydatek kwalifikowalny określonymi w *Wytycznych,*  lub regulaminie konkursu.

#### **Punktem wyjścia dla weryfikacji kwalifikowalności wydatków na etapie realizacji projektu jest zatwierdzony wniosek o dofinansowanie.**

W przypadku wydatków o wartości od 20 tys. PLN netto do 50 tys. PLN netto włącznie, tj. bez podatku od towarów i usług (VAT), oraz w przypadku zamówień publicznych, dla których nie stosuje się procedur wyboru wykonawcy, o których mowa w podrozdziale 6.5 *Wytycznych*, istnieje obowiązek dokonania i udokumentowania rozeznania rynku co najmniej poprzez upublicznienie zapytania ofertowego na stronie internetowej beneficjenta lub innej powszechnie dostępnej stronie przeznaczonej do umieszczania zapytań ofertowych w celu wybrania najkorzystniejszej oferty.

W przypadku wydatków o wartości do 50 tys. PLN netto włącznie, tj. bez podatku od towarów i usług (VAT), IZ RPO-L2020 może określić w wytycznych programowych lub umowie o dofinansowanie szczegółowe warunki i procedury potwierdzania przez beneficjenta, że wydatek został dokonany w sposób racjonalny, efektywny i przejrzysty, z zachowaniem zasad uzyskiwania najlepszych efektów z danych nakładów.

IZ RPO-L2020 określa wymagania dotyczące standardu oraz cen rynkowych najczęściej finansowanych towarów i usług w ramach RPO-L2020 w załączniku 4 do regulaminu konkursu.

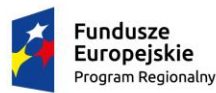

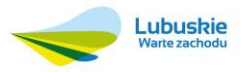

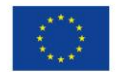

#### **IV.** *Wydatki niekwalifikowalne:*

- a. prowizje pobierane w ramach operacji wymiany walut,
- b. odsetki od zadłużenia, z wyjątkiem wydatków ponoszonych na subsydiowanie odsetek lub na dotacje na opłaty gwarancyjne w przypadku udzielania wsparcia na te cele,
- c. koszty pożyczki lub kredytu zaciągniętego na prefinansowanie dotacji,
- d. kary i grzywny,
- e. świadczenia realizowane ze środków Zakładowego Funduszu Świadczeń Socjalnych (ZFŚS),
- f. odpisy dokonywane na ZFŚS w projektach realizowanych ze środków Pomocy Technicznej,
- g. rozliczenie notą obciążeniową zakupu rzeczy będącej własnością beneficjenta lub prawa przysługującego beneficjentowi,
- h. wpłaty na Państwowy Fundusz Rehabilitacji Osób Niepełnosprawnych (PFRON),
- i. wydatki poniesione na funkcjonowanie komisji rozjemczych, wydatki związane ze sprawami sądowymi (w tym wydatki związane z przygotowaniem i obsługą prawną spraw sądowych) oraz koszty realizacji ewentualnych orzeczeń wydanych przez sąd bądź komisje rozjemcze, z wyjątkiem:

i. wydatków związanych z procesem odzyskiwania środków od beneficjentów w trybie ustawy o finansach publicznych, po akceptacji IZ RPO-L2020,

ii. ponoszonych przez IZ RPO-L2020 wydatków wynikających z zastosowania procedur odwoławczych,

iii. wydatków wynikających z zastosowania mechanizmu waloryzacji ceny,

iv. wydatków wynikających ze zwiększenia wynagrodzenia wykonawcy dokonanego w drodze porozumienia, ugody sądowej oraz orzeczenia sądu, o którym mowa w art. 357<sup>1</sup> Kodeksu cywilnego,

v. wydatków wynikających ze zwiększenia wynagrodzenia ryczałtowego na mocy wyroku sądu, o którym mowa w art. 632 § 2 Kodeksu cywilnego.

Zwiększenie wynagrodzenia, o którym mowa w pkt iii, iv, v, nie powoduje automatycznego zwiększenia kwoty dofinansowania przyznanego w umowie o dofinansowanie.

- j. wydatki poniesione na zakup używanego środka trwałego, który był w ciągu 7 lat wstecz (w przypadku nieruchomości 10 lat) współfinansowany ze środków unijnych lub z dotacji krajowych
- k. podatek VAT, który może zostać odzyskany na podstawie przepisów krajowych, tj. ustawy z dnia 11 marca 2004 r. o podatku od towarów i usług (Dz. U. z 2011 r. Nr 177, poz. 1054, z późn. zm.) oraz aktów wykonawczych do tej ustawy, z zastrzeżeniem pkt 6 sekcji 6.19.1,
- l. wydatki poniesione na zakup nieruchomości przekraczające 10% całkowitych wydatków kwalifikowalnych projektu, przy czym w przypadku terenów poprzemysłowych oraz terenów opuszczonych, na których znajdują się budynki, limit ten wynosi 15%, a w przypadku instrumentów

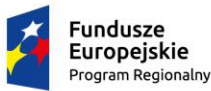

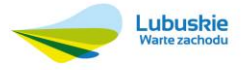

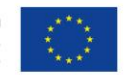

finansowych skierowanych na wspieranie rozwoju obszarów miejskich lub rewitalizację obszarów miejskich, limit ten na poziomie inwestycji ostatecznego odbiorcy wynosi 20% (w przypadku gwarancji procent ten ma zastosowanie do kwoty pożyczki lub innych instrumentów podziału ryzyka, objętych gwarancją). Podniesienie wysokości przedmiotowego limitu może mieć miejsce także w przypadku projektów związanych z ochroną środowiska naturalnego - decyzja w przedmiotowej kwestii należy do IZ RPO-L2020 i podejmowana jest nie później niż na etapie oceny wniosku o dofinansowanie,

- m. zakup lokali mieszkalnych,
- n. inne niż część kapitałowa raty leasingowej wydatki związane z umową leasingu,
- o. transakcje dokonane w gotówce, których wartość przekracza równowartość 15 000 euro przeliczonych na PLN według średniego kursu walut obcych ogłaszanego przez Narodowy Bank Polski ostatniego dnia miesiąca poprzedzającego miesiąc, w którym dokonano transakcji - bez względu na liczbę wynikających z danej transakcji płatności, zgodnie z art. 22 ustawy z dnia 2 lipca 2004 r. o swobodzie działalności gospodarczej (Dz.U. z 2015 r. poz. 584 z późn. zm. ),
- p. wydatki związane z czynnością techniczną polegającą na wypełnieniu formularza wniosku o dofinansowanie projektu w przypadku wszystkich projektów, lub formularza wniosku o potwierdzenie wkładu finansowego w przypadku dużych projektów,
- q. premia dla współautora wniosku o dofinansowanie opracowującego np. studium wykonalności, naliczana jako procent wnioskowanej/uzyskanej kwoty dofinansowania i wypłacana przez beneficjenta (ang. *success fee*),
- r. wydatki związane z zakupem nieruchomości i infrastruktury oraz z dostosowaniem lub adaptacją budynków i pomieszczeń, za wyjątkiem wydatków ponoszonych jako *cross-financing.*

Wydatki uznane za niekwalifikowalne, a związane z realizacją projektu, ponosi beneficjent jako strona umowy o dofinansowanie projektu.

#### **V. Wkład własny**

Wkład własny to środki finansowe lub wkład niepieniężny zabezpieczone przez Wnioskodawcę, które zostaną przeznaczone na pokrycie wydatków kwalifikowalnych i nie zostaną Wnioskodawcy przekazane w formie dofinansowania. Wartość wkładu własnego stanowi różnicę między kwotą wydatków kwalifikowalnych a kwotą dofinansowania przekazaną Wnioskodawcy, zgodnie z poziomem dofinansowania dla projektu, rozumianą jako procent dofinansowania wydatków kwalifikowalnych**.** 

Wkład własny wnoszony przez beneficjenta, na rzecz projektu, w postaci nieruchomości, urządzeń, materiałów (surowców), wartości niematerialnych i prawnych, ekspertyz lub nieodpłatnej pracy wykonywanej przez wolontariuszy stanowi wkład niepieniężny i jest wydatkiem kwalifikowalnym.

Wartość wkładu niepieniężnego musi być należycie potwierdzona dokumentami o wartości dowodowej równoważnej fakturom, nie powinna przekraczać kosztów ogólnie przyjętych na danym rynku - dotyczy to również przypadku udostępnienia nieruchomości.

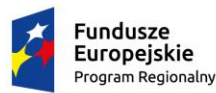

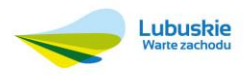

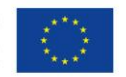

Wydatki poniesione na wycenę wkładu niepieniężnego są kwalifikowalne.

W przypadku nieodpłatnej pracy wykonywanej przez wolontariuszy, powinny zostać spełnione łącznie następujące warunki:

a) wolontariusz musi być świadomy charakteru swojego udziału w realizacji projektu (tzn. świadomy nieodpłatnego udziału),

b) należy zdefiniować rodzaj wykonywanej przez wolontariusza nieodpłatnej pracy (określić jego stanowisko w projekcie); zadania wykonywane i wykazywane przez wolontariusza muszą być zgodne z tytułem jego nieodpłatnej pracy (stanowiska),

c) w ramach wolontariatu nie może być wykonywana nieodpłatna praca dotycząca zadań, które są realizowane przez personel projektu dofinansowany w ramach projektu,

d) wartość wkładu niepieniężnego w przypadku nieodpłatnej pracy wykonywanej przez wolontariusza określa się z uwzględnieniem ilości czasu poświęconego na jej wykonanie oraz średniej wysokości wynagrodzenia (wg stawki godzinowej lub dziennej) za dany rodzaj pracy obowiązującej u danego pracodawcy lub w danym regionie (wyliczonej np. w oparciu o dane GUS), lub płacy minimalnej określonej na podstawie obowiązujących przepisów, w zależności od zapisów wniosku o dofinansowanie projektu,

e) wycena nieodpłatnej dobrowolnej pracy może uwzględniać wszystkie koszty, które zostałyby poniesione w przypadku jej odpłatnego wykonywania przez podmiot działający na zasadach rynkowych; wycena uwzględnia zatem koszt składek na ubezpieczenia społeczne oraz wszystkie pozostałe koszty wynikające z charakteru danego świadczenia; wycena wykonywanego świadczenia przez wolontariusza może być przedmiotem odrębnej kontroli i oceny.

W przypadku wniesienia wkładu niepieniężnego do projektu, współfinansowanie z EFS oraz innych środków publicznych (krajowych) nie będących wkładem własnym Wnioskodawcy, nie może przekroczyć wartości całkowitych wydatków kwalifikowalnych pomniejszonych o wartość wkładu niepieniężnego.

W ramach wkładu własnego, kwalifikowalne są również dodatki lub wynagrodzenia wypłacane przez stronę trzecią na rzecz uczestników danego projektu.

a) Jego wysokość musi wynikać z dokumentacji księgowej podmiotu wypłacającego i powinna odnosić się do okresu, w którym uczestnik uczestniczy w projekcie i może podlegać kontroli.

b) Wkład ten, rozliczany jest na podstawie oświadczenia składanego przez podmioty wypłacające, pozwalającego na identyfikację poszczególnych uczestników projektu oraz wysokości wkładu w odniesieniu do każdego z nich.

Wkład własny lub jego część może być wniesiony w ramach kosztów pośrednich.

Co do zasady o zakwalifikowaniu źródła pochodzenia wkładu własnego (publiczny/prywatny) decyduje status prawny beneficjenta/partnera (w przypadku projektów partnerskich)/strony trzeciej (w przypadku wnoszenia wkładu w formie wynagrodzeń).

# **VI. Podatek od towarów i usług (VAT)**

Podatek od towarów i usług (VAT) może być uznany za wydatek kwalifikowalny tylko wtedy, gdy beneficjent nie ma prawnej możliwości odzyskania podatku VAT. Oznacza to, iż zapłacony VAT może być uznany za wydatek

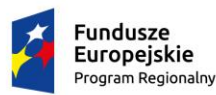

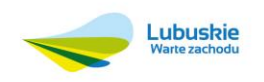

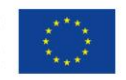

kwalifikowalny wyłącznie wówczas, gdy Wnioskodawcy, zgodnie z obowiązującym ustawodawstwem krajowym, nie przysługuje prawo (czyli Wnioskodawca nie ma prawnych możliwości) do obniżenia kwoty podatku należnego o kwotę podatku naliczonego lub ubiegania się o zwrot VAT. Posiadanie wyżej wymienionego prawa (potencjalnej prawnej możliwości) wyklucza uznanie wydatku za kwalifikowalny, nawet jeśli faktycznie zwrot nie nastąpił, np. ze względu na nie podjęcie przez Wnioskodawcę czynności zmierzających do realizacji tego prawa.

**UWAGA – poniższą informację należy obligatoryjnie umieścić w treści wniosku, na jej podstawie będzie oceniana poprawność sporządzenia budżetu projektu.**

**Wnioskodawca, który uzna VAT za wydatek kwalifikowalny jest zobowiązany do przedstawienia w treści wniosku o dofinansowanie projektu szczegółowego uzasadnienia zawierającego podstawę prawną wskazującą na brak możliwości obniżenia VAT należnego o VAT naliczony zarówno na dzień sporządzania wniosku o dofinansowanie, jak również mając na uwadze planowany sposób wykorzystania w przyszłości (w okresie realizacji projektu oraz w okresie trwałości projektu) majątku wytworzonego w związku z realizacją projektu.** 

Wnioskodawca, jest zobowiązany wybrać odpowiednią opcję z listy rozwijanej w sekcji IX "Oświadczenia" wniosku o dofinansowanie. W przypadku wybrania wniosku o dofinansowanie projektu do dofinansowania wnioskodawca/beneficjent zostanie poproszony o złożenie wypełnionego Załącznika nr 3 Oświadczenie o kwalifikowalności podatku od towarów i usług, składającego się z części, w której beneficjent oświadcza, iż nie może odzyskać w żaden sposób poniesionych kosztów VAT, oraz zobowiązuje się do zwrotu zrefundowanej części VAT, jeżeli zaistnieją przesłanki umożliwiające odzyskanie tego podatku przez beneficjenta.

#### **VII. Koszty pośrednie**

Koszty pośrednie stanowią koszty administracyjne związane z obsługą projektu, w szczególności:

a) koszty koordynatora lub kierownika projektu oraz innego personelu bezpośrednio zaangażowanego w zarządzanie projektem i jego rozliczanie, o ile jego zatrudnienie jest niezbędne dla realizacji projektu, w tym w szczególności koszty wynagrodzenia tych osób, ich delegacji służbowych i szkoleń oraz koszty związane z wdrażaniem polityki równych szans przez te osoby, koszty zarządu (koszty wynagrodzenia osób uprawnionych do reprezentowania jednostki, których zakresy czynności nie są przypisane wyłącznie do projektu, np. kierownik jednostki,

b) koszty personelu obsługowego (obsługa kadrowa, finansowa, administracyjna, sekretariat, kancelaria, obsługa prawna) na potrzeby funkcjonowania jednostki,

c) koszty obsługi księgowej (koszty wynagrodzenia osób księgujących wydatki w projekcie, w tym koszty zlecenia prowadzenia obsługi księgowej projektu biuru rachunkowemu), koszty utrzymania powierzchni biurowych (czynsz, najem, opłaty administracyjne) związanych z obsługą administracyjną projektu,

d) wydatki związane z otworzeniem lub prowadzeniem wyodrębnionego na rzecz projektu subkonta na rachunku bankowym lub odrębnego rachunku bankowego,

e) działania informacyjno-promocyjne projektu (np. zakup materiałów promocyjnych i informacyjnych, zakup ogłoszeń prasowych), amortyzacja, najem lub zakup aktywów (środków trwałych i wartości niematerialnych i prawnych) używanych na potrzeby personelu,

f) opłaty za energię elektryczną, cieplną, gazową i wodę, opłaty przesyłowe, opłaty za odprowadzanie ścieków

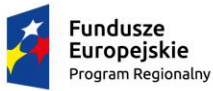

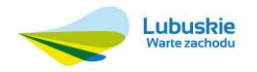

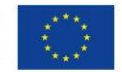

w zakresie związanym z obsługą administracyjną projektu,

g) koszty usług pocztowych, telefonicznych, internetowych, kurierskich związanych z obsługą administracyjną projektu,

h) koszty usług powielania dokumentów związanych z obsługą administracyjną projektu,

i) koszty materiałów biurowych i artykułów piśmienniczych związanych z obsługą administracyjną projektu,

j) koszty ubezpieczeń majątkowych,

k) koszty ochrony,

l) koszty sprzątania pomieszczeń związanych z obsługą administracyjną projektu, w tym środki do utrzymania ich czystości oraz dezynsekcję, dezynfekcję, deratyzację tych pomieszczeń,

m) koszty zabezpieczenia prawidłowej realizacji umowy.

W ramach kosztów pośrednich nie są wykazywane wydatki objęte cross-financingiem.

Niedopuszczalna jest sytuacja, w której koszty pośrednie zostaną wykazane w ramach kosztów bezpośrednich. IOK na etapie wyboru projektu weryfikuje, czy w ramach zadań określonych w budżecie projektu (w kosztach bezpośrednich) nie zostały wykazane koszty, które stanowią koszty pośrednie. Dodatkowo, na etapie realizacji projektu, IZ RPO-L2020 weryfikuje, czy w zestawieniu poniesionych wydatków bezpośrednich, załączanym do wniosku o płatność, nie zostały wykazane wydatki pośrednie.

Koszty pośrednie rozliczane są wyłącznie z wykorzystaniem następujących stawek ryczałtowych:

a) 25% kosztów bezpośrednich – w przypadku projektów o wartości do 1 mln PLN włącznie,

b) 20% kosztów bezpośrednich – w przypadku projektów o wartości powyżej 1 mln PLN do 2 mln PLN włącznie,

c) 15% kosztów bezpośrednich – w przypadku projektów o wartości powyżej 2 mln PLN do 5 mln PLN włącznie,

d) 10% kosztów bezpośrednich – w przypadku projektów o wartości przekraczającej 5 mln PLN.

#### **Pozostałe uproszczone metody rozliczania wydatków**

W projektach, których wartość wkładu publicznego (środków publicznych) nie przekracza wyrażonej w PLN równowartości 100.000,00 EUR, (kurs Euro obowiązujący na dzień ogłoszenia konkursu/naboru wynos) stosowanie jednej z niżej wymienionych uproszczonych metod rozliczania wydatków jest obligatoryjne.

Za pomocą uproszczonych metod rozliczania wydatków rozliczane będą projekty do 432.770,00 PLN wartości wkładu publicznego.

Do uproszczonych metod rozliczania wydatków należą kwoty ryczałtowe.

Do każdej kwoty ryczałtowej należy przypisać odpowiednie wskaźniki (wszystkie wskaźniki muszą zostać rozpisane w ramach kwot ryczałtowych). Ponadto, jeśli wskaźniki są niewystarczające do pomiaru realizacji działań w ramach każdej kwoty ryczałtowej, należy określić dodatkowe wskaźniki dla kwoty ryczałtowej. Osiągnięcie wyznaczonych wartości docelowych wskaźników będzie stanowić podstawę do kwalifikowania wydatków objętych daną kwotą

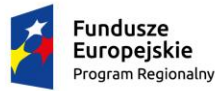

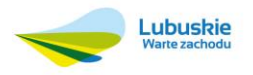

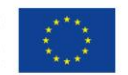

ryczałtową i w związku z tym uznania tej kwoty.

Wydatki rozliczane uproszczoną metodą są traktowane jako wydatki poniesione. Nie ma obowiązku zbierania ani opisywania dokumentów księgowych w ramach projektu na potwierdzenie ich poniesienia, jednak IZ RPO-L2020 będąca stroną umowy uzgadnia z Wnioskodawcą warunki kwalifikowalności kosztów, w szczególności ustala dokumentację, potwierdzającą wykonanie rezultatów, produktów lub zrealizowanie działań zgodnie z zatwierdzonym wnioskiem o dofinansowanie projektu. Weryfikacja wydatków zadeklarowanych według uproszczonych metod dokonywana jest w oparciu o faktyczny postęp realizacji projektu i osiągnięte wskaźniki produktu i rezultatu.

W przypadku niezrealizowania założonych w umowie o dofinansowanie wskaźników produktu lub rezultatu, płatności powinny ulec odpowiedniemu obniżeniu. W przypadku kwot ryczałtowych – w razie niezrealizowania w pełni wskaźników produktu lub rezultatu objętych kwotą ryczałtową, dana kwota jest uznana jako niekwalifikowalna (rozliczenie w systemie "spełnia - nie spełnia").

Przykładowe dokumenty, będące podstawą oceny realizacji zadań to:

- a) lista obecności uczestników projektu na szkoleniu czy innej formie wsparcia realizowanej w ramach projektu;
- b) dzienniki zajęć prowadzonych w projekcie;
- c) dokumentacja zdjęciowa;
- d) analizy i raporty wytworzone w ramach projektu;
- e) świadectwa uzyskania kwalifikacji, testy kompetencji.

Jednocześnie stosowanie kwot ryczałtowych wyliczonych w oparciu o szczegółowy budżet projektu określony przez Wnioskodawcę w projektach o wartości wkładu publicznego (środków publicznych) przekraczającej wyrażonej w PLN równowartości 100.000 EUR nie jest możliwe.

## **VIII. Środki trwałe**

Środki trwałe, zgodnie z art. 3 ust. 1 pkt 15 ustawy z dnia 29 września 1994 r. o rachunkowości (Dz. U. 2013 poz. 330 z późń, zm.), z zastrzeżeniem inwestycji, o których mowa w art. 3 ust 1 pkt 17 tej ustawy, są to rzeczowe aktywa trwałe i zrównane z nimi, o przewidywanym okresie ekonomicznej użyteczności dłuższym niż rok, kompletne, zdatne do użytku i przeznaczone na potrzeby jednostki organizacyjnej; zalicza się do nich w szczególności: nieruchomości – w tym grunty, prawo użytkowania wieczystego gruntu, budowle i budynki, a także będące odrębną własnością lokale, spółdzielcze własnościowe prawo do lokalu mieszkalnego oraz spółdzielcze prawo do lokalu użytkowego, maszyny, urządzenia, środku transportu i inne rzeczy, ulepszenia w obcych środkach trwałych, inwentarz żywy.

Środki trwałe, ze względu na sposób ich wykorzystania w ramach i na rzecz projektu, dzielą się na:

a) środki trwałe bezpośrednio powiązane z przedmiotem projektu,

b) środki trwałe wykorzystywane w celu wspomagania procesu wdrażania projektu.

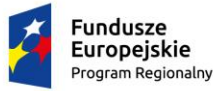

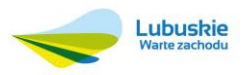

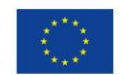

### **IX. Cross-financing**

Cross-financing - zasada elastyczności, polegająca na możliwości komplementarnego, wzajemnego finansowania działań ze środków EFRR i EFS.

Cross-financing może dotyczyć wyłącznie takich kategorii wydatków, bez których realizacja projektu nie byłaby możliwa, w szczególności w związku z zapewnieniem realizacji zasady równości szans, a zwłaszcza potrzeb osób z niepełnosprawnościami.

W przypadku projektów współfinansowanych z EFS, cross-financing może dotyczyć wyłącznie:

a) zakupu nieruchomości,

b) zakupu infrastruktury, przy czym poprzez infrastrukturę rozumie się elementy nieprzenośne, na stałe przytwierdzone do nieruchomości, np. wykonanie podjazdu do budynku, zainstalowanie windy w budynku,

c) dostosowania lub adaptacji (prace remontowo-wykończeniowe) budynków i pomieszczeń.

Zakup środków trwałych, za wyjątkiem zakupu nieruchomości, infrastruktury i środków trwałych przeznaczonych na dostosowanie lub adaptację budynków i pomieszczeń, nie stanowi wydatku w ramach cross-financingu.

Wydatki ponoszone w ramach cross-financingu powyżej dopuszczalnej kwoty określonej w zatwierdzonym wniosku o dofinansowanie projektu są niekwalifikowalne.

Wydatki w ramach Projektu na zakup środków trwałych o wartości jednostkowej równej i wyższej niż 350 PLN netto w ramach kosztów bezpośrednich oraz wydatki w ramach cross-financingu nie mogą łącznie przekroczyć 10% poniesionych wydatków kwalifikowalnych Projektu.

Wydatki objęte cross-financingiem w projekcie nie są wykazywane w ramach kosztów pośrednich i nie mogą przekroczyć 10% dofinansowania UE.

Konieczność poniesienia wydatków w ramach cross-financingu oraz środków trwałych musi być bezpośrednio wskazana we wniosku o dofinansowanie i uzasadniona.

#### **Zlecanie usług merytorycznych**

Zlecenie usługi merytorycznej w ramach projektu oznacza powierzenie wykonawcom zewnętrznym, nie będącym personelem projektu, realizacji działań merytorycznych przewidzianych w ramach danego projektu, np. zlecenie usługi szkoleniowej. Taką usługą nie jest, np. zakup pojedynczych towarów lub usług np. cateringowych lub hotelowych, angażowanie personelu projektu.

Wartość wydatków związanych ze zlecaniem usług merytorycznych w ramach projektu nie powinna przekraczać 30% wartości projektu chyba, że jest to uzasadnione specyfiką projektu i zostało wskazane we wniosku o dofinansowanie projektu.

Faktyczną realizację zleconej usługi merytorycznej należy udokumentować zgodnie z umową zawartą z wykonawcą, np. poprzez pisemny protokół odbioru zadania, przyjęcia wykonanych prac, itp.

Nie jest kwalifikowalne zlecenie usługi merytorycznej przez beneficjenta partnerom projektu i odwrotnie.

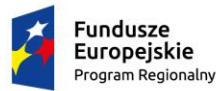

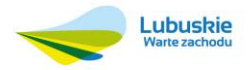

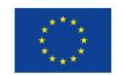

#### **Reguła proporcjonalności**

Projekt rozliczany jest na etapie końcowego wniosku o płatność pod względem finansowym proporcjonalnie do stopnia osiągnięcia założeń merytorycznych określonych we wniosku o dofinansowanie projektu, co jest określane jako "reguła proporcionalności".

Zgodnie z regułą proporcjonalności:

a) w przypadku niespełnienia kryterium wyboru (pkt 13 regulaminu), IZ RPO-L2020 może uznać wszystkie lub odpowiednią część wydatków dotychczas rozliczonych w ramach projektu za niekwalifikowalne,

b) w przypadku nieosiągnięcia celu projektu, IZ RPO-L2020 może uznać wszystkie lub odpowiednią część wydatków dotychczas rozliczonych w ramach projektu za niekwalifikowalne; wysokość wydatków niekwalifikowalnych uzależniona jest od stopnia niezrealizowania celu projektu; wydatki niekwalifikowalne obejmują wydatki związane z tym zadaniem merytorycznym (zadaniami merytorycznymi), którego założenia nie zostały osiągnięte i kosztów pośrednich; stopień nieosiągnięcia założeń projektu określany jest przez właściwą instytucję będącą stroną umowy.

Reguła proporcjonalności weryfikowana jest przez IZ RPO-L2020 według stanu na zakończenie realizacji projektu na etapie weryfikacji końcowego wniosku o płatność.

IZ RPO-L2020 może odstąpić od rozliczenia projektu zgodnie z regułą proporcjonalności lub obniżyć wysokość środków tej regule podlegających, jeśli beneficjent o to wnioskuje i należycie uzasadni przyczyny nieosiągnięcia założeń, w szczególności wykaże swoje starania zmierzające do osiągnięcia założeń projektu, lub w przypadku wystąpienia siły wyższej.

W przypadku projektów partnerskich, sposób egzekwowania przez beneficjenta od partnerów projektu skutków wynikających z zastosowania reguły proporcjonalności z powodu nieosiągnięcia założeń projektu z winy partnera reguluje porozumienie albo umowa partnerska.

# <span id="page-54-0"></span>26. Wymagania dotyczące realizacji zasady równości szans i niedyskryminacji, w tym dostępności dla osób z niepełnosprawnością oraz zasady równości szans kobiet i mężczyzn

**Zasada równości szans i niedyskryminacji, w tym dostępności dla osób z niepełnosprawnością**

Projektodawca ubiegający się o dofinansowanie zobowiązany jest przedstawić we wniosku o dofinansowanie projektu sposób realizacji zasady równości szans i niedyskryminacji, w tym dostępności dla osób z niepełnosprawnościami w ramach projektu.

Jeżeli Wnioskodawca deklaruje, iż jego projekt nie realizuje zasady dostępności dla osób z niepełnosprawnościami, wówczas powinien w treści wniosku o dofinansowanie w części *Typ projektu* wybrać z listy rozwijanej opcję: "*projekt, w którym zadeklarowano, że nie stosuje się zasady dostępności dla osób z niepełnosprawnościami*".

Zasada równości szans i niedyskryminacji polega na umożliwieniu wszystkim osobom – bez względu na płeć, wiek, niepełnosprawność, rasę lub pochodzenie etniczne, wyznawaną religię lub światopogląd, orientację seksualną – sprawiedliwego, pełnego uczestnictwa we wszystkich dziedzinach życia na jednakowych zasadach.

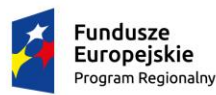

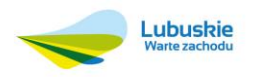

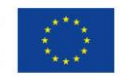

Każdy projekt realizowany w ramach RPO-L2020 powinien zawierać analizę uwzględniającą sytuację kobiet i mężczyzn na danym obszarze oraz ocenę wpływu projektu na sytuację płci. Wyniki przeprowadzonej analizy powinny być podstawą do planowania działań i doboru instrumentów, adekwatnych do zdefiniowanych problemów.

Zasada równości szans kobiet i mężczyzn, to zasada, która ma prowadzić do podejmowania działań na rzecz osiągnięcia stanu, w którym kobietom i mężczyznom przypisuje się taką samą wartość społeczną, równe prawa i równe obowiązki oraz gdy mają oni równy dostęp do zasobów (środki finansowe, szanse rozwoju), z których mogą korzystać. Zasada ta ma gwarantować możliwość wyboru drogi życiowej bez ograniczeń wynikających ze stereotypów płci.

Ocena zgodności projektów współfinansowanych z EFS z zasadą równości szans kobiet i mężczyzn odbywa się na podstawie tzw. "standardu minimum" (Instrukcja standardu minimum realizacji zasady równości szans kobiet i mężczyzn znajduje się w załączniku *Instrukcja wypełniania wniosku o dofinansowanie w ramach EFS.*) opisanego w Wytycznych w zakresie realizacji zasady równości szans i niedyskryminacji, w tym dostępności dla osób z niepełnosprawnościami oraz zasady równości szans kobiet i mężczyzn w ramach funduszy unijnych na lata 2014-2020.

Wszystkie działania świadczone w ramach projektów, w których na etapie rekrutacji zidentyfikowano możliwość udziału osób z niepełnosprawnościami powinny być realizowane w budynkach dostosowanych architektonicznie, zgodnie z rozporządzeniem Ministra Infrastruktury z dnia 12 kwietnia 2002 r., w sprawie warunków technicznych, jakim powinny odpowiadać budynki i ich usytuowanie (DZ. U. z 2015r., poz. 1422).

W ramach realizowanych projektów należy stosować mechanizmy racjonalnych usprawnień, czyli konieczne i odpowiednie zmiany oraz dostosowania, nienakładające nieproporcjonalnego lub nadmiernego obciążenia, rozpatrywane osobno dla każdego konkretnego przypadku, w celu zapewnienia osobom z niepełnosprawnościami możliwości korzystania z wszelkich praw człowieka i podstawowych wolności oraz ich wykonywania na zasadzie równości z innymi osobami.

W projektach dedykowanych wyłącznie lub przede wszystkim osobom z niepełnosprawnościami wydatki na sfinansowanie mechanizmu racjonalnych usprawnień należy zaplanować na poziomie wniosku o dofinansowanie projektu.

W ramach projektów ogólnodostępnych, w szczególności w przypadku braku możliwości świadczenia usługi spełniającej zasadę równości szans i niedyskryminacji dla osób z niepełnosprawnościami w celu zapewnienia możliwości pełnego uczestnictwa osób z niepełnosprawnościami, również należy zastosować mechanizm racjonalnych usprawnień. Wnioskodawca w trakcie realizacji projektu ma możliwość finansowania nieprzewidzianych we wniosku kosztów związanych z koniecznością dostosowania projektu lub wykorzystywanej infrastruktury

do potrzeb osób z niepełnosprawnościami. Oznacza to możliwość finansowania specyficznych usług dostosowawczych lub oddziaływania na szeroko pojętą infrastrukturę, nieprzewidzianych z góry we wniosku o dofinansowanie projektu, lecz uruchamianych wraz z pojawieniem się w projekcie (w charakterze uczestnika lub personelu) osoby z niepełnosprawnością.

Szczegółowe informacje dotyczące zasady równości szans i niedyskryminacji, w tym zasady stosowania mechanizmu racjonalnych usprawnień w projektach wraz z przykładowym katalogiem kosztów zostały uwzględnione w *Wytycznych w zakresie realizacji zasady równości szans i niedyskryminacji, w tym dostępności dla osób z niepełnosprawnościami oraz zasady równości szans kobiet i mężczyzn w ramach funduszy unijnych na lata 2014-2020.*

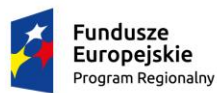

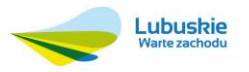

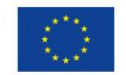

# <span id="page-56-0"></span>27.Podstawa prawna i dokumenty programowe

- Rozporządzenie Parlamentu Europejskiego i Rady (UE) nr 1303/2013 z dnia 17 grudnia 2013 r. ustanawiające wspólne przepisy dotyczące Europejskiego Funduszu Rozwoju Regionalnego, Europejskiego Funduszu Społecznego, Funduszu Spójności, Europejskiego Funduszu Rolnego na rzecz Rozwoju Obszarów Wiejskich oraz Europejskiego Funduszu Morskiego i Rybackiego oraz ustanawiające przepisy ogólne dotyczące Europejskiego Funduszu Rozwoju Regionalnego, Europejskiego Funduszu Społecznego, Funduszu Spójności i Europejskiego Funduszu Morskiego i Rybackiego oraz uchylające rozporządzenie Rady (WE) nr 1083/2006 (Dz. Urz. UE L 347 z 20.12.2013).
- Rozporządzenie Parlamentu Europejskiego i Rady (UE) nr 1304/2013 z dnia 17 grudnia 2013 r. w sprawie Europejskiego Funduszu Społecznego i uchylające rozporządzenie Rady (WE) nr 1081/2006 (Dz. Urz. UE L 347 z 20.12.2013,).
- $\checkmark$  Rozporządzenie Komisji (UE) NR 1407/2013 z dnia 18 grudnia 2013 r. w sprawie stosowania art. 107 i 108 Traktatu o funkcjonowaniu Unii Europejskiej do pomocy de mini mis.
- Ustawa z dnia 11 lipca 2014 r. o zasadach realizacji programów w zakresie polityki spójności finansowanych w perspektywie finansowej 2014-2020 (Dz. U. poz.1146, z późn. zm.).
- Ustawa z dnia 24 stycznia 2014 r. o zamianie ustawy o zasadach realizacji programów w zakresie polityki spójności finansowanych w perspektywie finansowej 2014-2020 (Dz. U. z 2014 r., poz. 379).
- Ustawa z dnia 23 kwietnia 1964 r.- Kodeks cywilny (Dz. U. z 2014 r., poz. 121, z późn. zm.).
- Ustawa z dnia 29 stycznia 2004 r. Prawo zamówień publicznych (Dz.U. z 2015 r. poz. 2164, z późn. zm.)
- Rozporządzenie Rady Ministrów z dnia 28 maja 1996 r. w sprawie przygotowania zawodowego młodocianych i ich wynagradzania ( Dz.U. z 2014 r. poz. 432)
- $\checkmark$  Rozporządzenie Rady Ministrów z dnia 28 maja 1996 r. w sprawie przygotowania zawodowego młodocianych i ich wynagradzania ( Dz.U. z 2014 r. poz. 432)
- $\checkmark$  Rozporządzenie Ministra Edukacji Narodowej z dnia 15 grudnia 2010 r. (Dz.U. .z 2010 r. nr 244, poz.1626)
- $\sqrt{ }$  Regionalny Program Operacyjny Lubuskie 2020.
- Szczegółowy Opis Osi Priorytetowych Regionalnego Programu Operacyjnego Lubuskie 2020.
- $\checkmark$  Strategia Europa 2020.
- Strategia ZIT Miejskiego Obszaru Funkcjonalnego Gorzowa Wlkp.
- Kryteria delimitacji Miejskich Obszarów Funkcjonalnych Ośrodków Wojewódzkich, MRR, Warszawa, luty 2013r.
- $\checkmark$  Umowa Partnerstwa na lata 2014-2020 Programowanie perspektywy finansowej na lata 2014 2020 z dnia 21 maja 2014 r.
- $\checkmark$  Strategia Rozwoju Województwa Lubuskiego 2020.
- Strategia na rzecz inteligentnego i zrównoważonego rozwoju sprzyjającego włączeniu społecznemu Europa 2020.
- Lubuska Regionalna Strategia Innowacji.
- $\checkmark$  Zalecenia Rady w sprawie krajowego programu reform Polski z 2012 r. oraz zawierające opinię Rady na temat przedstawionego przez Polskę programu konwergencji na lata 2012-2015.
- Wytyczne w zakresie trybów wyboru projektów na lata 2014-2020.
- Wytyczne w zakresie kwalifikowalności wydatków w ramach Europejskiego Funduszu Rozwoju

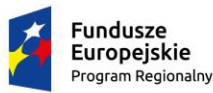

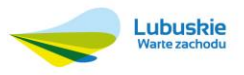

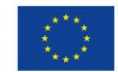

Regionalnego, Europejskiego Funduszu Społecznego oraz Funduszu Spójności na lata 2014-2020.

- Wytyczne w zakresie realizacji przedsięwzięć z udziałem środków Europejskiego Funduszu Społecznego w obszarze edukacji na lata 2014-2020.
- Wytyczne w zakresie realizacji zasady równości szans i niedyskryminacji oraz zasady równości szans kobiet i mężczyzn.
- Wytyczne w zakresie informacji i promocji programów operacyjnych polityki spójności na lata 2014-2020.
- Wytyczne w zakresie monitorowania postępu rzeczowego realizacji programów operacyjnych na lata 2014- 2020.
- $\checkmark$  Wytyczne w zakresie realizacji zasady partnerstwa na lata 2014 2020.
- Wytyczne w zakresie gromadzenia i przekazywania danych w postaci elektronicznej na lata 2014-2020.
- $\checkmark$  Zasady realizacji Zintegrowanych Inwestycji Terytorialnych w Polsce.
- $\checkmark$  Zasady uwzględniania wymiaru miejskiego polityki spójności UE, w tym realizacja Zintegrowanych Inwestycji Terytorialnych.
- $\checkmark$  Kryteria wyboru projektów dla poszczególnych osi priorytetowych, działań i poddziałań RPO Lubuskie 2020 finansowanych z EFS.
- $\checkmark$  Kryteria oceny strategicznej projektów w ramach poddziałań ZIT MOF Gorzów Wlkp.

# <span id="page-57-0"></span>28.Wzór wniosku o dofinansowanie projektu

Wzór wniosku o dofinansowanie projektu, którym należy się posługiwać ubiegając się o dofinansowanie projektu w ramach konkursu jest przyjmowany przez IZ RPO-L2020 w formie uchwały ZWL i publikowany na stronie [www.rpo.lubuskie.pl.](http://www.rpo.lubuskie.pl/)

# <span id="page-57-1"></span>29.Wzór umowy o dofinansowanie projektu

Wzór umowy o dofinansowanie projektu, która będzie zawierana z wnioskodawcami projektów wybranych do dofinansowania jest przyjmowany przez IZ RPO-L2020 w formie uchwały ZWL i publikowany na stronie [www.rpo.lubuskie.pl.](http://www.rpo.lubuskie.pl/)

# <span id="page-57-2"></span>30.Lista załączników niezbędnych do podpisania umowy

1) załącznik nr 1: kopia (potwierdzona za zgodność z oryginałem) statutu lub innego dokumentu określającego zakres działalności Beneficjenta;

2) załącznik nr 2: kopia (potwierdzona za zgodność z oryginałem) aktualnego wyciągu z Krajowego Rejestru Sądowego, innego właściwego rejestru lub innego dokumentu potwierdzającego osobowość prawną wraz z danymi osoby upoważnionej do podejmowania decyzji wiążących w imieniu Beneficjenta;

3) załącznik nr 3: zaświadczenie Beneficjenta o niezaleganiu z opłacaniem składek na ubezpieczenie społeczne i zdrowotne oraz innych należności wymaganych odrębnymi ustawami;

4) załącznik nr 4: zaświadczenie Beneficjenta o niezaleganiu z uiszczaniem podatków wobec Skarbu Państwa;

5) załącznik nr 5: pełnomocnictwo do reprezentowania Beneficjenta;

6) załącznik nr 6: kopia (potwierdzona za zgodność z oryginałem) umowy /porozumienia pomiędzy partnerami określająca zakres współpracy i role poszczególnych partnerów w realizacji projektu (załącznik wymagany w przypadku, gdy projekt realizowany jest w partnerstwie);

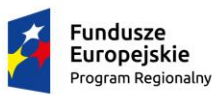

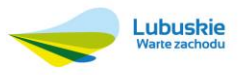

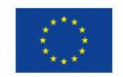

7) załącznik nr 7: oświadczenie Beneficjenta o kwalifikowalności podatku VAT;

8) załącznik nr 8: oświadczenie określające numery NIP i REGON Beneficjenta lub kopie (potwierdzone za zgodność z oryginałem) nadania numeru NIP i REGON;

9) załącznik nr 9:wskazanie osób upoważnionych do podpisania umowy o dofinansowanie projektu (imię i nazwisko, funkcja);

10) załącznik nr 10: przedłożenie oświadczenia wskazującego numer specjalnie wydzielonego rachunku bankowego do obsługi finansowej projektu;

11) załącznik nr 11: wskazanie sposobu rozliczania dofinansowania;

12) załącznik nr 12: oświadczenie (w przypadku występowania organów prowadzących) wskazujące numer rachunku bankowego organu prowadzącego (główny – transferowy);

13) załącznik nr 13: oświadczenie (w przypadku występowania organu prowadzącego) określające numery NIP i REGON oraz adres;

14) załącznik nr 14: uchwała – kopia za zgodność z oryginałem (w przypadku występowania organu prowadzącego) o powołaniu Skarbnika;

15) załącznik nr 15: oświadczenie dotyczące źródła i pochodzenia wkładu własnego;

16) załącznik nr 16: oświadczenie o niekaralności karą zakazu dostępu do środków, o których mowa w art.5 ust.3 pkt 1 i 4 upf;

# <span id="page-58-0"></span>31. Załączniki do regulaminu

- załącznik nr 1: Wzór wniosku o dofinansowanie projektu przyjęty przez Zarząd Województwa Lubuskiego w dniu 26 czerwca 2015 r.
- $\checkmark$  załącznik nr 2: Instrukcja wypełnienia wniosku o dofinansowanie projektu z Europejskiego Funduszu Społecznego w ramach Osi Priorytetowej 6 – 8 Regionalnego Programu Operacyjnego – Lubuskie 2020 przyjęta przez Zarząd Województwa Lubuskiego w dniu 7 lipca 2015 r.
- $\checkmark$  załącznik nr 3: Karta oceny formalno-merytorycznej wniosku o dofinansowanie projektu konkursowego w ramach RPO-L2020
- $\checkmark$  załącznik nr 4: Katalog przykładowych wydatków kwalifikowanych w ramach konkursu
- załącznik nr 5: Kryteria wyboru projektów dla poszczególnych osi priorytetowych, działań i poddziałań RPO Lubuskie 2020 finansowanych z EFS przyjęte przez KM w dniu 18 lutego 2016 r. oraz Kryteria oceny strategicznej (ZIT) przyjęte przez KM w dniu 20 listopada 2015 r.
- załącznik nr 6: Wzór umowy o dofinansowanie projektu przyjęty przez Zarząd Województwa Lubuskiego w dniu 25 sierpnia 2015 r.
- $\checkmark$  załącznik nr 7: Wytyczne w zakresie realizacji przedsięwzięć z udziałem środków Europejskiego Funduszu Społecznego w obszarze edukacji na lata 2014 – 2020
- załącznik nr 8: Wytyczne w zakresie kwalifikowalności wydatków w ramach Europejskiego Funduszu Rozwoju Regionalnego, Europejskiego Funduszu Społecznego oraz Funduszu Spójności na lata 2014 – 2020

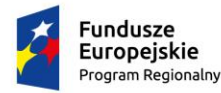

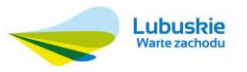

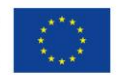